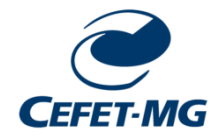

# CENTRO FEDERAL DE EDUCAÇÃO TECNOLÓGICA DE MINAS GERAIS DIRETORIA DE PESQUISA E PÓS-GRADUAÇÃO PROGRAMA DE PÓS-GRADUAÇÃO EM EDUCAÇÃO TECNOLÓGICA

RANA ROSE RICO MARTINS BORGES DE SOUSA

**A AÇÃO DOCENTE EM TEMPOS DE PANDEMIA: O USO DAS FERRAMENTAS DIGITAIS EM PRÁTICAS DE ENSINO FUNDAMENTADAS EM MODELAGEM**

> BELO HORIZONTE 2022

## RANA ROSE RICO MARTINS BORGES DE SOUSA

## **A AÇÃO DOCENTE EM TEMPOS DE PANDEMIA: O USO DAS FERRAMENTAS DIGITAIS EM PRÁTICAS DE ENSINO FUNDAMENTADAS EM MODELAGEM**

Dissertação apresentada ao Programa de Pós-Graduação em Educação Tecnológica do Centro Federal de Educação Tecnológica de Minas Gerais como requisito parcial para obtenção do título de Mestre em Educação Tecnológica.

Linha de pesquisa 4

Orientador: Prof. Dr. Alexandre da Silva Ferry

Coorientador: Prof. Dr. Ronaldo Luiz Nagem

BELO HORIZONTE 2022

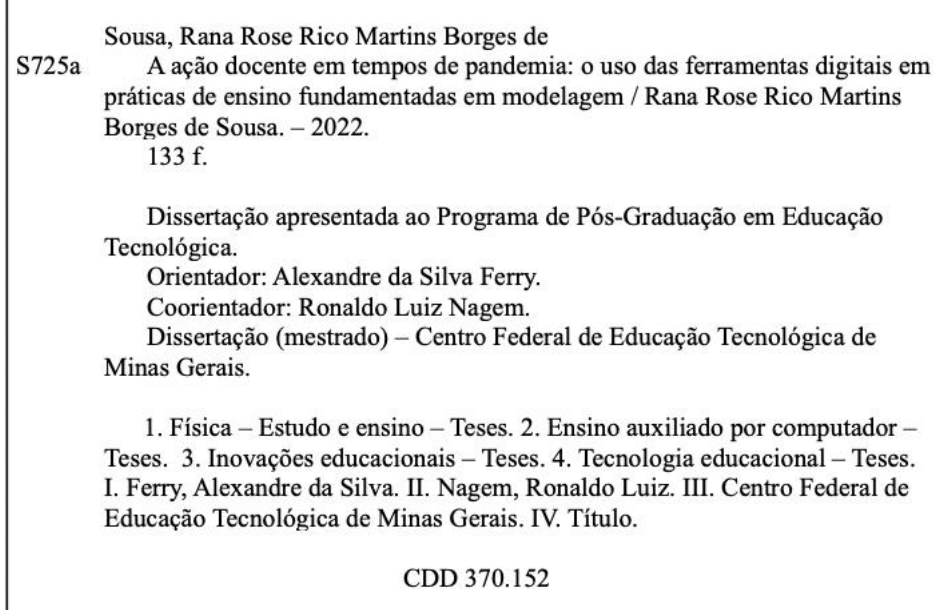

Elaboração da ficha catalográfica pela bibliotecária Jane Marangon Duarte, CRB 6ª 1592 / Cefet/MG

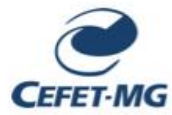

CENTRO FEDERAL DE EDUCAÇÃO TECNOLÓGICA DE MINAS GERAIS DIRETORIA DE PESQUISA E PÓS-GRADUAÇÃO PROGRAMA DE PÓS-GRADUAÇÃO EM EDUCAÇÃO TECNOLÓGICA - PPGET Portaria MEC nº. 1.077, de 31/08/2012, republicada no DOU em 13/09/2012

Rana Rose Rico Martins Borges de Sousa

"A ação docente em tempos de pandemia: o uso das ferramentas digitais em práticas de ensino fundamentadas em modelagem"

Dissertação apresentada ao Curso de Mestrado em Educação Tecnológica do Centro Federal de Educação Tecnológica de Minas Gerais - CEFET-MG, em 10 de junho de 2022, como requisito parcial para obtenção do título de Mestra em Educação Tecnológica, aprovada pela Comissão Examinadora de Defesa de Dissertação constituída pelos professores:

Alexandreda State

Prof. Dr. Alexandre da Silva Ferry - Orientador Centro Federal de Educação Tecnológica de Minas Gerais

Prof.<sup>a</sup> Dr.<sup>a</sup> Maria Adelia da Costa Centro Federal de Educação Tecnológica de Minas Gerais

Wiley Sanny Morais e Fen

Prof. Dr. Weber Hanry Morais e Feu Centro Federal de Educação Tecnológica de Minas Gerais

Harolds Lighty

Prof. Dr. Ronaldo Luiz Nagem Centro Federal de Educação Tecnológica de Minas Gerais

Avenida Amazonas, 7.675 - Nova Gameleira, Belo Horizonte/MG CEP: 30.510-000. Tel.: (31) 3319-6804 / 3319-6806

## DEDICATÓRIA

Dedico este trabalho aos que acreditam e lutam por um ensino de qualidade e gratuito para todos.

## **AGRADECIMENTOS**

Agradeço, primeiramente, à grande mulher que foi Kleid, por sua história inspiradora, por compartilhar tanta sabedoria e pelo imenso amor materno que sinto até nos dias de hoje. Sua força permanecerá em minha memória por toda a vida.

Agradeço também, de forma especial, ao meu companheiro de vida e melhor amigo Hugo, por ser meu porto seguro, por me receber no seu colo em momentos de cansaço e por tantas vezes me ouvir quando, entusiasmada, falei deste trabalho.

Agradeço ao professor Ronaldo Nagem, que acreditou no meu projeto e ofertou palavras sábias e generosas que inspiraram novas ideias. Agradeço ao meu orientador, Alexandre Ferry, por seu olhar minucioso e suas contribuições certeiras.

Agradeço aos amigos Cristiane, Kellyne, Ariele, Leôncio, Marina e Vinicius, que tornaram o processo da pesquisa e da escrita menos solitário. O apoio de vocês foi fundamental.

Por fim, agradeço a todos os colegas que compõem o GEMATEC.

SOUSA, Rana Rose Rico Martins Borges de. **A ação docente em tempos de pandemia: o uso das ferramentas digitais em práticas de ensino fundamentadas em modelagem.** Orientador: Prof. Dr. Alexandre da Silva Ferry. 2022. 137 páginas. Dissertação (Mestrado em Educação Tecnológica). Centro Federal de Educação Tecnológica de Minas Gerais. Belo Horizonte.

## **RESUMO**

No contexto do ensino remoto, o objetivo geral da nossa pesquisa consiste em analisar práticas de ensino fundamentadas em modelagem, mediadas por ferramentas digitais. Especificamente, analisam-se sequências didáticas planejadas e conduzidas por professores de Física da Educação Profissional Técnica de Nível Médio (EPTNM) durante o período do ensino remoto emergencial, com foco em práticas de ensino nas quais houve o uso ou construção de modelos associados ao emprego de recursos tecnológicos da informação e da comunicação. No intuito de compreender os processos de construção e compartilhamento de significados mediados pela integração desses recursos,foram traçadas três etapas de trabalho: (1ª)Trazer à luz as tecnologias educacionais disponíveis até a iminência da pandemia da COVID-19 por meio de uma revisão na literatura; (2ª) Identificar episódios de ensino nos quais o participante da pesquisa modelou entidades de interesse científico mediadas por ferramentas digitais, o que foi possível por meio de uma observação não participante; (3ª) Descrever e analisar esses episódios de ensino orientados pela Teoria da Ação Mediada. A análise evidencia que as ações de ensino do participante da pesquisa foram moldadas por fatores do momento histórico pandêmico, por orientações da instituição de ensino na qual ocorreu a observação das aulas e pelas ferramentas disponibilizadas pela cultura digital, revelando diferentes estratégias de ensino, adoção de novas ferramentas de trabalho e o abandono de outras. Além disso, as tecnologias digitais empregadas em ações de modelagem de entidades de interesse do Ensino de Física possibilitaram o ensino por um lado, mas apresentaram limitações por outro e, diante disso, o participante de pesquisa recorre ao seu uso coordenado com outras tecnologias.

**Palavras-chave:** Ação Mediada; Ensino de Física; Ensino fundamentado em Modelagem; Ferramentas Digitais.

SOUSA, Rana Rose Rico Martins Borges de.**A ação docente em tempos de pandemia: o uso das ferramentas digitais em práticas de ensino fundamentadas em modelagem.** Orientador: Prof. Dr. Alexandre da Silva Ferry. 2022. 137 páginas. Dissertação (Mestrado em Educação Tecnológica). Centro Federal de Educação Tecnológica de Minas Gerais. Belo Horizonte.

## **ABSTRACT**

In the context of remote teaching, this research intends to analyze teaching practices based on modeling, mediated by digital tools. Specifically, we intended to analyze didactic sequences planned and conducted by Physics teachers of the Professional Technical High School Education (PTHSE) during the period of emergency remote teaching, focusing on teaching practices in which there was the use or construction of models associated with the use of technological resources of information and communication. In order to understand the processes of construction and sharing of meanings mediated by the integration of these resources, we have outlined three working stages: (1st) To bring to light the educational technologies available until the imminence of the COVID-19 pandemic through a literature review; (2nd) To identify teaching episodes in which our research participant have modeled entities of scientific interest mediated by digital tools, which was possible through a nonparticipant observation; (3rd) To describe and analyze these teaching episodes guided by the Theory of Mediated Action. Our analysis shows that teaching actions of the research participant were shaped by factors of the historical pandemic moment, by guidelines of the educational institution in which the observation of the classes took place, and by the tools available by the digital culture, revealing different teaching strategies, adoption of new working tools, and the abandonment of others. Moreover, the digital technologies employed in modeling actions of entities to Physics Teaching interest have enabled teaching on the one hand, but they have presented limitations on the other, and in this context, our research participant turns to the their use coordinated with other technologies.

**Keywords:** Mediated Action; Physics Teaching; Model-based Teaching; Digital Tools.

## **LISTA DE FIGURAS**

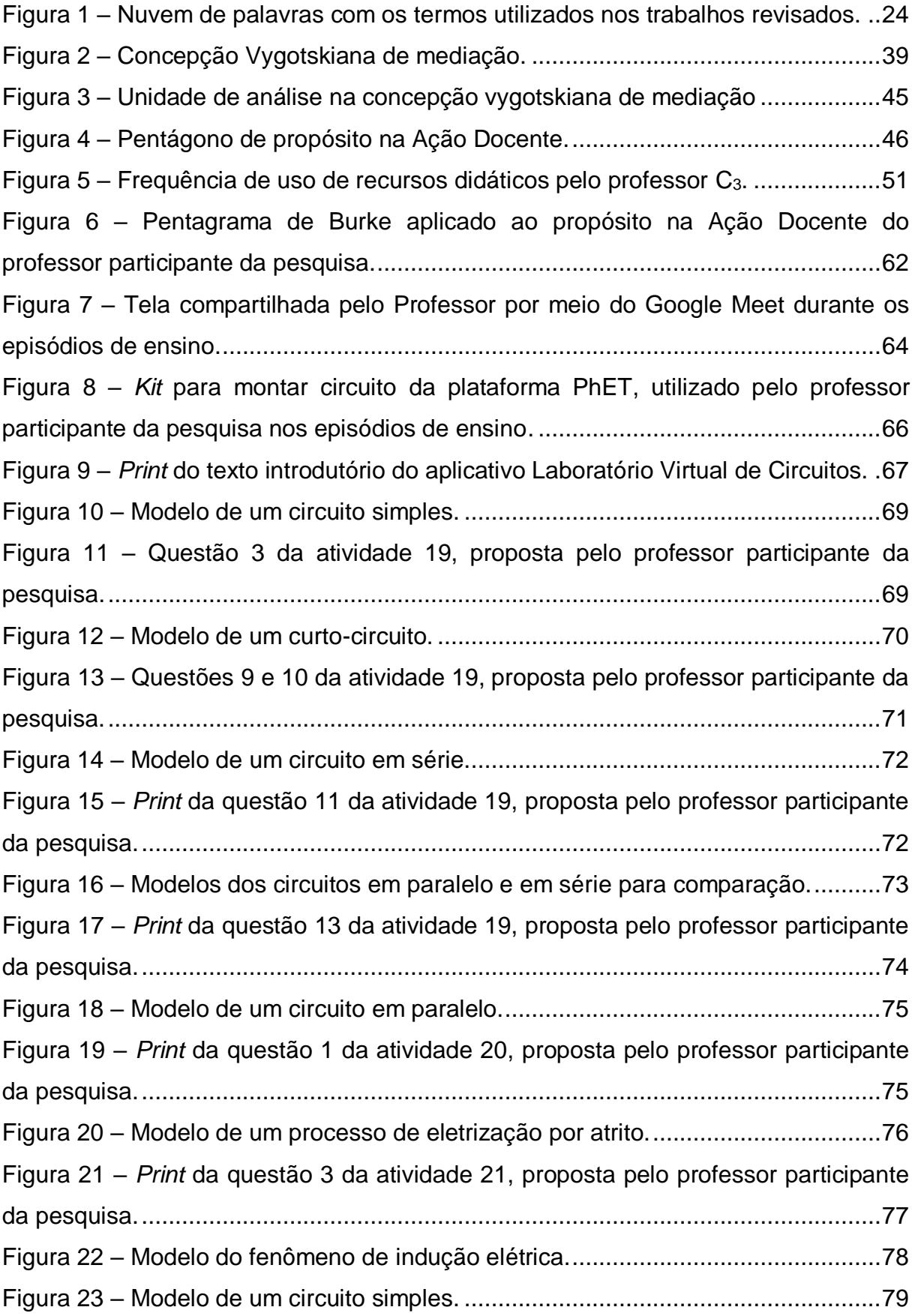

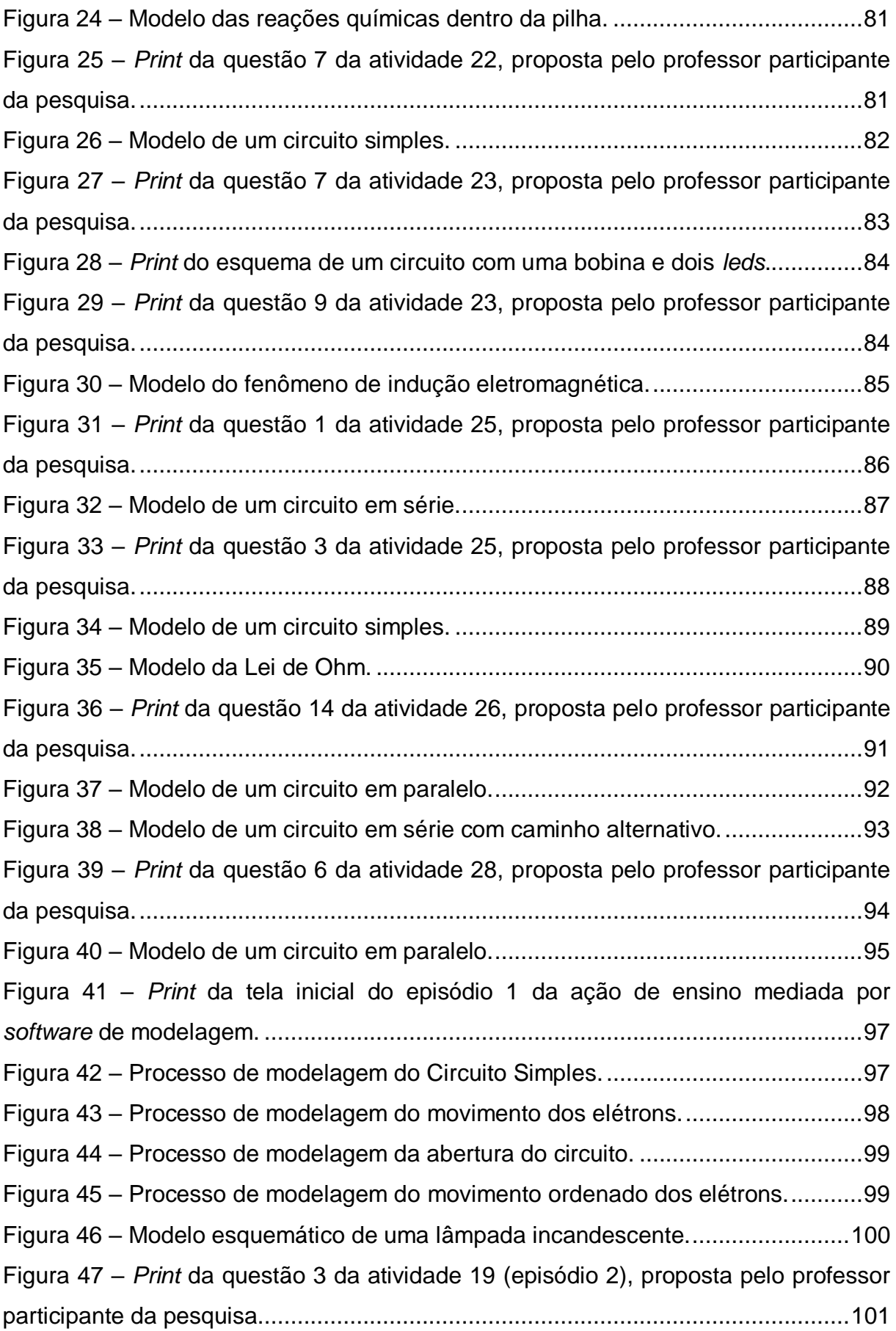

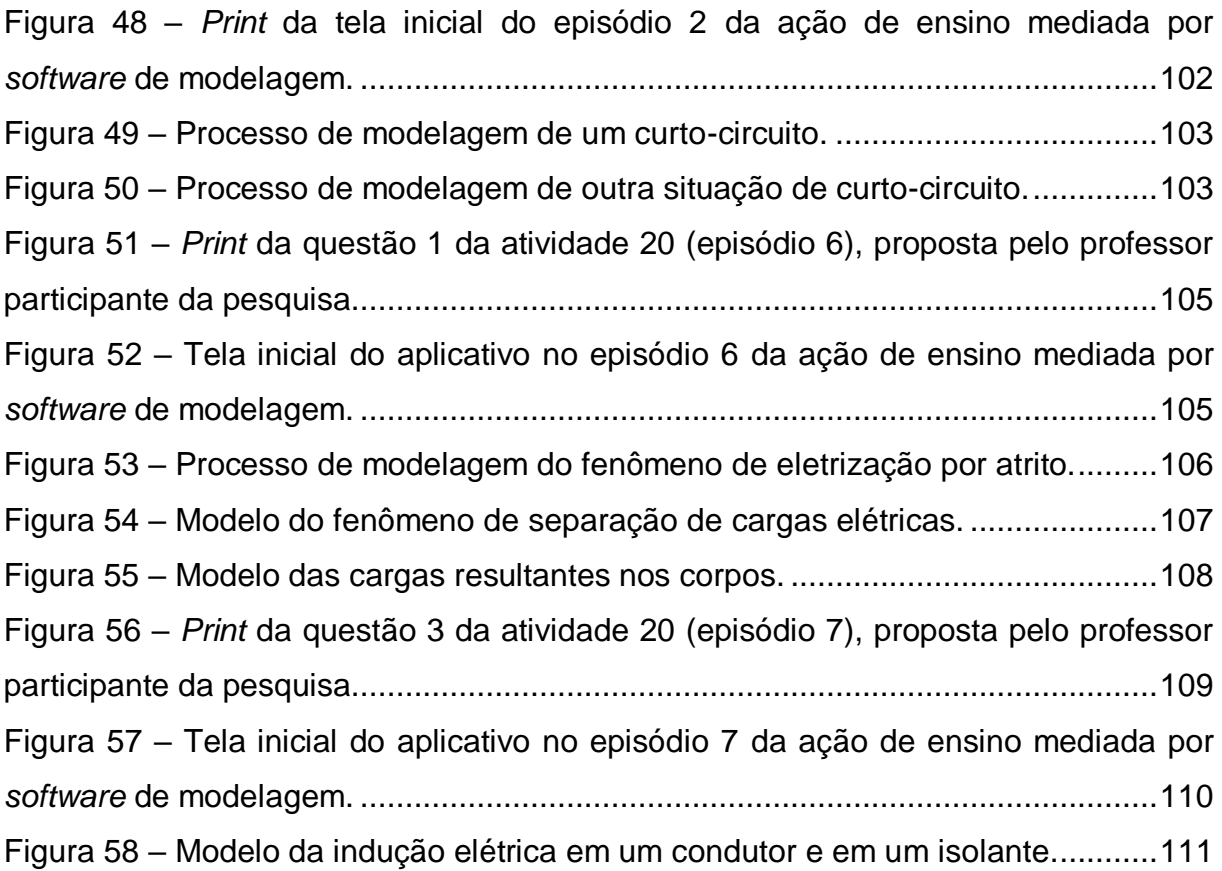

## **LISTA DE QUADROS**

Quadro 1 – Respostas dos professores ao convite para participarem da pesquisa e permitirem a observação das aulas...........................................................................49 Quadro 2 – Perguntas e respostas do formulário de coleta de dados sobre uso das TDIC nas estratégias de ensino – Parte I..................................................................52 Quadro 3 – Perguntas e respostas do formulário de coleta de dados sobre uso das TDIC nas estratégias de ensino –Parte II..................................................................53 Quadro 4 – Atividades assíncronas e síncronas realizadas na sala de aula virtual. .55 Quadro 5 – Tema e Objetivos das Atividades assíncronas 19 e 20, realizadas pelo participante da pesquisa por meio da sala de aula virtual.........................................57 Quadro 6 – Episódios de ensino fundamentados em modelagem na atividade síncrona 21, realizada pelo participante da pesquisa na sala de aula virtual..............................58 Quadro 7 – Tema e Objetivos das Atividades assíncronas 22 e 23, realizadas pelo participante da pesquisa na sala de aula virtual........................................................59 Quadro 8 –Episódios de ensino fundamentados em modelagem na atividade síncrona 24, realizada pelo participante da pesquisa por meio da sala de aula virtual. ..................................................................................................................................59 Quadro 9 – Tema e Objetivos das Atividades assíncronas 25 e 26, realizadas pelo participante da pesquisa na sala de aula virtual........................................................60 Quadro 10 – Episódios de ensino fundamentados em modelagem na atividade síncrona 27, realizada pelo participante da pesquisa na sala de aula virtual............60 Quadro 11 – Tema e Objetivos da Atividade assíncrona 28, realizada pelo participante da pesquisa na sala de aula virtual........................................................61 Quadro 12 – Episódio de ensino fundamentado em modelagem na atividade síncrona 30, realizada pelo participante da pesquisa na sala de aula virtual............61 Quadro 13 – Pentagrama de Burke aplicado a outras ações de ensino do professor participante da pesquisa............................................................................................63 Quadro 14 – Descrições das ferramentas de modelagem empregadas pelo professor participante da pesquisa nos episódios de ensino. ...................................................65 Quadro 15 – Elementos de propósitos do episódio 1 da ação de ensino mediada por *software* de modelagem. ...........................................................................................68

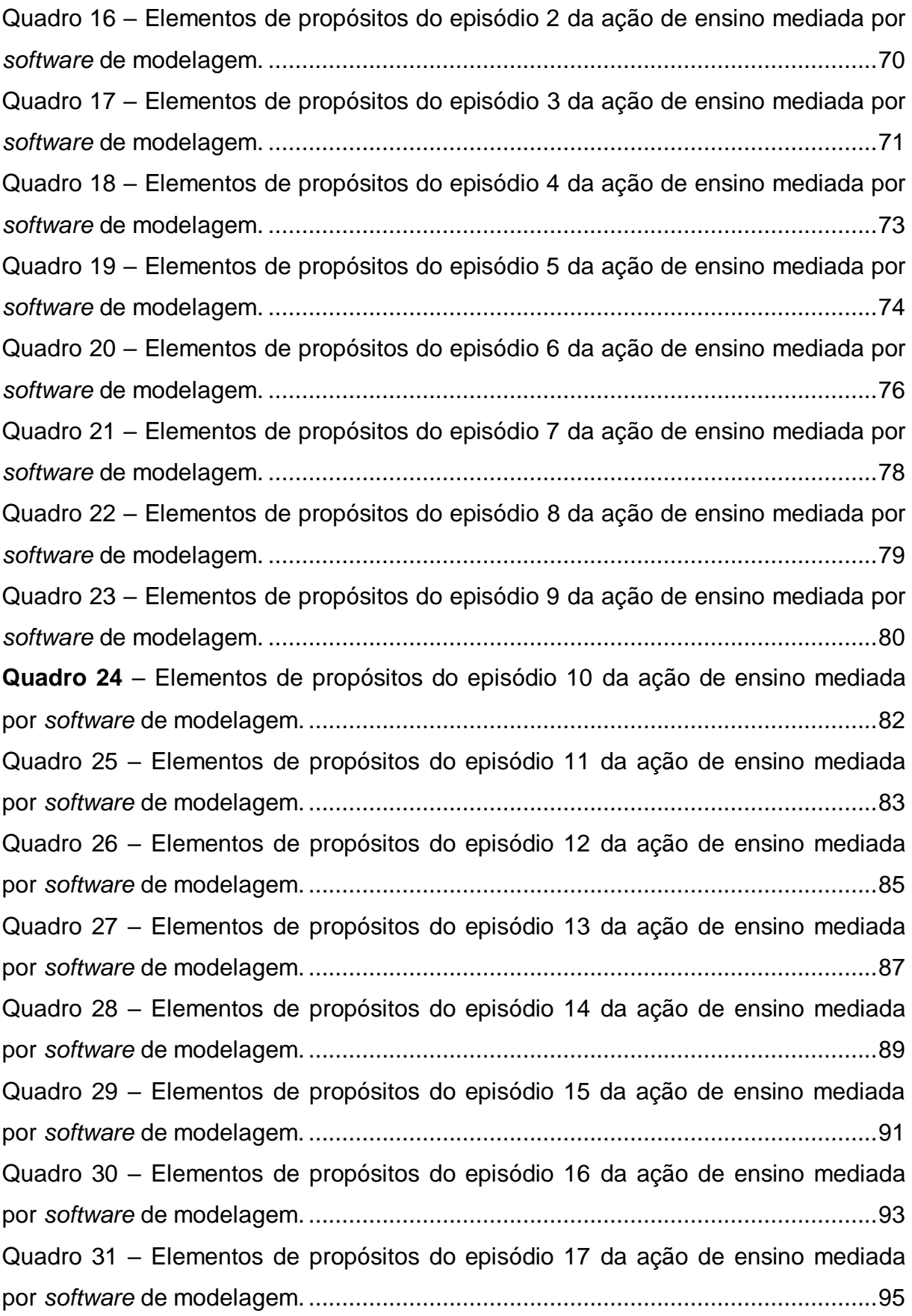

## **LISTA DE TABELAS**

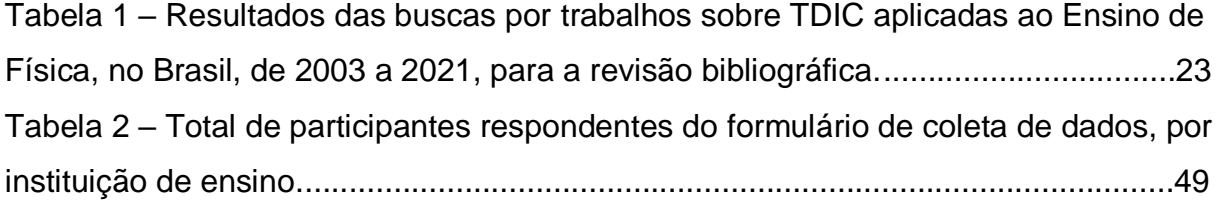

## **LISTA DE ABREVIATURAS E SIGLAS**

- AVA Ambiente Virtual de Aprendizagem
- CEFET/MG Centro Federal de Educação Tecnológica de Minas Gerais
- CEP– Comitê de Ética em Pesquisa
- CTS– Ciência, Tecnologia, Sociedade
- EPTNM Educação Profissional Técnica de Nível Médio
- FPS Funções psicológicas superiores
- INEP– Instituto Nacional de Estudos e Pesquisas Educacionais Anísio Teixeira
- TCLE Termo de Consentimento Livre e Esclarecido
- TDIC Tecnologias Digitais da Informação e Comunicação
- TIC Tecnologias da Informação e Comunicação

## **SUMÁRIO**

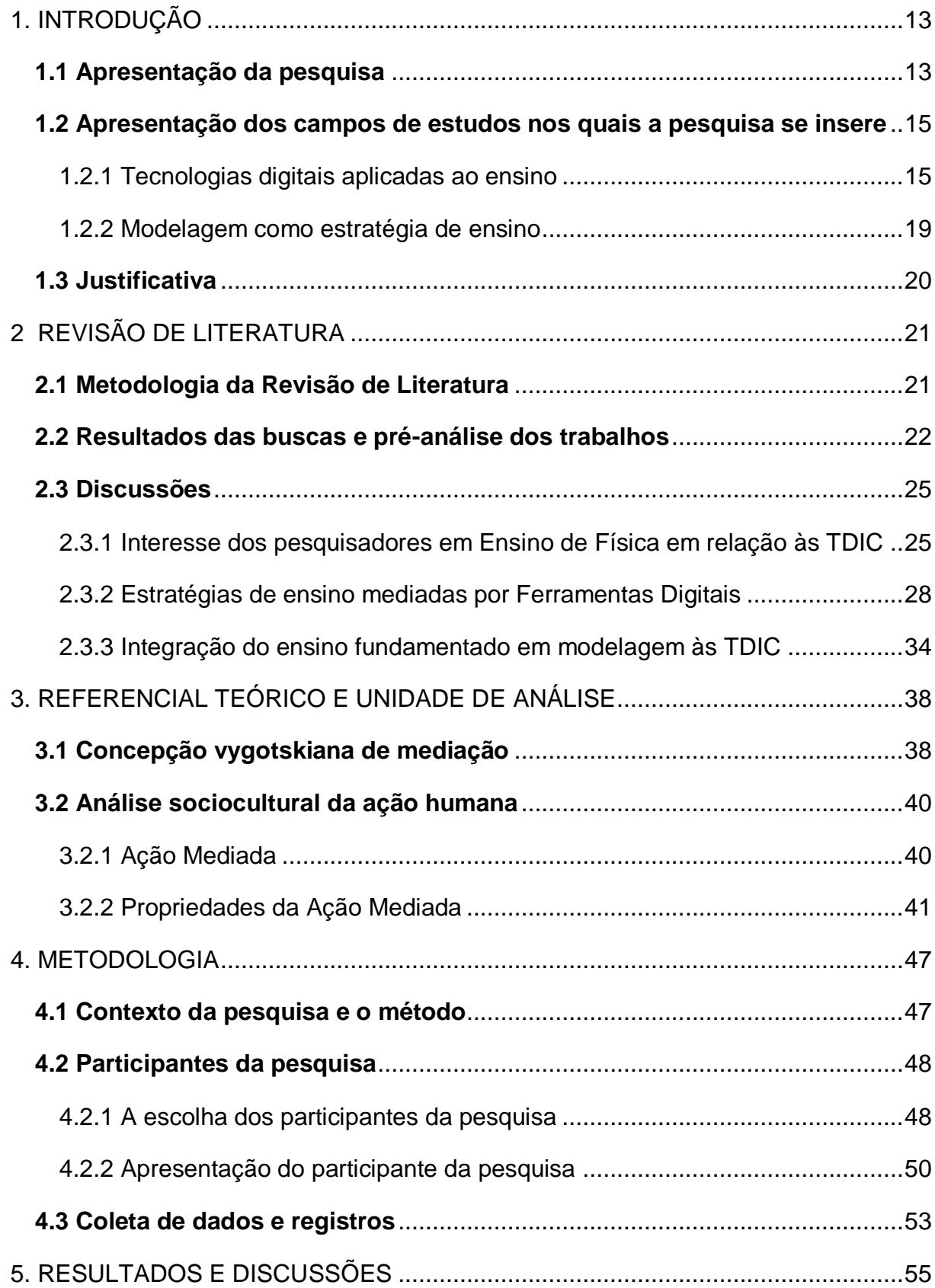

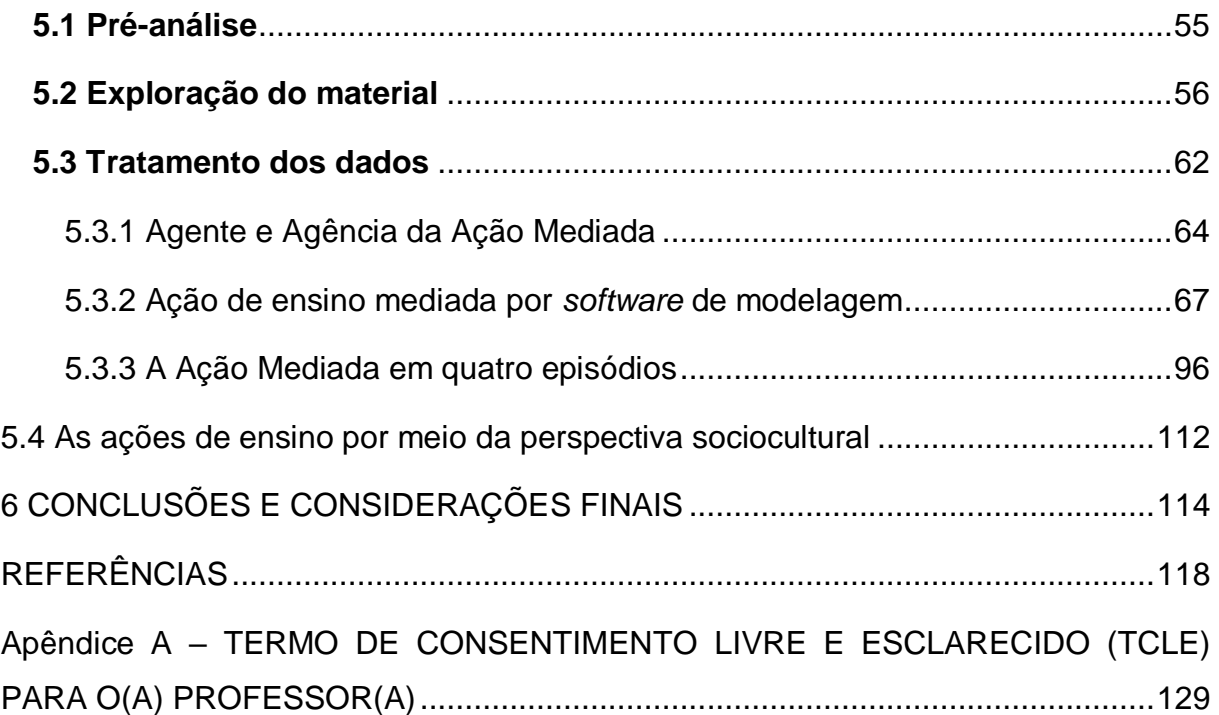

## <span id="page-17-0"></span>**1. INTRODUÇÃO**

#### <span id="page-17-1"></span>**1.1 Apresentação da pesquisa**

Situamos o leitor de que nossa pesquisa empírica ocorreu durante o momento histórico pandêmico do ano de 2020,no qual as ferramentas provindas da cultura digital permitiram que a relação entre professor e aluno fosse restabelecida de forma emergencial, porém remota.

Para a elaboração da nossa questão de pesquisa, que logo será apresentada, apoiamo-nos em uma abordagem sociocultural, com raízes vygotskianas. Trata-se da visão de que a ação humana está ligada ao contexto histórico, cultural e institucional, como explica Wertsch (1998). Para o autor, essa ação é mediada por alguma ferramenta advinda da cultura, e especificamos que a ação que aqui nos interessa é a ação docente mediada por ferramentas das tecnologias digitais.

Mais precisamente, a nossa pesquisa esteve focada na ação do professor de Física que, frequentemente, ensina conceitos abstratos por meio de modelos científicos, muitas vezes concebidos por materiais concretos (figuras esquemáticas no quadro, maquetes, laboratórios etc.). Com a virtualização da sala de aula em virtude do distanciamento social, a estratégia de ensino possivelmente ficou comprometida.

Diante dessas explanações, apresentamos a questão desencadeadora da pesquisa que originou a presente dissertação: De que forma as ferramentas digitais foram empregadas e integradas por um professor de Física, em estratégias de ensino fundamentadas em modelagem de entidades de interesse científico escolar, no período do ensino remoto?

Dessa forma, o objetivo geral da nossa pesquisa consiste em analisar práticas de ensino fundamentadas em modelagem, mediadas por ferramentas digitais.Especificamente, analisaram-se sequências didáticas planejadas e conduzidas por professores de Física da Educação Profissional Técnica de Nível Médio (EPTNM)ocorridas durante o período do ensino remoto emergencial, com foco em práticas de ensino nas quais houve o uso ou construção de modelos, entendidos como representações parciais de entidades de interesse científicoescolar, associados ao emprego de recursos tecnológicos da informação e da comunicação.A fim de compreender os processos de construção e

compartilhamento de significados mediados pela integração desses recursos, traçamos um caminho que pode ser sintetizado em 3 etapas:

1ª) Mapear o interesse dos pesquisadores de Ensino de Física sobre o uso das Tecnologias Digitais aplicadas ao ensino, a fim de trazer à luz as tecnologias educacionais disponíveis até a iminência da pandemia;

2ª) Identificar episódios de ensino nos quais o participante da pesquisa modelou entidades de interesse científico-escolar por mediação de ferramentas digitais;

3ª) Descrever e analisar esses episódios orientados por uma perspectiva sociocultural.

A pesquisa de Revisão de Literatura foi a primeira etapa desse caminho. Buscamos informações orientadas pelas seguintes questões: i) O que se pesquisou sobre Tecnologias Digitais da Informação e Comunicação (TDIC) aplicadas ao Ensino de Física, no Brasil, de 2003 a 2021? ii) Quais são as estratégias de ensino mediadas pelas TDIC e quais foram as ferramentas tecnológicas empregadas nessas estratégias? Iii) O que dizem os trabalhos que integram a estratégia de ensino em modelagem às TDIC? As justificativas para essa delimitação, os procedimentos para as buscas, assim como as respostas obtidas para essas questões estão apresentados no capítulo 2 desta dissertação.

Para a segunda etapa do estudo, coletamos dados que constituem a pesquisa empírica. Os registros ocorreram por meio de gravações de aulas ao vivo, em vídeo e áudio, dentro da plataforma de videoconferência *Google Meet* e pelas atividades assíncronas disponibilizadas no *Google Forms*. Todo material foi cedido pelo nosso participante da pesquisa, que é professor de Física. O processo de escolha desse participante e as formas de registro dos dados podem ser lidos no capítulo 4, enquanto a exploração e organização dos dados que nos levou a concluir a segunda etapa da pesquisa estão registrados no capítulo 5.

A terceira etapa da pesquisa consiste em situá-la em um contexto em que levamos em consideração fatores sociais, culturais, históricos e institucionais à luz da abordagem sociocultural com fundamento nas ideias de Vygotsky. Para a análise do emprego das ferramentas digitais na ação do participante, utilizamos como alicerce a Teoria da Ação Mediada, de James Wertsch. As discussões em torno desses referenciais podem ser encontradas no capítulo 3. Já a análise, no capítulo 5.

## <span id="page-19-0"></span>**1.2 Apresentação dos campos de estudos nos quais a pesquisa se insere**

Esta pesquisa se inseriu em dois campos de estudos: o das Tecnologias Digitais da Informação e da Comunicação aplicadas ao ensino e o do Ensino fundamentado em modelagem de entidades científicas. Dessa forma, para conceber esta apresentação, buscamos compreender o conceito de Ciberespaço e de Nativos digitais, o papel do professor na cultura digital e o ensino fundamentado em modelagem, além de suas possibilidades na cultura digital.

### <span id="page-19-1"></span>1.2.1 Tecnologias digitais aplicadas ao ensino

Revistas, jornais, rádio e TV analógica foram e são importantes recursos nos processos informacionais e comunicativos. Esses recursos são exemplos de ferramentas das Tecnologias da Informação e da Comunicação (TIC) e se diferenciam das Tecnologias Digitais por não utilizarem a linguagem binária. Nas últimas décadas, a popularização de instrumentos digitais, que processam dados armazenados e decodificam códigos numéricos, revolucionou os processos de informar e comunicar e trouxe à tona o termo Tecnologias Digitais da Informação e da Comunicação (TDIC). Entre *hardware* e *software*, são exemplos de ferramentas digitais: computadores, *smartphones*, *tablets* e diversos tipos de programas, entre eles os aplicativos. Quando ligadas em rede (Internet), essas ferramentas se revelam poderosos caminhos de comunicação e de disseminação de informações de forma instantânea.

Neste trabalho, portanto, buscamos discutir as possibilidades das TDIC em estratégias de ensino e compreender as práticas de ensino quando mediadas por ferramentas digitais. E, por isso, mesmo entendendo que as tecnologias são muitas, pedimos ao leitor que compreenda o nosso recorte e que, ao ler tal termo nos próximos capítulos, considere as TDIC.

As tecnologias digitais e a concepção de Ciberespaço transformaram as maneiras de comunicação e o processo de difusão de informação. O mundo imerso em processos cada vez mais digitalizados é debatido por alguns autores como Pierre Lèvy (2000), assim como suas implicações no campo da Educação são discutidas por Lèvy (2003) e Pozo (2004). Ciente dessa sociedade marcada pela disseminação acelerada das TDIC, Prensky (2001) aponta como grande impacto o fato de que os "nossos alunos mudaram radicalmente [e]os alunos de hoje não são os mesmos para os quais o nosso sistema educacional foi criado" (Prensky, 2001, p.1). Esses alunos são nomeados pelo autor como Nativos Digitais.

No Brasil, para Passarelli et al. (2014), a chegada dos Nativos Digitais às salas de aula foi percebida pelos profissionais da Educação no início dos anos 2000, chamando a atenção para o fato de que esses alunos, "imersos na cultura das novas mídias, as consideram como parte integral de seu cotidiano e as utilizam de maneira diferencial se comparada às gerações anteriores, bem como seus professores" (PASSARELLI et al., 2014, p.162).

Em sua obra *Cibercultura*, Lévy (2000) propõe refletir sobre a cultura digital diante de dois fatos aqui apresentados:

> Em primeiro lugar, que o crescimento do ciberespaço resulta de um movimento internacional de jovens ávidos para experimentar, coletivamente, formas de comunicação diferentes daquelas que as mídias clássicas nos propõem. Em segundo lugar, que estamos vivendo a abertura de um novo espaço de comunicação, e cabe apenas a nós explorar as potencialidades mais positivas deste espaço nos planos econômico, político, cultural e humano (LÈVY, 2000, p. 11).

No plano da educação escolar, neste trabalho, acredita-se que as potencialidades do ciberespaço podem contribuir para práticas educativas que aproximem a ação docente das tecnologias digitais tão apreciadas pelos jovens alunos, muitos deles nativos digitais. Dessa forma, entende-se ser importante definir o que é o ciberespaço, bem como compreender quem são os nativos digitais.

O termo Ciberespaço surgiu para nomear um ambiente artificial idealizado por Willian Gibson, em seu livro de ficção científica *Neuromancer*, lançado em 1984. Concebido como um conjunto de rede de computadores, o ciberespaço era, para o autor, o local em que todos os tipos de informações circulavam e relacionamentos diversos eram estabelecidos sem que houvesse a presença física dos humanos.

Posteriormente, já em um contexto de uma sociedade em transformação devido às ferramentas digitais, em uma infraestrutura real com cabos, fios e computadores, Lèvy (2000) resgata o termo e define, com suas palavras, o que seria esse ambiente:

O ciberespaço (que também chamarei de "rede") é o novo meio de comunicação que surge da interconexão mundial de computadores. O termo especifica não apenas a infraestrutura material da comunicação digital, mas também o universo oceânico de informações que ele abriga, assim como os seres humanos que navegam e alimentam esse universo (LÈVY, 2000, p.17).

Complementando essa definição, Lèvy (2003) postula que esse espaço não é geográfico, uma instituição ou um Estado, mas sim um espaço de conhecimento e saberes que transforma a maneira como a sociedade é construída. O ciberespaço, embora esteja envolvido por tecnologias digitais em sua infraestrutura, é constituído também por saberes e pelos indivíduos que os possuem (LÉVY, 2000). Mantendo indivíduos ligados apesar do distanciamento territorial, ele funciona como suporte para o desenvolvimento e fortalecimento de uma inteligência coletiva.

Em tempos imersos nesse ambiente onipresente, Prensky (2001) chama atenção para o fato de que a chegada das tecnologias digitais provocou uma mudança no perfil de alunos que nasceram já rodeados de computadores e da digitalização de processos pouco antes manuais e, por isso, são chamados pelo autor de nativos digitais. Ambientados com um "grande volume de interação com a tecnologia, os alunos de hoje pensam e processam as informações bem diferentes das gerações anteriores" (PRENSKY, 2001, p. 01).

A chegada dos nativos digitais às salas de aula traz aos docentes o desafio de repensar suas formas de trabalho. E isso diz respeito àqueles professores que também são nativos digitais, mas que, no entanto, tiveram a sua formação profissional fundamentada no paradigma tradicional – quase sempre reproduzido, principalmente pelos professores tidos como Imigrantes Digitais, "aqueles que não nasceram no mundo digital, mas em alguma época de nossas vidas, ficou fascinado e adotou muitos ou a maioria dos aspectos da nova tecnologia" (PRENSKY, 2001, p. 01). Mesmo com grande interesse e esforço, esses docentes possuem ritmo diferente e dificuldades ao manusear as ferramentas digitais. Os imigrantes, como expresso pelo autor, possuem "sotaques" diante das tecnologias digitais, o que é caracterizado pelo "seu pé no passado" (PRENSKY, 2001, p. 02).

Prensky (2001) ainda disserta que os professores atuantes devem compreender e aprender a forma como seus alunos se comunicam. Afinal, eles lidam com facilidade e rapidez com as informações dos hipertextos, propiciados pelo ciberespaço. Assim,não precisam mais imprimir texto, substituíram sumariamente os telefonemas e até mesmo os *e-mails* por mensagens instantâneas e, além de trabalharem e estudarem ouvindo músicas, estão quase sempre ligados a suas redes de contatos, beneficiando-se de uma inteligência coletiva.

Lévy (2000) reflete que "a direção mais promissora, que por sinal traduz a perspectiva da inteligência coletiva no domínio educativo, é a da aprendizagem cooperativa" (LÉVY, 2000, p. 171), em um processo pedagógico no qual professores e alunos compartilham os recursos que possuem e ambos aprendem ao mesmo tempo. No entendimento de Lévy (2003), a inteligência coletiva é aquela que se distribui entre todos os indivíduos e não está restrita a poucos privilegiados.

Ainda de acordo com o autor, as tecnologias digitais, cada vez mais ao alcance dos indivíduos, provocam mudanças na relação com o saber, redefinindo alguns espaços.

> As novas possibilidades de criação coletivas distribuídas, aprendizagem cooperativa e colaboração em rede oferecidas pelo ciberespaço colocam novamente em questão o funcionamento das instituições e os modos habituais de divisão de trabalho, tanto nas empresas como nas escolas (LÉVY, 2000, p. 172).

Dessa maneira, para o autor, a ação do professor também se transforma. Não se trata mais de difundir conhecimento, mas de "incentivar a aprendizagem e o pensamento" (LÉVY, 2000, p. 171). O autor lista algumas das funções do professor nesse novo papel: "O professor torna-se um animador da inteligência coletiva dos grupos que estão a seu encargo" (LÉVY, 2000, p. 171).Diz, ainda, que sua atividade estará centrada no "incitamento à troca de saberes, a mediação relacional e simbólica, a pilotagem personalizada dos percursos de aprendizagem etc." (LÉVY, 2000, p. 171).

No contexto atual, em que professores trabalham com alunos que nasceram na cultura digital e que lidam com as TDIC com muita facilidade, as autoras Kaieski *et al.* (2015) acreditam que a fluência dessa geração de alunos na utilização das tecnologias digitais exige dos professores a atualização de suas práticas de ensino, possibilitando a inserção das ferramentas digitais de forma a propiciar ao aluno "tarefas nas quais se envolve de forma ativa, construtivista, intencional, autêntica e cooperativa" (KAIESKI; GRINGS; FETTER, 2015, p.2).

Portanto, não se trata simplesmente de inserir TDIC em ações de ensino. A lógica da transmissão do conhecimento pode ser substituída pela ideia de que é possível, colaborativamente, construir e compartilhar significados. E para o ensino de Ciências da Natureza, a integração do ensino fundamentado em modelagem às TDIC parece ser um campo fértil a ser explorado.

<span id="page-23-0"></span>1.2.2 Modelagem como estratégia de ensino

A palavra "modelo" possui uma multiplicidade de sentidos, mas apesar dessa polissemia, neste estudo, entendemos que modelos são "representações que são elaboradas com o objetivo específico de facilitar a compreensão dos alunos sobre algum modelo científico" (JUSTI, 2003, p. 02). Mais detalhadamente, pensando no contexto da ação docente, a definição de modelo aqui pensada converge com a apresentada por Almeida, Almeida e Ferry (2018), que enunciam:

> Em síntese, concebemos os modelos de ensino como representações parciais criadas por professores ou autores de livros didáticos com a finalidade de permitir a compreensão de aspectos das entidades científicas de interesse (conceitos, processos, fenômenos, partículas), simplificadas e adequadas ao currículo (ALMEIDA; ALMEIDA; FERRY, 2018, p.6).

Justi (2015) defende a ideia de que a "modelagem é o processo de produção de modelos" (JUSTI, 2015, p.39) e a construção dessas representações "é um processo dinâmico e criativo, que envolve uma grande quantidade de habilidades" (JUSTI, 2015, p.39). Ferreira e Justi (2008) acreditam que o papel do professor, o qual utiliza a modelagem com finalidade didática, seria:

> [...] sustentar e conduzir a construção dos modelos, proporcionando ricos contextos de aplicação e teste destes por meio de questionamentos e informações sobre eles e sobre os sistemas modelados (FERREIRA; JUSTI, 2008, p. 33).

Por meio de estratégias de ensino fundamentadas em modelagem, os professores de Ciências têm a possibilidade de fomentar o envolvimento ativo dos seus alunos, ora interagindo e manipulando modelos, ora construindo, o que pode "favorecer tanto a compreensão de ideias científicas quanto um entendimento mais amplo sobre a própria ciência" (JUSTI, 2015, p.40).

As possibilidades de apresentar modelos ou construí-los utilizando ferramentas digitais podem contribuir para a ação do professor e as interações estabelecidas em sala de aula durante a apresentação dessas representações. Veit e Teodoro (2002) acreditam que:

> [...]*softwares* de modelagem são ferramentas da maior valia no ensino/aprendizagem das Ciências da Natureza e da Matemática do século XXI, pois a compreensão do saber científico passa pelo exercício de modelagem e estes *softwares* costumam ser tais que facilitam estudos exploratórios individuais, assim como podem servir como elementos motivadores para o trabalho coletivo (VEIT; TEODORO, 2002, p.88).

Os modelos "são componentes essenciais da construção científica, da construção cognitiva e da aprendizagem significativa" (MOREIRA, 2014, p.18). A inserção das tecnologias digitais nos processos de modelagem se constitui como uma possibilidade dentro de uma era em que as potencialidades de aprendizado são múltiplas e que podem ser viabilizadas, entre outras ferramentas, por computadores pessoais que estão quase sempre na palma da mão do aluno. Porém, Veit e Araújo (2005) chamam a atenção para os cuidados com o uso dos modelos computacionais em estratégias de ensino:

> [...] é preciso que o aluno avalie reflexivamente os conceitos físicos envolvidos e suas relações; as teorias, hipóteses e aproximações que delimitam o contexto de validade do modelo; a qualidade dos resultados obtidos dentro de um determinado grau de precisão e, finalmente, as possibilidades de expansão e generalização que podem ser implementadas para que o modelo melhor represente o sistema físico alvo ou consiga dar conta de outros sistemas (VEIT; ARAÚJO, 2005, p. 11).

### <span id="page-24-0"></span>**1.3Justificativa**

Assim como em outras organizações, acreditamos que as estruturas que compõem os espaços de ensino, possivelmente, têm sido profundamente moldadas pelo período pandêmico da COVID-19. A nossa hipótese é que os fatores que deram contornos ao ensino remoto levaram à adoção de ferramentas digitais que transformaram as práticas educativas e que, possivelmente, essas transformações poderão ser vistas no retorno às aulas presenciais.

Nosso estudo vislumbra, então, examinaras formas como ferramentas digitais foram empregadas em práticas de ensino fundamentadas em modelagem dentro desse período.

## <span id="page-25-0"></span>**2 REVISÃO DE LITERATURA**

Entendemos a Revisão de Literatura como o processo necessário para a aquisição da base teórica dos temas aqui abordados e parte essencial da nossa preparação para a investigação empírica, já que "o seu propósito é verificar o estágio teórico em que o assunto se encontra no momento atual, com o propósito de levantar suas novas abordagens, visões, aplicações, atualizações" (MICHEL, 2009, p. 41).

Além de identificar trabalhos convergentes aos dois campos de estudos desta pesquisa, buscamos compreender quais eram as possibilidades de ação dos professores que, repentinamente, se viram diante do ensino emergencial e remoto, ocasionado pelo distanciamento social necessário no momento pandêmico de 2020.

Com esses objetivos, realizamos buscas pela literatura mapeando o interesse de pesquisadores de ensino de Física sobre o uso das tecnologias digitais em estratégias de ensino.

As buscas foram orientadas por três questões:

i) O que se pesquisou sobre Tecnologias Digitais da Informação e Comunicação (TDIC) aplicadas ao Ensino de Física, no Brasil, de 2003 a 2021? A delimitação do período de pesquisa se deu pela ideia defendida pelos autores Passarelli*et al.* (2014), de que a chegada dos nativos digitais às salas de aulas foi notada pelos docentes brasileiros no início dos anos 2000. Além disso, também se considerou a ampliação do acesso a computadores e à Internet por políticas públicas a partir do ano de 2003, como apresentado por Bonilla e Pretto (2015).

ii) Quais estratégias de ensino são mediadas pelas TDIC e quais foram as ferramentas tecnológicas empregadas nessas estratégias?

iii) O que dizem os trabalhos que integram a estratégia de ensino em modelagem às TDIC?

#### <span id="page-25-1"></span>**2.1 Metodologia da Revisão de Literatura**

#### *Procedimentos para buscas: Portal de Periódicos da CAPES/MEC*

No Portal de Periódicos CAPES/MEC, utilizamos o *Acesso Cafe* da pesquisadora com IP identificado da instituição, no caso o CEFET-MG. Essa opção permitiu o acesso remoto ao conteúdo assinado pela instituição. Dessa maneira,

também foi possível organizar os trabalhos de interesse na opção "Meu Espaço"*,*  que permite arquivar e tomar nota dos textos selecionados durante as buscas.

Optou-se pelo caminho Página Inicial > Busca > Busca Assunto > Busca Avançada, isso sem selecionar nenhuma base de dados específica, com o objetivo de ter acesso inicial a todos os artigos disponibilizados. O recurso de Busca Avançada também permitiu delimitar a data de publicação ano a ano (2003 a 2021), acompanhando, dessa forma, o interesse dos Pesquisadores da área de Ensino de Física a Tecnologias Digitais.

#### *Descritores da pesquisa: Thesaurus Brasileiro da Educação*

Para a definição das palavras-chave utilizadas nas buscas, apoiamo-nos na plataforma do Thesaurus Brasileiro da Educação, disponibilizada pelo Instituto Nacional de Estudos e Pesquisas Educacionais Anísio Teixeira (INEP).

Para a palavra "Física", pensada neste estudo como disciplina, a pesquisa no Thesaurus sugeriu 51 resultados com diversas relações. Entre os termos, constam: Postura Física, Deficiência Física, Caracterização Física da escola etc. Após ler cada termo, optamos pelo "Ensino de Física" por apresentar, dentro dessa plataforma, uma relação hierárquica com o Ensino de Ciências da Natureza, dialogando, assim, com nosso trabalho.

A segunda busca teve como foco encontrar o(s) melhor (es) descritor (es) para as TDIC, porém, nada foi encontrado para essa expressão completa. No segundo momento, tentamos encontrar descritores para TIC. Dessa vez, o instrumento sugeriu 4 resultados: Tecnologia da Informação, Tecnologia da Informação e da Comunicação, Tecnologia Educacional e Equipamentos didáticos. A plataforma descreve que os 4 termos citados anteriormente têm relação hierárquica com o Termo Tecnologia e, por isso, esse foi utilizado nas buscas.

Destarte, os dois descritores articulados por meio do operador booleano "AND" ("Ensino de Física" AND Tecnologia) foram utilizados nas buscas dentro do Portal de Periódicos da CAPES.

## <span id="page-26-0"></span>**2.2 Resultados das buscas e pré-análise dos trabalhos**

Os artigos disponibilizados pelo Portal da Capes, de 2003 a 2021, totalizaram 579 trabalhos. Neles foi realizada uma pré-análise por meio da leitura dos títulos,

dos resumos e das palavras-chave correspondentes, em busca de termos relacionados às Tecnologias Digitais. Para exclusão, o recurso escolhido foi a utilização do atalho **Ctrl** + **F**, que permitiu encontrar com rapidez no corpo do texto os descritores (Ensino de Física e Tecnologia). Assim, foi possível verificar se a abordagem desses termos estava coerentemente contextualizada com o propósito das buscas.

Alguns dos trabalhos excluídos não abordavam o tema Ensino de Física, mas traziam o termo por terem sido publicados na Revista Brasileira de Ensino de Física ou no periódico Caderno Brasileiro de Ensino de Física, que, embora tragam esse nome, publicam estudos em todo o campo das Ciências da Natureza. Outros excluídos traziam o termo Tecnologia citando instituições (ex.: Instituto de Educação, Ciência e Tecnologia) ou brevemente mencionavam os Parâmetros Curriculares Nacionais para o Ensino Médio, que estimula a contextualização das disciplinas no campo Ciência-Tecnologia-Sociedade (CTS), mas sem tratar do uso das Tecnologias Digitais no Ensino de Física.

A Tabela 1 apresenta os dados quantitativos dos resultados dos materiais apontados pelo Portal Capes, ano a ano, e os trabalhos selecionados, por abordarem o tema Tecnologias Digitais no Ensino de Física.

| Ano  | Resultados     | Selecionados   | Ano  | Resultados | Selecionados   |
|------|----------------|----------------|------|------------|----------------|
| 2003 | 3              | $\overline{2}$ | 2013 | 41         | 4              |
| 2004 | $\overline{2}$ |                | 2014 | 36         | 5              |
| 2005 | 4              | 1              | 2015 | 36         | 5              |
| 2006 | 13             | 5              | 2016 | 48         | 8              |
| 2007 | 8              |                | 2017 | 76         | 5              |
| 2008 | 16             | 3              | 2018 | 80         | 8              |
| 2009 | 17             | 1              | 2019 | 52         | $6\phantom{1}$ |
| 2010 | 17             |                | 2020 | 52         | 5              |
| 2011 | 27             | 3              | 2021 | 14         |                |

**Tabela 1**– Resultados das buscas por trabalhos sobre TDIC aplicadas ao Ensino de Física, no Brasil, de 2003 a 2021, para a revisão bibliográfica.

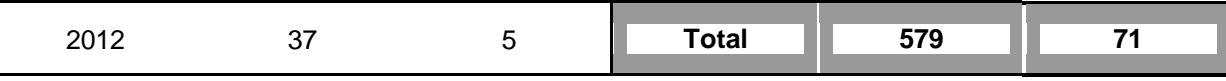

Fonte:Elaborada pela autora. \*Atualização das buscas: Junho de 2021.

A pré-análise resultou em 71 artigos que tiveram todo o conteúdo explorado. A leitura completa desses trabalhos evidenciou focos temáticos das pesquisas em Ensino de Física relacionado às tecnologias digitais, fazendo emergir 4 categorias de pesquisas que serão apresentadas no próximo tópico. Entretanto, a primeira conclusão a respeito dos 71 trabalhos revisados diz respeito às diferentes nomenclaturas para abordar as tecnologias aqui tratadas. Outros termos além dos sugeridos foram encontrados pelo instrumento Thesaurus Brasileiro da Educação. Para mostrar como se deu a escrita dos pesquisadores no Ensino de Física, criamos uma nuvem de palavras utilizando o *software Mentimeter*, que foi "alimentada" para expor em quantos trabalhos cada termo aparece. Desse modo, mesmo que um artigo traga o termo inúmeras vezes, é exibido na nuvem apenas uma vez. O resultado pode ser visto na figura 1.

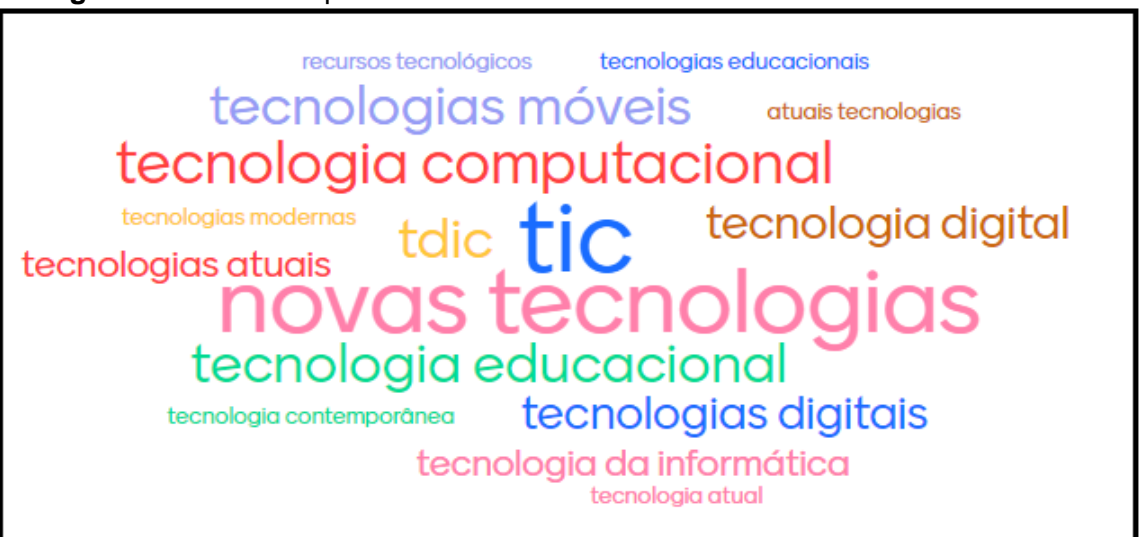

**Figura 1**– Nuvem de palavras com os termos utilizados nos trabalhos revisados.

Fonte: Elaborado pela autora.

"Novas tecnologias" e "TIC" foram os termos mais utilizados pelos pesquisadores mesmo em trabalhos mais recentes, enquanto o termo "tecnologias digitais" passou a ser citado a partir do ano de 2016 e se mostra como tendência crescente. Ao longo deste capítulo, alguns desses termos serão retomados, não de forma aleatória, mas sim como tentativa de expor ao leitor a expressão utilizada pelo

respectivo trabalho ali citado. Mesmo com a ausência do termo "digital", esses trabalhos abordam ferramentas que fazem uso da linguagem computacional.

## <span id="page-29-0"></span>**2.3 Discussões**

<span id="page-29-1"></span>2.3.1 Interesse dos pesquisadores em Ensino de Física em relação às TDIC

A análise do conteúdo dos 71 trabalhos revisados permitiu mapear os focos temáticos das pesquisas em Ensino de Física e nos levou à resposta da primeira questão: i) O que se pesquisou sobre TDIC aplicadas ao Ensino de Física, no Brasil, de 2003 a 2021? Sabemos que os procedimentos de busca não contemplam todos os trabalhos das últimas duas décadas, mas apresentamos, a seguir, a nossa amostra.

A literatura completa dos artigos fez emergir 4 categorias de pesquisa: 1ª) Revisão de Literatura; 2ª) Formação de Professores; 3ª) Reflexões sobre emprego das tecnologias no ensino; 4ª) Experiências didáticas. Alguns trabalhos são citados em mais de uma categoria.

## **1ª) Revisão de Literatura**

Foram encontrados 7 trabalhos que realizaram uma Revisão de Literatura em busca das tendências de pesquisas do Ensino de Física voltado às tecnologias.

Araújo e Abib (2003) analisaram produções que utilizavam a experimentação como estratégia de ensino, detectando estudos que apresentavam "uso de novas tecnologias, com o emprego de computadores e programas específicos para atividades práticas de laboratório ou de simulação" (ARAÚJO; ABIB,2003, p. 177).

Araújo e Veit (2004) revisaram 109 trabalhos entre 1993 e 2003; Macêdo *et al* (2014) realizaram a revisão de 31 trabalhos apresentados no XIX Simpósio Nacional de Ensino de Física, caracterizando aqueles relacionados às TIC. Os autores destacam um número considerável de artigos que associam essas tecnologias a objetos de aprendizagem e, entre esses, uma maioria vinculada às simulações computacionais, confirmando uma tendência já apresentada por Araújo e Veit (2004), que encontraram 52 artigos sobre o tema.

Pastorio e Sauerwein (2013) investigaram o uso das TIC como ferramentas didáticas no Ensino de Física, selecionando e categorizando 24 publicações em treze anos de edições do Caderno Brasileiro de Ensino de Física a partir do ano 2000.

A revisão realizada por Rosa *et al* (2017) encontrou 58 artigos em 12 periódicos nacionais no período de 2005 a 2014 e teve como objetivo principal retratar os principais interesses dos pesquisadores da área de Ensino de Física quando vinculada a tecnologias educacionais.

Pastorio e Sauerwein (2017) novamente realizaram uma revisão na literatura, agora em 162 trabalhos, no período de 2000 a 2014. Nesse estudo foram mapeados os conteúdos, assim como as diferentes aplicações do computador no Ensino de Física, encontrando também as simulações computacionais como categoria de maior representatividade, que constaram de 87 artigos.

Moreira *et al* (2018) revisaram 20 artigos, entre 2013 e 2018, de publicações voltadas para a instrumentação no ensino de Física, por meio da placa Arduino, categorizando seus objetivos de uso. Os pesquisadores destacam o baixo número de propostas didáticas testadas em sala de aula.

## **2ª) Formação de Professores**

A respeito da inserção das tecnologias na formação de professores de Física, foram encontrados um total de 10 artigos. Entres eles, 3 se referiam ao contexto da formação inicial e o restante à formação continuada.

Andrades e Coelho (2018) analisaram o uso das TDIC por professores universitários durante o processo de formação de professores de Física. Silva *et al* (2018) investigaram as percepções dos licenciandos sobre Ciência e Tecnologia a partir de práticas voltadas à robótica educacional,enquanto Ferreira (2021) discutiu as potencialidades do uso do recurso de realidade virtual e o favorecimento da aproximação da formação de futuros professores com essa tecnologia.

Entre os 7 trabalhos que se inserem no contexto da formação continuada, Santos *et al* (2003)discutem o desenvolvimento de um ambiente virtual com pressupostos construtivistas para evolução profissional dos professores. Ostermann e Ricci (2005) relatam uma experiência com a simulação virtual de experimentos utilizando *software* tipo bancada de laboratório, enquanto Brandão *et al* (2014) e Neide *et al* (2019) têm como ênfase discussões em torno de estratégias de ensino por modelagem computacional. Leonel e Angotti (2017) investigam a integração das TDIC às práticas de ensino. Quartieriel*et al* (2018) estudam atividades de ensino com o uso de *tablet* e computadores. Por fim, Ortiz *et al* (2009),exploram as potencialidades do *software Tracker* em um minicurso para professores atuantes no Ensino Médio.

## **3ª) Reflexões sobre emprego das tecnologias no ensino**

Aqui reunimos 6 trabalhos que buscam compreender as possibilidades das tecnologias e os fatores que levaram à adoção de diferentes empregos das TDIC no ensino de Física.

Cunha (2006) traz em seu texto uma reflexão sobre o uso das TIC no Ensino de Física, em particular para o ensino a distância. Anjos (2008) também discute e reflete sobre o uso das novas tecnologias, especialmente das simulações computacionais.

Silva *et al* (2015) realizam uma pesquisa bibliográfica, a fim de compreender a história do uso do computador no Ensino de Física, assim como pensar as perspectivas futuras desse recurso. Ferraciolli *et al* (2012, p.696) apresentam um relato do desenvolvimento do programa de pesquisa "Estudo da Integração de Ambientes Computacionais ao Aprendizado Exploratório em Ciências", que investiga a modelagem computacional em suas perspectivas.

Heidemann *et al* (2014) analisam fatores que influenciam professores a escolher estratégias de ensino centradas no uso de Atividades Experimentais ou Simulação Computacional. Reis e Mendes (2018) buscam compreender os fatores que levam três gerações de docentes a utilizar as TIC em suas práticas docentes.

## **4ª)Experiências didáticas**

Foram reunidos, nesta categoria, 50 trabalhos que propuseram experiências didáticas com o uso das tecnologias. As discussões em torno desta categoria ocorrerão no próximo tópico de forma mais detalhada para que a segunda questão que norteia esta pesquisa seja respondida.

#### <span id="page-32-0"></span>2.3.2 Estratégias de ensino mediadas por Ferramentas Digitais

Da análise do conteúdo dos 50 artigos que apresentaram algum tipo de Experiência didática, foi possível responder à segunda pergunta norteadora desta revisão: ii) Quais são as estratégias de ensino mediadas pelas TDIC e quais seriam as ferramentas tecnológicas empregadas nessas estratégias?

Entre esses trabalhos encontramos 5 diferentes estratégias de ensino mediadas pelas TDIC, assim como foi possível nomear algumas das ferramentas digitais (*software* e *hardware*) empregadas nessas estratégias. Em termos de conteúdo, esses trabalhos foram organizados em tópicos por área da Física.

### **1ª: Ensino fundamentado em modelagem**

Essa estratégia consiste na construção, apresentação e manipulação de modelos científicos que podem representar fenômenos, sistemas, situações, objetos, conceitos etc. Com o seu uso, deparamo-nos com 17 propostas de ensino. Entre os diferentes recursos disponíveis para se trabalhar os modelos científicos de interesse da Física mediados pelas tecnologias, encontramos a simulação computacional, a modelagem computacional, a animação e a realidade virtual.

A simulação computacional, segundo Araújo e Veit (2004, p.4) permite a interação dos alunos com um modelo previamente construído por meio da observação, análise e alterações de alguns parâmetros. Esse foi o recurso utilizado por Ostermann e Ricci (2005), Silva Neto *et al* (2011), Junior *et al* (2012), Macêdo *et al* (2012), Kercher Greis *et al* (2013), Dantas *et al* (2014), Araújo *et al* (2015), Barroso *et al* (2017), Leal e Oliveira (2019) e Cruz *et al* (2019).

A modelagem computacional é compreendida nos trabalhos revisados como "atividades expressivas, caracterizadas pelo processo de construção do modelo desde sua estrutura matemática até a análise dos resultados gerados por ele" (ARAÚJO; VEIT, 2004, p. 9) e foi um recurso utilizado por Fernandes e Ferracioli (2006), Gomes e Ferracioli (2006), Andrade (2015) e Silva (2016).

Ambientes de realidade virtual modelados em 3 dimensões (3D), que possibilitam inserir alunos através dos óculos de realidade virtual "dentro" do fenômeno a ser investigado, foram recursos utilizados por Melendez *et al* (2019), que mostram o desenvolvimento de um mundo virtual para ensino de Física por alunos na formação técnica em informática, e por Ferreira *et al* (2021), que modelaram um ambiente virtual e testaram a promoção da argumentação após a utilização desse ambiente por professores de Física em formação.

A animação, aqui entendida como um compilado de imagens em movimento, podeser utilizada com o propósito de exibir modelos científicos. Esse recurso foi utilizado por Ribeiro *et al* (2012), que produziram um curta de animação representando a troca de um pneu furado, levando a discussões sobre os conceitos do uso de uma alavanca.

As **ferramentas digitais** utilizadas nos trabalhos foram: *Software* Stella, utilizado por Fernandes e Ferracioli (2006); *WorldMake*r, no estudo de Gomes e Ferracioli (2006); *Software Modellus,* nos trabalhos de Junior *et al* (2012) e Andrades (2015); *Software* PhET, trabalhado nos estudos de Macêdo *et al* (2012), Araújo *et al* (2015), Dantas *et al* (2014), Leal e Oliveira (2019) e Barroso *et al* (2017), que também utilizou *software* GeoGebra para análise dos dados coletados na simulação; o ambiente *Second Life,*por Kercher Greis *et al* (2013); programação em HTML/CSS/JavaScript, por Silva (2016); GUIDE do MATLAB para criação do modelo, por Cruz *et al* (2019); *Smartphone* e o *software Photofiltre,* porMelendez *et al* (2019); a plataforma *Sandbox*, por Ferreira *et al* (2021).Entre os argumentos que justificam a utilização desta estratégia, ao dissertarem, Silva Neto *et al* (2011) citam "a possibilidade de 'manipulação' do experimento e visualização imediata de resultados, possibilitando ao aluno testar a validade de seus conceitos frente 'a situação-problema apresentada'." (SILVA NETO *et al*, 2011, p. 6). Na experiência didática, Araújo *et al* (2015) identificaram conhecimentos prévios dos alunos participantes e concluíram em seu trabalho que a utilização "das simulações ajudou os educandos a questionarem esses conhecimentos, reestruturando-os, formando assim um conhecimento mais aprofundado sobre os conceitos científicos" (ARAÚJO *et al*, 2015, p.158).

#### **2ª: Ensino por coletas de dados em tempo real**

Essa estratégia consiste na obtenção de dados em tempo real para análise de experimentos e fenômenos físicos. A coleta e análise ocorreram pela utilização de sensores, câmeras e *software*, com as possibilidades de captura de imagens, elaboração de gráficos de tabelas e realização de cálculos estatísticos. Com o uso dessa estratégia, encontramos 16 propostas de ensino. Em trabalhos mais recentes é notado o interesse cada vez maior pelo uso de *smartphone* e aplicativos.

Utilizaram dessa estratégia Figueira (2011), Leitão *et al* (2011), Cavalcante *et al* (2013), Jesus e Sasaki (2014), Jesus e Barros (2014), Bonventi e Aranha (2015), Jesus e Sasaki (2015), Jesus e Sasaki (2016a), Jesus e Sasaki (2016b), Fernandes *et al* (2016), Rosa *et al* (2016), Silva e Orkiel (2017), Silva (2017), Oliveira *et al* (2019), Barroso *et al* (2020) e Nascimento e Oliveira (2020).

As **ferramentas digitais** utilizadas nos trabalhos foram: Vídeos e o *software Tracker* nas propostas didática de Figueira (2011), Jesus e Sasaki (2013), Jesus e Barros (2014), Jesus e Sasaki (2015), Silva e Orkiel (2017) e Silva (2017). Programa *Logger Pro*, sensor *photogate*, computadores dos próprios alunos e cronômetro digital micro controlado foram os recursos do trabalho de Leitão *et al* (2011). *Software Simplot*, Arduino e *notebook* são ferramentas presentes na proposta de Cavalcante *etal* (2013). Além do *Software Tracker*, Bonventi e Aranha (2015) utilizaram o *software Qtiplot* e um *smartphone* para filmagem. *Smartphone* e *Accelerometer Monitor* estão presentes na proposta deJesus e Sasaki (2016a), enquanto câmera do *smartphone* e *software Tracker*foram utilizados por Jesus e Sasaki (2016b). *Smartphone*, o s*oftware* livre *Frequency Analizer*e o *software Frequency Sound Generator* foram as ferramentas utilizadas por Fernandes *et al* (2016). *LabVIEWsoftware*/*hardware* por Rosa *et al* (2016). Plataforma Arduino por Oliveira *et al* (2019). Sensor de iluminância acoplado ao *smartphone* por Barroso *et al* (2020). *Software* livre *Tracker* por Nascimento e Oliveira (2020).

Entre os argumentos que justificam a utilização dessa estratégia, o baixo custo e fácil uso são vantagens apresentadas por Leitão *et al* (2011), que dizem ainda que a utilização dessa estratégia "pode significar garantia de motivação e grande envolvimento por parte dos discentes" (LEITÃO *et al*, 2011, p. 5). Também citando custos relativamente baixos, Cavalcante *et al* (2013), complementam a argumentação dizendo que, com os recursos computacionais, "novas oportunidades didáticas se abrem, transformando o aprendizado em algo mais dinâmico e orgânico'' (CAVALCANTE *et al,* 2013, p. 602). Já Araújo e Veit (2004) pensam que "a principal vantagem deste tipo de atividade seria livrar o aluno do trabalho árduo de anotação de dados deixando-o livre para se concentrar na compreensão dos conceitos físicos" (ARAUJO; VEIT, 2004, p. 10).

#### **3ª: Ensino por Hipermídia**

Essa estratégia consiste na utilização de uma variedade de recursos didáticos. A hipermídia pode ser entendida entre a integração dos hipertextos com as multimídias. Hipertextos seriam textos acessados por *links* e sem ordem definida de leitura, enquanto a multimídia "significa a reunião de diferentes tipos de mídia, incluindo imagens, animações, filmes e sons" (MACHADO; NARDI, 2006, p. 474). Outros recursos considerados são os de comunicação, como fóruns de discussões, *chats* e correio eletrônico, questões de múltipla escolha com *feedback*, além das simulações computacionais. Os 13 trabalhos aqui agrupados desenvolveram, apresentaram e testaram um produto educacional, com diversidade de recursos, organizados em um Ambiente Virtual de Aprendizagem (AVA).

Utilizaram dessa estratégia Santos *et al* (2003), Pires e Veit (2006), Machado e Nardi (2006), Heckler *et al* (2007), Werlang *et al* (2008), Souza *et al* (2008), Silva (2009), Soares *et al* (2016), Monteiro (2016), Oliveira e Manzano (2016), Mota e Rezende Jr. (2017), Anastácio e Voelzke (2020) e Ferreira *et al* (2020).

As **ferramentas digitais** utilizadas nos trabalhos foram: *InterAge* no trabalho de Santos *et al* (2003), TelEdu nos trabalhos de Pires e Veit (2006) e Mota e Rezende Jr. (2017), Tópicos de Física moderna no trabalho de Machado e Nardi (2006), AMEM-TEIA no trabalho de Souza *et al* (2008),*Flash MX* por Souza *et al* (2008), o portal interativo Ealuno desenvolvido pelos pesquisadores Souza *et al* (2012), Blog da Lua construído por Soares *et al* (2016);*Sci2mobile*, um micro portal desenvolvido por Monteiro (2016), que pode ser acessado por celulares;*Software LAYAR*, através do qual Oliveira e Manzano (2016) criaram um ambiente com conteúdo de Realidade Aumentada que pode ser acessado por dispositivos móveis, também utilizado por Anastácio e Voelzke (2020).

Entre os argumentos que justificam a utilização dessa estratégia, Santos *et al* (2003) cita a extensão da sala de aula, com o aumento da carga horária de forma virtual. Já Machado e Nardi (2006) entendem que a utilização de hipermídia "viabiliza a criação de sequências de telas ou trilhas que podem ser percorridas numa ordem predefinida pelo professor ou exploradas conforme o aluno tenha seu interesse despertado por determinada ideia" (MACHADO; NARDI, 2006, p. 475).
#### **4ª: Ensino por produção de vídeos**

Essa estratégia consiste no processo de produção de vídeos por alunos em trabalhos laboratoriais e possui orientação prévia do professor para escolha do tema, mapeamento dos conceitos científicos, montagem e testagem do experimento, passando pelas etapas de filmagem, de edição, de revisão do roteiro etc. Utilizaram esse processo Pereira e Barros (2010) e Pereira *et al* (2013).

As **ferramentas digitais** utilizadas nos 2 trabalhos foram: Câmera digital e *software* de edição *Windows MovieMaker*.

Entre os argumentos que justificam a utilização dessa estratégia de ensino, Pereira e Barros (2010) analisam que a produção de vídeo por alunos como alternativa ao laboratório tradicional exige maior envolvimento intelectual dos alunos, através da pesquisa sobre o conteúdo, sobre os conceitos principais e a produção do experimento, dizendo ainda que as etapas de produção dos vídeos os motivaram. Pereira *et al* (2013) dissertam que a produção de vídeos pelos alunos expôs elementos espontâneos, "como música, dramatização etc.", concluindo que eles possuem "uma série de experiências de ordem sócio estético cultural adquiridas fora da escola e balizadas por valores que não estão sob o controle do professor e normalmente não são de seu conhecimento" (PEREIRA *et al*, 2013, p. 2735).

### **5ª: Ensino por Gamificação**

Essa estratégia consiste em inserir elementos de jogos em atividades de ensino. Os dois trabalhos revisados utilizaram-na por meio de aplicativos de *quizzes*, organizando os alunos em equipes e obtendo *ranking* de pontuação. Tais aplicativos permitem *feedbacks* imediatos de acertos e erros, acatando intervenções instantâneas dos professores. Utilizaram essa estratégia Leal e Oliveira (2019) e Silva *et al* (2019).

As **ferramentas digitais** empregadas foram a plataforma *Plickers,* por Leal e Oliveira (2019) e *Kahoot* e *Quizizz*, por Silva *et al* (2019).

Entre os argumentos que justificam a utilização dessa prática de ensino, Leal e Oliveira (2019) pensam que a prática de gamificação pode motivar os alunos, além de "desenvolver as habilidades, como pensamento crítico, resolução criativa de problemas e trabalho em grupo" (LEAL; OLIVEIRA, 2019, p. 3).

#### **6ª: Tópicos por área da Física**

Os artigos que identificaram o conteúdo abordado na experiência didática estão aqui organizados por área. Buscamos expor os tópicos da maneira como são abordados nos respectivos trabalhos. Assim, artigos que trazem tópicos relacionados à Mecânica Clássica são maioria considerável, como já foi observado por Araújo e Veit (2004), Macêdo *et al* (2014) e Pastorio e Sauerwein (2017). Essa tendência parece não se alterar mesmo para as pesquisas mais recentes. Por outro lado, trabalhos que tratam tópicos de Óptica, de Termologia e de Relatividade aparecem como as áreas menos abordadas por pesquisadores em ensino de Física.

Trabalhos e tópicos da Física abordados na área da **Mecânica Clássica**: Pires e Veit (2006), trabalhando Gravitação e temas afins. Fernandes e Ferracioli (2006) tratam o fenômeno de colisões. Werlang *et al* (2008) dedicam-se a um produto educacional do tema dinâmica dos fluidos, direcionado a alunos dos cursos técnicos em agricultura e zootecnia. Silva (2009) tratado movimento da Terra e dos fenômenos astronômicos. Leitão *et al* (2011), Jesus e Barros (2014) e Bonventi e Aranha (2015) propõem a estratégia de vídeo com análise no experimento de Pêndulo Físico. Junior *et al* (2012) operam com uma simulação computacional da experiência do plano inclinado. Ribeiro *et al* (2012) abordam Momento de uma força, Kercher Greis *et al* (2013) tratam de colisão entre dois corpos, e Jesus e Sasaki (2013) discutem coeficiente de atrito cinético. Andrade (2015) atua com uma proposta didática para o ensino de cinemática. Jesus e Sasaki (2015) analisam por vídeo-análise o lançamento horizontal e Melendez *et al* (2019) trazem um jogo de lançamento horizontal. Soares *et al* (2016) abordam fenômenos relacionados à Lua. Jesus e Sasaki (2016), Forças Impulsivas. Mota e Rezende Jr. (2017), Gravitação. Da Silva e Orkiel (2017) tratam de movimentos uniformes e acelerados e composição de movimentos em duas dimensões. Dworakowski *et al* (2018) abordam Cinemática. Silva (2017),Movimento circular uniforme e Movimento harmônico Simples. Nascimento e Oliveira (2020), Cinemática. Ferreira et al (2021), lançamento oblíquo de um objeto.

Trabalhos e tópicos da Física abordados na área da **Termologia**: Gomes e Ferracioli (2006) modelam o fenômeno de difusão de um gás e Figueira (2011) propõe a estratégia de vídeo-análise para a compreensão do Movimento Browniano.

Trabalhos e tópicos da Física abordados na área da **Óptica:** Heckler *et al* (2006) abordam toda a Óptica. Mota e Rezende Jr. (2017) tratam de propriedades da luz. Barroso *et al* (2017) e Ferreira *et al* (2020) discutem óptica geométrica. Silva *et al* (2019), espelho côncavo.

Trabalhos e tópicos da Física abordados na área da **Ondulatória**: Cavalcante *et al* (2013) se referem à construção de um Tubo de Kundt. Monteiro (2016) trata de fenômenos ondulatórios. Jesus e Sasaki (2016), de velocidade da onda. Fernandes *et al* (2016),do Efeito Doppler.

Trabalhos e tópicos da Física abordados na área do **Eletromagnetismo**: Ondas eletromagnéticas (micro-ondas) são discutidas por Souza *et al* (2012). Eletricidade é debatida por Macêdo *et al* (2012). Eletricidade e Magnetismo foram os conteúdos abordados por Pereira *et al* (2013). Indução eletromagnética está presente no estudo de Dantas *et al* (2014). Eletricidade é tratada por Araújo *et al* (2015). Fenômenos magnéticos, por Monteiro (2016). Curva de histerese e caracterização magnética, por Rosa *et al* (2016). Ondas eletromagnéticas, por Cruz *et al* (2019).

Trabalhos e tópicos da Física abordados na área da **Mecânica Quântica**: Ostermann e Ricci (2005) e Silva Neto *et al* (2011) trabalham o tema da dualidade onda-partícula. Silva (2016) aborda conceitos associados ao Átomo de hidrogênio. Leal e Oliveira (2019), Radiações contextualizadas à área da saúde. Oliveira *et al* (2019), determinação da constante de Planck.

Trabalhos e tópicos da Física abordados na área da **Relatividade**: Machado e Nardi (2006); Mota e Rezende Jr. (2017).

2.3.3 Integração do ensino fundamentado em modelagem às TDIC

Apresentamos nesta seção uma resposta à última pergunta que orientou a nossa revisão: iii) O que dizem os trabalhos que integram a estratégia de ensino em modelagem às TDIC?

Os pesquisadores Souza *et al* (2012) entendem "que a Física é um processo de representação do mundo que sempre está se (re)construindo e, assim, o conhecimento físico é povoado por entidades de representação"(SOUZA *et al*, 2012, p. 432). Para a compreensão dessas entidades de interesse científico-escolar, muitas vezes, professores de Física recorrem à estratégia de modelagem científica, que é pensada como:

> [...] uma das estratégias mais promissoras, podendo contribuir não só para a aprendizagem de conceitos científicos e para a resolução de problemas, como também para o desenvolvimento de concepções e de competências associadas, respectivamente, à natureza da Ciência e à prática científica contemporâneas. (BRANDÃO *et al*, 2014, p.2).

No entanto, "todo o conhecimento construído no processo de modelagem científica é por definição provisório, sempre passível de revisão" (BRANDÃO *et al*, 2014, p.4). As possibilidades de modelagem parecem ser múltiplas. Quando presentes na ação docente, passam pela comunicação verbal, muitas vezes munidas de gestos e outras expressões corporais. Estão presentes nos esboços realizados no quadro, quase sempre enriquecidas com pincéis coloridos. A modelagem em sala de aula pode ser concebida também através da construção de esculturas, da montagem de aparatos experimentais ou de figuras impressas.

Entre outras possibilidades, na revisão que realizamos, encontramos quatro maneiras de construir, apresentar e/ou manipular modelos científicos de interesse da Física, agora com o emprego das TDIC. Essas possibilidades foram abordadas pelos pesquisadores e incluem realidade virtual, animações, modelagem computacional e simulação computacional.

A modelagem de ambientes virtuais em 3D pode representar entidades científicas em um mundo virtual, aumentando o grau de interação dos alunos com o fenômeno estudado através do uso de óculos de realidade virtual. Esse é um recurso que emergiu em nossa revisão por meio de dois trabalhos mais recentes, de Melendez *et al*(2019) e de Ferreira *et al* (2021). Para os pesquisadores, "estamos diante de uma temática que ainda tem muito a ser explorada, configurando-se em um campo inovador de estudo" (FERREIRA *et al*, 2021, p.189).

A modelagem pela construção de um curta de animação foi trabalhada somente por Ribeiro *et al* (2012). A produção de um vídeo, de acordo com o autor, esbarra nos custos e na disponibilidade de pessoas habilitadas, como artistas gráficos. A experiência didática apresentada por Ribeiro *et al* (2012, p.182) "configura uma exceção, em virtude da familiaridade do pesquisador no uso do

*software* de modelagem e demais ferramentas de edição"(RIBEIRO *et al*, 2012, p. 182). Essa familiarização pode não ser uma realidade para uma parcela significativa de docentes, mas plataformas como o YouTube e o TikTok abrigam uma infinidade de animações, disponibilizadas gratuitamente, que podem ter seu uso avaliado para mediação do ensino de Física. A própria animação produzida por Ribeiro *et al* (2012) está disponível no YouTube com o título *Momento de uma Força – Animação 3d.* 

Por outro lado, a modelagem computacional e a simulação computacional são os recursos mais citados pelos pesquisadores em ensino de Física aplicado às TDIC. Aparecem como instrumentos de maior interesse há quase duas décadas, como evidenciado na revisão de literatura de Araújo e Veit (2004), Macêdo *et al* (2014) e Pastorio e Sauerwein (2017). Mostramos, no tópico anterior, diversos *softwares* que viabilizam o uso desses recursos. A escolha dessas ferramentas foi quase sempre justificada pelo acesso gratuito, como os *softwares Modellus* e PhET, e pelo fácil uso, já que a maioria dessas ferramentas exigiam pouco ou quase nada de conhecimento da linguagem de programação. A modelagem computacional é, para Macêdo *et al* (2012):

> [...] a área que trata da simulação de soluções para problemas científicos, analisando os fenômenos, desenvolvendo modelos matemáticos para sua descrição, e elaborando códigos computacionais para obtenção daquela solução (MACÊDO *et al*, 2012, p. 568).

Esse entendimento converge com o apresentado no trabalho de Andrade (2015), que diz que:

> A modelagem computacional se baseia na construção de um modelo de um fenômeno natural a partir da identificação de variáveis e parâmetros envolvidos no fenômeno em questão, e das equações matemáticas que regem tal fenômeno, e a partir desta construção, o modelo pode ser simulado, explorado, testado e também ser expandido para situações mais gerais (ANDRADE, 2015, p.28).

Para Gomes e Ferracioli (2006), "a modelagem computacional no contexto educacional busca tanto representar modelos do mundo real quanto acessar os modelos do estudante" (GOMES; FERRACIOLI, 2006, p. 454). Esses pesquisadores explicam que há três tipos de atividades de modelagem computacional na educação: a exploratória, em que os alunos somente observam um modelo já concebido; a expressiva, em que os alunos são conduzidos a construir os próprios modelos e a atividade semi-expressiva, em que o aluno, após explorar um modelo pronto, pode realizar modificações. Segundo Ferracioli *et al* (2012), "os estudantes deveriam ser capazes de investigar, manipular e, ao final, construir seus próprios modelos abrangendo diferentes níveis de complexidade" (Ferracioli *et al*, 2012, p. 683).

Macêdo *et al* (2012), explicam que, para simular um fenômeno, é preciso construir um modelo computacional através de técnicas da matemática. Além de representar também situações abstratas, comuns na Física, as simulações possibilitam observar em poucos minutos alguns fenômenos que poderiam levar anos para ser observados. Os autores explicam que há dois tipos de simulações computacionais: as interativas e as não interativas. As simulações interativas consentem queos parâmetros dos fenômenos estudados possam ser alterados, enquanto as não interativas permitem somente a observação temporal da evolução do fenômeno (MACÊDO *et al*, 2012, p. 570).

A utilização das simulações computacionais é justificada no trabalho de Macêdo *et al* (2012) "por se acreditar que ela valoriza a interação dos estudantes com o processo de construção e análise do conhecimento científico, permitindo, assim, que compreendam melhor os modelos físicos" (MACÊDO *et al*, 2012, p. 608). Entendendo que os modelos são representações parciais das entidades científicas, os autores chamam a atenção para as limitações das simulações e que tal fato deve ser exposto pelos professores aos seus alunos, já as simulações descrevem "a realidade de forma esquemática e simplificada e que, assim, os experimentos realizados por meio de simulações não são equivalentes aos experimentos reais" (MACÊDO *et al*, 2012, p. 608).

Em uma experiência didática, Dantas *et al* (2014) refletem as percepções dos alunos sobre a finalidade do uso de simulações e animações, concluindo que as falas desses participantes da pesquisa "evidenciam uma compreensão de que os simuladores são uma imaginação auxiliada pelo computador, mas deixando claro que é imprescindível a existência de uma aula de campo após uma discussão teórica" (DANTAS *et al*, 2014, p. 151).

"Existem assuntos da Física, em que as simulações interativas podem ser de extrema valia para compreensão de um fenômeno" (PIRES; VEIT, 2006, p. 247). Mas, por mais que as ferramentas digitais possam enriquecer a ação docente, "[...]é preciso enfatizar que todo modelo teórico se constitui, em certa medida, numa invenção que precisa ser corroborada por testes empíricos, racionais e de consistência teórica" (BRANDÃO *et al*, 2014, p.4).

# **3. REFERENCIAL TEÓRICO E UNIDADE DE ANÁLISE**

Embora o projeto que originou este trabalho tenha sido pensado antes da pandemia da COVID-19, a etapa da pesquisa empírica ocorreu em um período em que o ensino se deu de modo remoto, devido à necessidade do distanciamento social. Dessa forma, entendemos que esse momento histórico, assim como as relações sociais estabelecidas predominantemente de forma digital, teria que ser considerado na composição de nossa unidade de análise.

A busca por alicerces teóricos que contribuíssem para a análise da pesquisa nos levou a uma abordagem sociocultural que, de acordo como James Wertsch, tem como objetivo "explicar as relações entre a ação humana, por um lado, e as situações históricas, institucionais e culturais nas quais essa ação ocorre, por outro" (WERTSCH; DEL RÍO; ALVAREZ, 1998, p.19).

Dessa maneira, para pensar os modos de como se deram as ações do nosso sujeito de pesquisa, apoiamo-nos nos aspectos da abordagem sociocultural de raízes vygotskianas, passando pelo conceito de medição e recorrendo à Teoria da Ação Mediada, de James Wertsch.

# **3.1 Concepção vygotskiana de mediação**

Em seu trabalho, Daniels (2003), considera que processos educacionais sofrem influências de fatores sociais, culturais, históricos e institucionais e pensa esses efeitos nas ideias vinculadas a Lev Semyonovich Vygotsky que, segundo ele, "tentam explicar a aprendizagem e o desenvolvimento como processos mediados" (DANIELS, 2003, p. 9).

Para Vygotsky (1984), o desenvolvimento das Funções Psicológicas Superiores, como a capacidade de planejamento, a lembrança voluntária, a memorização ativa e, em suma, o pensamento abstrato, que são especificamente humanas e intencionais, possuem forte influência dos modos culturais em que o indivíduo está inserido. Sousa e Andrade (2013) entendem que o desenvolvimento do "sujeito social" debatido por Vygotsky ocorre através de vivências de situações providas por aspectos culturais. Ou ainda, nas palavras de Oliveira (1995), "o homem transforma-se de biológico em sócio-histórico, num processo em que a

cultura é parte essencial da constituição da natureza humana" (OLIVEIRA, 1995, p. 24).

Os processos de funcionamento do psicológico são providos pela cultura, que fornece ferramentas que auxiliam a relação do ser humano com o mundo e com outros seres humanos. Essa relação, intermediada por "Ferramentas Culturais", mostra que as interações vivenciadas pelo sujeito são cada vez mais indiretas ao longo do seu desenvolvimento. De acordo com Oliveira (1995), a constatação de que a relação do homem com o mundo não ocorre de forma direta expõe a concepção de uma das ideias centrais no trabalho vygotskiano, o conceito de mediação, que consiste no "processo de intervenção de um elemento intermediário numa relação; a relação deixa, então, de ser **direta** e passa a ser **mediada** por esse elemento" (OLIVEIRA, 1995, p. 26). E é pelo processo de mediação que as funções psicológicas superiores se desenvolvem (BERNI, 2006). Na figura 2, a seguir, Daniels (2003) esquematiza esse pensamento de Vygotsky.

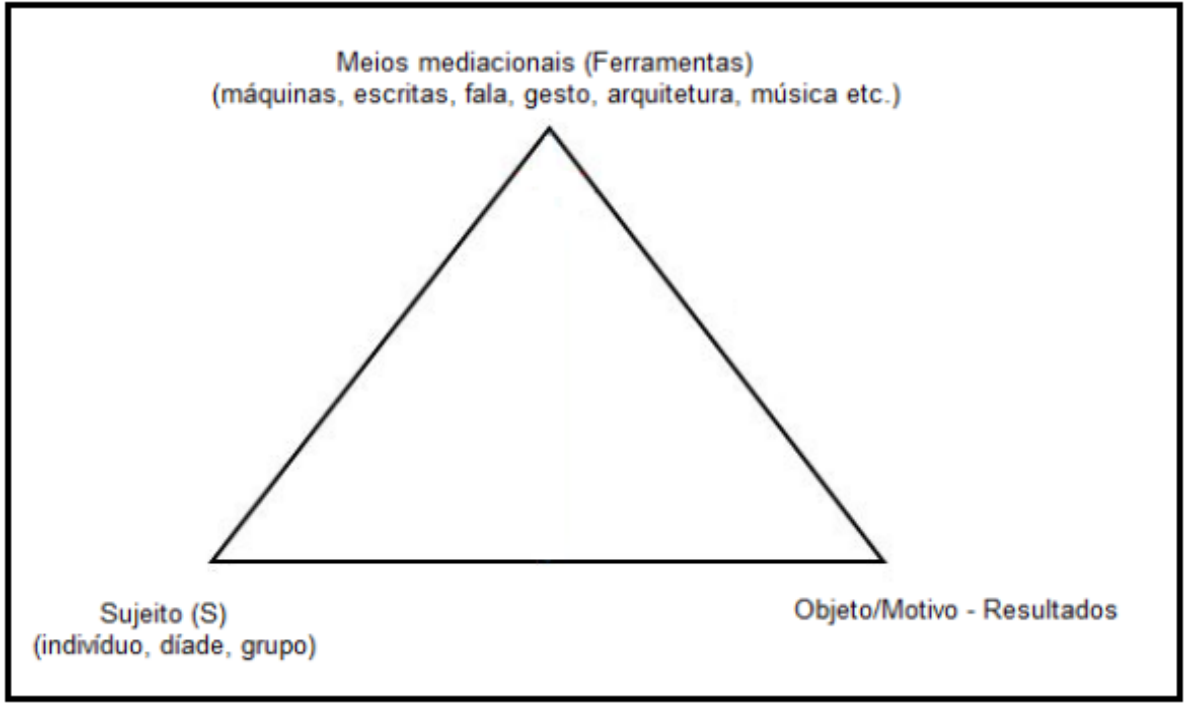

### **Figura 2**– Concepção Vygotskiana de mediação.

Fonte: Daniels (2003, p.114)

A figura busca representar o modo como Vygotsky e seus colaboradores pensaram as ações humanas. Leite (2018) contribui para o entendimento da figura, explicando que no triângulo vygotskiano o Sujeito (S) é o agente cuja ação pretende analisar; os meios mediacionais são as ferramentas (materiais ou psicológicas) utilizadas pelo sujeito para atingir seu resultado; e o Objeto/Motivo "refere-se ao material bruto sobre o qual o sujeito vai agir mediado pelas ferramentas" (LEITE, 2018, p. 112).

Em seu trabalho, Vygotsky (1984) difere as ferramentas mediadoras em dois tipos: os Instrumentos e os Signos. Com suas ideias influenciadas pelos postulados marxistas, Vygotsky compreende que a concepção e o uso de instrumento foram possíveis através das atividades coletivas e relações sociais propiciadas pelo trabalho, como esclarece Oliveira (1995, p. 28), que ainda explana que o instrumento é fabricado ou obtido para objetivos específicos e, quando utilizado, é o elemento que medeia a interação do trabalhador e o objeto do seu trabalho, ampliando, dessa maneira, as formas de transformação da natureza. Já os signos, também chamados por Vygotsky de "instrumentos psicológicos", colaboram com os processos psicológicos, potencializando a capacidade de armazenar informações e "dominar processos mentais", como explica Daniels (2003), que também reúne uma lista de alguns desses instrumentos apresentados por Vygotsky: "[...] linguagem; vários sistemas de contagem; técnicas mnemônicas; sistemas de símbolos algébricos; obras de arte, esquemas; diagramas; mapas e desenhos mecânicos; todos os tipos de sinais convencionais" (VYGOTSKY, 1960/1981, pp. 136-137 *apud* DANIELS, 2003, p. 26).

#### **3.2 Análise sociocultural da ação humana**

James Wertsch inicia sua obra *Mind as action* (1998) explicando sua concepção de que os esforços para compreender a ação humana concentrada em um agente individual são uma ideia limitada e até equivocada. Para ele, vencer as armadilhas de que a ação humana é individualizada é uma tarefa da análise sociocultural e a maneira de superar esse equívoco é utilizar a ação mediada como unidade de análise. Isso significaria colocar em foco os agentes da ação e as ferramentas culturais, que são os instrumentos mediadores dessa ação.

### 3.2.1 Ação Mediada

A Teoria da Ação Mediada tem suas raízes intelectuais, entre outros pensadores, nas ideias de Vygotsky. Para seu idealizador James Wertsch, a "ação mediada é a ação humana moldada pela relação entre os sujeitos, agentes ativos, e as ferramentas culturais, os meios mediacionais que estão ao seu alcance naquele determinado momento histórico e naquele local" (PAULA; ARAÚJO, 2013, p. 3). Em outras palavras:

> [...] a ação humana, incluindo a ação mental, tipicamente emprega "meios mediacionais", ou "ferramentas culturais", que estão disponíveis em um cenário sociocultural particular. Tais ferramentas culturais, como a linguagem e os instrumentos de trabalho, moldam a ação humana de maneira essencial. E devido ao fato de que essas ferramentas são fornecidas por um cenário sociocultural particular, a ação humana é inerentemente "situada" em um contexto cultural, histórico e institucional (PEREIRA; OSTERMANN, 2012, p. 5).

A partir dessa compreensão, Wertsch (1998, p. 23-72) descreve 10 afirmações que caracterizam a ação e as ferramentas mediadoras do processo. O nosso entendimento sobre essas propriedades atribuídas à ação mediada serão explanadas na próxima seção.

3.2.2Propriedades da Ação Mediada

1ª. Tensão irredutível:

Ao longo do seu trabalho, Wertsch (1998), enuncia que a essência da ação mediada está centrada em dois elementos: o agente e o meio mediacional, também chamados de ferramentas culturais. O foco deve ser examiná-los à medida que interagem, consciente de que o fenômeno da ação mediada não existe se os elementos forem pensados como independentes. Parreira e Ostermann (2012) explicam que, para Wertsch:

> [...] existe uma tensão irredutível entre os agentes e as ferramentas, não sendo possível compreender a ação humana sem a presença e a influência das ferramentas nessa ação. Para ele, não há sentido em se falar de seres humanos e das ferramentas culturais por eles utilizadas, mas, sim, no conjunto: "indivíduos-atuando-com-ferramentas-culturais" (PEREIRA; OSTERMANN, 2012, p. 26).

Na obra *Estudos Socioculturais da Mente,* Wertsch, Del Río e Alvarez (1998) exemplificam essa tensão através da ilustração do salto com vara. Essa modalidade esportiva consiste em um atleta correndo por uma pista com uma vara nas mãos e, ao fim,apoiando-a em uma caixa e se impulsionando para cima, com o objetivo de ultrapassar uma barra horizontal posicionada em determinada altura, sem tocá-la. Ao pensar no atleta saltando com a vara, os autores desejam mostrar a irredutibilidade dessa ação.

> Fica claramente inútil, se não ridículo, tentar entender a ação do salto com vara nos termos dos meios mediacionais (ex.: a vara) ou indivíduo isolado. Por um lado, a vara por si só não impulsiona por mágica os saltadores sobre uma barra estendida; ela deve ser usada habilidosamente pelo saltador, que sem vara ou com uma vara imprópria é incapaz de participar da competição (WERTSCH; DEL RÍO; ALVAREZ, 1998, p.64).

Portanto, essa unidade de análise, sob a ideia da primeira propriedade da Teoria da Ação Mediada, seria, a nosso ver: atleta-saltando-com-uma-vara.

2ª. A Materialidade dos Meios Mediacionais:

Como dito anteriormente, no trabalho de Vygotsky, há uma diferenciação dos meios mediacionais entre os instrumentos e os signos, também apresentados como ferramentas materiais e ferramentas psicológicas. Já Wertsch (1998) acredita que todas as ferramentas têm como propriedade a materialidade, mesmo que implicitamente empregadas. Pereira e Ostermann (2012, p. 30) explicam que:

> A materialidade é uma característica de todos os meios mediacionais e essa propriedade implica o fato de que as ferramentas culturais podem causar modificações nos agentes. O desenvolvimento de habilidades necessárias para lidar com as ferramentas culturais surge na medida em que os agentes atuam com as propriedades materiais dessas ferramentas(PEREIRA; OSTERMANN, 2012, p. 30).

A ideia é que "mesmo a linguagem é material na sua emissão vocal, no som, e na sua expressão gráfica, a escrita. Por isso modificam os agentes, segundo o materialismo histórico" (PAULA; ARAÚJO, 2013, p. 5). Assim como as "ferramentas materiais não modificam apenas os objetos do mundo físico ou nossas ações sobre tal mundo, essas ferramentas alteram, também, a nós mesmos, ao interferirem no fluxo e na estrutura de nosso funcionamento mental"(PAULA; TALIM, 2012, p. 631).

### 3ª. Múltiplos objetivos da ação

Wertsch (1998) explica que a ação mediada serve a múltiplos objetivos simultâneos. Muitas vezes esses objetivos estão em interação, mas por tantas outras vezes, em conflitos. Em sua visão, o olhar sobre o objetivo da ação pode ser expandido. O autor retoma o exemplo do salto com vara, em que o objetivo nos parece ser, a princípio, simplesmente saltar sobre uma barra, mas outros objetivos poderiam ser pensados: a superação do atleta; a busca pelo recorde mundial; a fama, uma recompensa financeira etc.

### 4ª. Caminhos de desenvolvimento

Ao elucidar a quarta propriedade, Wertsch (1998) relembra que a ação mediada está situada historicamente e, na perspectiva da primeira propriedade, a tensão irredutível, agente e ferramentas culturais estão sempre em processo de transformação. Mas, para o autor, a chave para o desenvolvimento pode estar na mudança da ferramenta e não na mudança de habilidades do agente para utilizar a mesma ferramenta. A cultura fornece novas ferramentas e ferramentas são produzidas para facilitar a ação mediada. Para exemplificar essa propriedade, o autor revisita a ilustração do salto com vara. As varas, inicialmente, eram de madeira, depois foram confeccionadas em bambu e, mais tarde, com liga de aço e alumínio, as quais, bem manipuladas pelos atletas,possibilitaram que novos recordes fossem atingidos, mas o grande ganho na altura do salto somente ocorreu depois que a vara de fibra de vidro foi introduzida na atividade.

#### 5ª. Restrições e Possibilidades

A produção de novas ferramentas naturalmente ocorre para superar algum problema ou restrição. Mas, para Wertsch (1998), mesmo que problemas e restrições da ferramenta anterior sejam superados, a nova irá introduzir outros problemas e outras restrições. Portanto, ferramentas culturais, mesmo que transformadas, possibilitam, mas ao mesmo tempo restringem e limitam as ações.

### 6ª. Transformações da ação mediada

Ainda que diferentes níveis de habilidades possam transformar a ação mediada, Wertsch (1998) credita às novas ferramentas o maior poder de transformação. Essas transformações provocam mudanças no agente e na ação mediada. Por exemplo, a grande transformação na ação do salto ocorreu com a introdução de um novo meio mediacional: vara de fibra de vidro. Mas a participação do atleta "usando o novo meio mediacional também teve de mudar, uma vez que exigia novas técnicas e habilidades" (WERTSCH; DEL RÍO; ALVAREZ, 1998, p.65).

#### 7ª. Domínio da Ferramenta

Na perspectiva de Wertsch (1998), a noção de domínio ocorre quando o sujeito sabe como utilizar e utiliza a ferramenta cultural com facilidade.

## 8ª. Apropriação da Ferramenta

A noção de apropriação passa pela ideia de que, na ação, o agente toma uma ferramenta emprestada e a torna própria, como debatido por Wertsch (1998). Isso porque "para a apropriação não basta que as ferramentas estejam dominadas, elas precisam ser, realmente, traduzidas e incorporadas pelo novo usuário" (PAULA; ARAÚJO, 2013, p.5).

## 9ª. Spin-Off

Ao debater a nona propriedade, Wertsch (1998) explica que, para que a análise da ação mediada seja completa, é importante que haja a compreensão conjunta de como a ferramenta cultural foi produzida e consumida. Lembrando que os meios de mediação são moldados pelo contexto histórico e eles, por sua vez, irão moldar a ação mediada. Ferramentas que moldam a ação podem ter sido evoluídas com um propósito diferente daquele que vieram a ter e, em muitos casos, podem ter sido cedidas de um contexto sociocultural distinto. Esse fenômeno é chamado pelo autor de Spin-Off.

#### 10ª.Poder e autoridade

Ainda que as ferramentas culturais moldem a ação mediada, quem determina e causa e a ação é o indivíduo. Por isso, poder e autoridade estão ligados a atributos do agente.

Durante a apresentação dessas 10 propriedades, Wertsch (1998) se apóia no "Pentádico de Propósito" de Burke, destacando os cincos elementos (ato/cena/agente/agência/propósito) como importante ferramenta para delinear e interpretar a Ação Mediada. Para que seja compreendido o Pentádico:

> Ao exprimir cada um desses elementos em características gerais para a análise, podemos considerar o ato como o que está sendo feito no episódio; a cena como o contexto no qual se passa o ato; o agente, quem realiza o ato; a agência, o modo como o agente utiliza o objeto mediador ao realizar o ato, finalmente, o propósito seria a finalidade daquela ação no contexto intencional (SILVA *et al*, 2017, p. 3).

#### **3.3 Unidade de análise**

A fim de compreender de que forma as ferramentas digitais foram empregadas e integradas por um professor de Física, em estratégias de ensino fundamentadas em modelagem de entidades de interesse científico-escolar, no período do ensino remoto, partimos de referenciais teóricos que nos ajudaram a assimilar o momento em que se deu a pesquisa empírica, já que "é o contexto sociocultural que confere significado à ação" (MARTINS; MOSER, 2012, p.11) e "adotar a ação humana como unidade de análise para a pesquisa sociocultural significa que ela serve como o objeto fundamental para ser descrito e interpretado." (WERTSCH; DEL RÍO; ALVAREZ, 1998, p. 60).

Dessa forma, entendemos que o contexto sociocultural em que ocorreu nossa pesquisa teve influência definitiva do histórico momento pandêmico. Com cenário particular do distanciamento social, a relação entre professores e alunos pôde emergencialmente ser restabelecida de forma remota, por ferramentas disponibilizadas pela cultura digital. Dessa maneira, concebemos a nossa unidade de análise como sendo:Episódios de ensino no qual o professor de Física modela uma entidade de interesse científico, em uma ação mediada por ferramentas digitais.

A concepção vygotskiana de mediação possibilitou situar os elementos da unidade e pode ser vista na figura 3, a seguir:

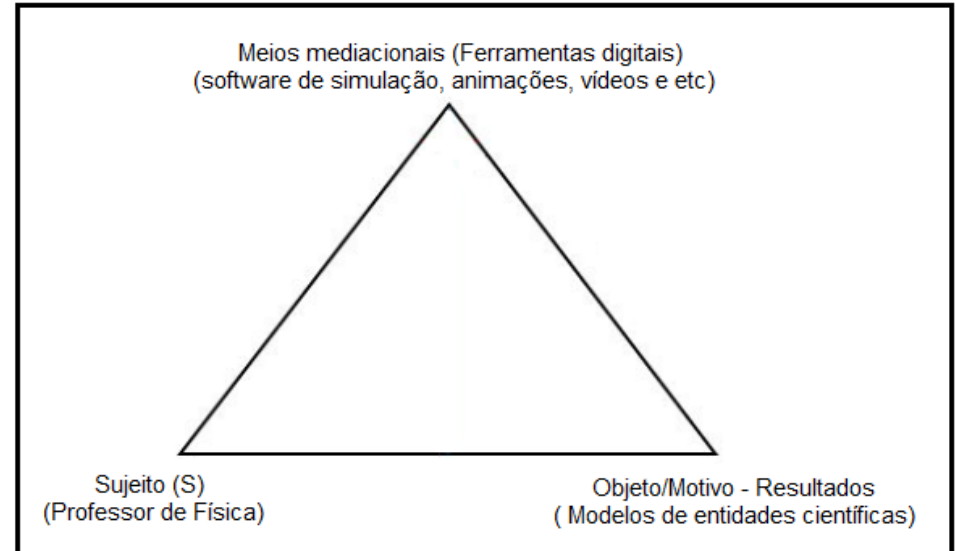

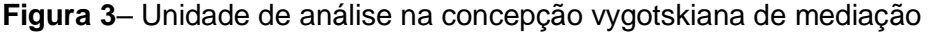

**Fonte:**Elaborado pela autora com base no trabalho de Daniels (2003, p.114).

E, para a análise dessa ação humana, utilizaremos as propriedades da Ação Mediada, com a compreensão de que nem o professor ensinando, nem as ferramentas digitais empregadas agem independentemente. Dessa maneira, o foco da nossa análise estará na descrição e interpretação do fenômeno professorensinando-com-ferramentas-digitais, identificando os elementos pentádicos da nossa unidade, como sendo:

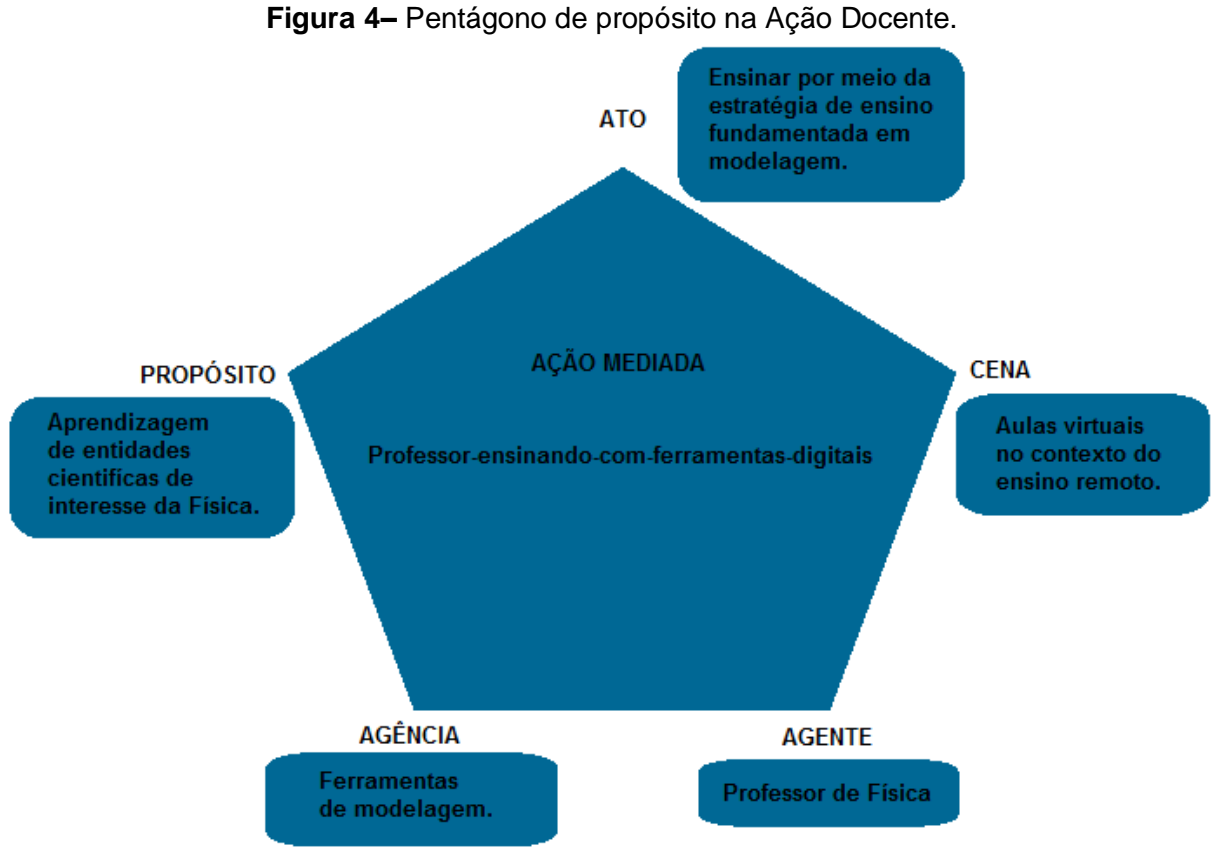

Fonte: Elaborado pela autora.

### **4. METODOLOGIA**

#### **4.1 Contexto da pesquisa e o método**

No projeto inicial que originou esta pesquisa, prevíamos descrever práticas de ensino mediadas por TDIC em sala de aula real (em contraste à sala de aula virtual). Para a coleta de dados, aplicaríamos a técnica de observação na vida real, estando esta pesquisadora "[...] no ambiente real, registrando-se os dados na medida em que forem ocorrendo, espontaneamente" (MICHEL, 2009, p. 67).

Devido a essa opção metodológica e ao respeito à dignidade humana dos sujeitos que seriam convidados a participar deste estudo, o projeto foi cadastrado na Plataforma Brasil e submetido à avaliação do Comitê de Ética em Pesquisa (CEP) do Centro Federal de Educação Tecnológica de Minas Gerais (CEFET-MG). Dessa forma, comprometemo-nos a iniciar os trabalhos que envolviam pessoas somente após a autorização da diretoria do CEFET-MG e do parecer emitido pelo CEP.

Isso posto, esclarecemos que, durante o processo de avaliação do nosso projeto pelo CEP, a pandemia da COVID-19 se instaurou no território brasileiro e, junto a ela, incertezas sobre os processos metodológicos do nosso estudo. Passado o estarrecimento inicial, as instituições de ensino se dedicaram a traçar um plano de retorno às aulas de forma emergencial e remota. Esse novo cenário nos permitiu seguir com a técnica de observação na vida real, embora no ambiente virtual, além de nos levar a pensar que o ensino remoto traria novos elementos a serem considerados. Essas mudanças nos conduziram à elaboração de uma emenda, que foi enviada ao CEP e, finalmente,no dia 10 de setembro de 2020, recebemos o parecer ético favorável do órgão com o número de processo 31909120.3.0000.8507.

Portanto, situamos que nossa pesquisa empírica ocorreu durante os meses de outubro e novembro de 2020, no contexto do histórico momento pandêmico, no qual ferramentas provindas da cultura digital permitiram que a relação professoresalunos fosse restabelecida de forma emergencial e remota.

Com o objetivo geral de analisar práticas de ensino fundamentadas em modelagem, mediadas por ferramentas digitais, adotamos o Estudo de Campo como procedimento de pesquisa, visto que tem "como objeto de estudo o homem, seu comportamento e experiências, inseridos no determinado contexto social" (MICHEL,

2009, p. 42). A técnica de coleta de dados foi a observação, mais precisamente a chamada por Michel (2009) de "observação não participante" (MICHEL, 2009, p. 67), em que nós pesquisadores, após apresentarmos nossa proposta de pesquisa ao professor e seus alunos, com o recebimento da autorização formal deles para a aplicação do estudo, colocamo-nos em posição passiva de espectadores das aulas, sem qualquer forma de interferência ativa da nossa parte, mesmo cientes de que nossa presença em sala pode interferir, mesmo de modo discreto, no comportamento de professores e alunos.

## **4.2Participantes da pesquisa**

4.2.1 A escolha dos participantes da pesquisa

O primeiro critério na escolha dos participantes da pesquisa, para a observação de suas aulas, esteve delimitado a Professores de Física, pela formação da pesquisadora e, portanto, pela área de interesse. O convite foi realizado a profissionais atuantes na Educação Profissional Técnica de Nível Médio (EPTNM) em três instituições de ensino (A, B e C) na região metropolitana de Belo Horizonte.

Primeiramente, entramos em contato com as diretorias por meio dos *e-mails* institucionais,que tinham por objetivo explicar o nosso trabalho e solicitar autorização para aplicação da pesquisa. Os três diretores responsáveis pelas respectivas escolas autorizaram a realização da referida pesquisa, devolvendo-nos um Termo de Anuência assinado. Somente após a aprovação do estudo no CEP, realizamos o contato com os departamentos de Física para convidar os professores. Devido ao distanciamento social, o convite foi realizado via *e-mail* como envio do Termo de Consentimento Livre e Esclarecido (TCLE – Apêndice A).

O segundo critério para selecionar os participantes seria identificar quais professores mais utilizavam as TDIC em suas estratégias de ensino. A identificação ocorreria através da aplicação de um questionário seguido de uma entrevista semi estruturada. Naquele recente momento de distanciamento social, optamos por unir esses dois instrumentos de coleta de dados em um formulário hospedado na plataforma Google *Forms.* Orientamos por *e-mail* que o professor que aceitasse o convite deveria assinar e nos enviar o TCLE e, posteriormente, acessar o *link* do formulário.

Tínhamos a expectativa de que, através da análise do conteúdo gerado pelas respostas no formulário, três professores, um de cada instituição, fossem selecionados para a etapa em que observaríamos as aulas. A tabela 2mostra o número de respondentes do formulário por instituição.

| $\frac{1}{2}$ institutiva $\frac{1}{2}$ use $\frac{1}{2}$ in $\frac{1}{2}$ |                        |  |
|----------------------------------------------------------------------------|------------------------|--|
| Instituição de ensino                                                      | Número de respondentes |  |
| Α                                                                          | U                      |  |
| В                                                                          |                        |  |
| C                                                                          | 3                      |  |
| Total de participantes                                                     |                        |  |

**Tabela 2** – Total de participantes respondentes do formulário de coleta de dados, por instituição de ensino.

Fonte: Elaborada pela autora.

Após contabilização das respostas recebidas pelas instituições, realizamos a confirmação de que o convite à equipe de Física da instituição A foi encaminhado através do *e-mail* institucional pelo coordenador de área. No entanto, não insistimos em convidá-los, em acordo com a legislação brasileira, que assegura ao seu cidadão a plena liberdade para decidir sobre sua participação sem prejuízo ou represália alguma, de qualquer natureza, assim como consta no TCLE.

O baixo número de respondentes levou-nos diretamente à última pergunta do formulário. Nela, voltamos a explicar que um professor daquela instituição seria convidado a participar da etapa de observação (essa informação também estava no convite e no TCLE) e perguntamos se aceitariam participar dessa etapa, caso fossem selecionados. As respostas podem ser vistas no quadro 1. Nesse quadro, os professores respondentes foram codificados pela letra representante da sua instituição (A, B e C) e pela ordem cronológica da resposta ao formulário (1, 2 e 3).

**Quadro 1**– Respostas dos professores ao convite para participarem da pesquisa e permitirem a observação das aulas.

| Professor B <sub>1</sub> | Teria interesse em permitir, sim Mas creio que com a aproximação do<br>encerramento do ano letivo isso acabará ficando muito difícil.<br>Irei me encontrar com os estudantes somente mais três vezes de forma<br>síncrona neste ano, e não tenho planejada nenhuma atividade mais robusta,<br>mesmo com uso de simuladores.<br>Mas se pudermos combinar este momento, estou à disposição. Se atender, as<br>gravações de alguns dos encontros que realizei estão disponíveis no meu |
|--------------------------|----------------------------------------------------------------------------------------------------|
|                          | drive.                                                                                                    |

| Professor C <sub>1</sub> | Não                                                                                                    |
|--------------------------|----------------------------------------------------------------------------------------------------|
| Professor C <sub>2</sub> | Já ficou combinado que professor da instituição onde trabalho permitirá a<br>observação das aulas. Eu não sou este professor. |
| Professor C <sub>3</sub> | Sou eu mesmo!                                                                                                    |

Fonte: Elaborado pela autora.

A instituição B instaurou o ensino remoto após 15 dias do distanciamento social. O calendário da instituição não foi significativamente impactado e, por isso, em meados de outubro, o professor  $B_1$  já finalizava suas atividades. Apesar da prestatividade do professor, o nosso compromisso com o CEP não nos permitiu acessar gravações anteriores à aprovação do projeto.

Sobre a instituição C, pareceu-nos que os respondentes entraram em acordo sobre qual profissional iria participar da nossa pesquisa. Isso também foi sinalizado pela diretora, ao autorizar nossa pesquisa somente após consulta ao Setor de Física, informando no texto do *e-mail* que o Professor C<sub>3</sub> nos receberia.

Foi sob essas circunstâncias que chegamos ao nosso participante da pesquisa. Na próxima seção, mostramos como ele acabou sendo um excelente colaborador para o nosso estudo.

# 4.2.2 Apresentação do participante da pesquisa

Nosso professor participante é Doutor e Mestre em Educação por uma Universidade Federal brasileira. Licenciado em Física, possui também especialização em Ensino de Ciências. Em seus 24 anos de docência, atuou no Ensino Médio e na educação profissional técnica. Está envolvido em projetos de pesquisa voltados ao ensino-aprendizagem de Física.

Além de conhecer o seu currículo, a leitura das respostas dadas pelo Professor participante às perguntas dos formulários forneceu as primeiras informações quanto às suas práticas de ensino. Do conteúdo extraído desse instrumento de coleta de dados, não iremos expor o nome do participante e a instituição para a qual trabalha, para respeitar o direito ao anonimato. As demais respostas serão apresentadas na ordem em que se encontram no formulário.

A figura 5 apresenta a relação de recursos didáticos para os quais o Professor assinalou a frequência com a qual ele os utiliza em sua prática de ensino.

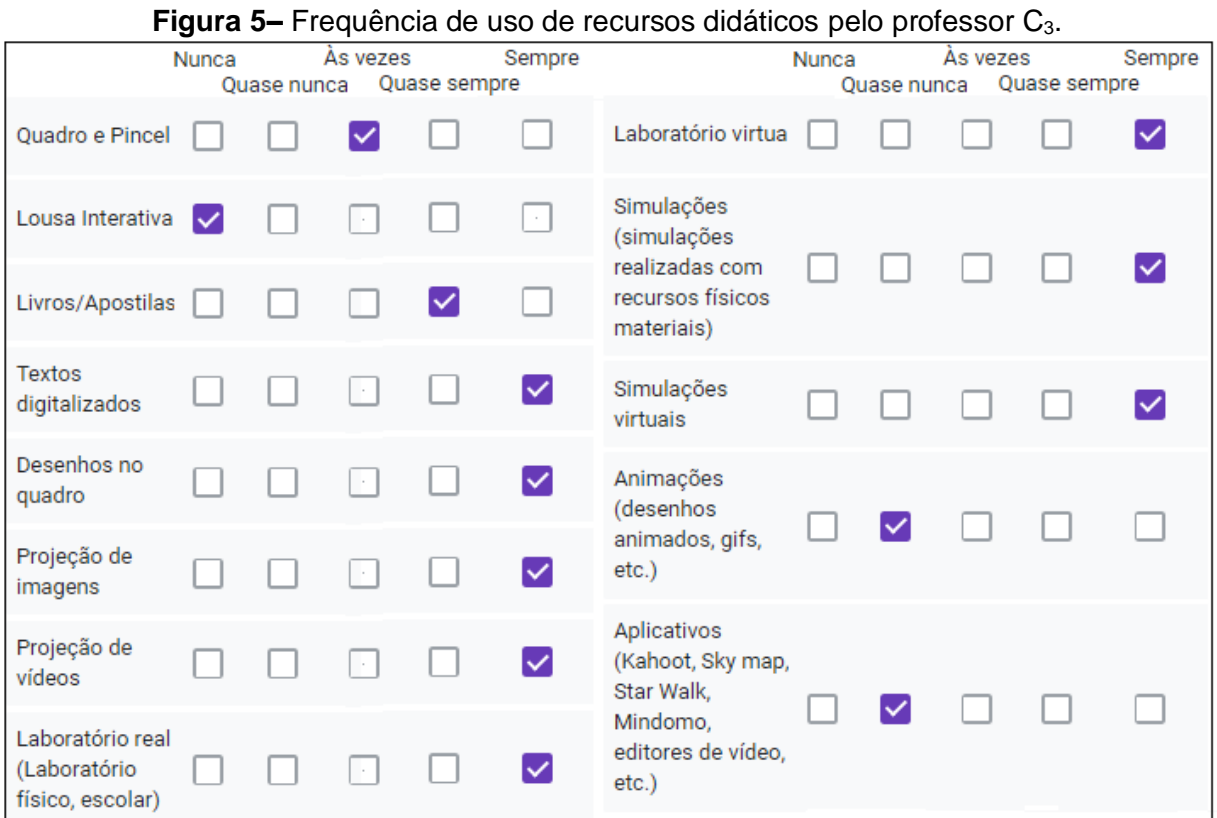

Fonte: Formulário preenchido pelo professor participante.

Quanto aos recursos que são elementos importantes no nosso estudo, o Professor indicou sempre utilizar laboratórios virtuais e simulações virtuais e, quase nunca, animações. As três perguntas seguintes, que complementam a primeira parte do formulário, foram elaboradas com a intenção de compreender melhor a relação do docente com as TDIC. As respostas foram organizadas no quadro 2, como apresentado a seguir:

**Quadro 2**– Perguntas e respostas do formulário de coleta de dados sobre uso das TDIC nas estratégias de ensino – Parte I.

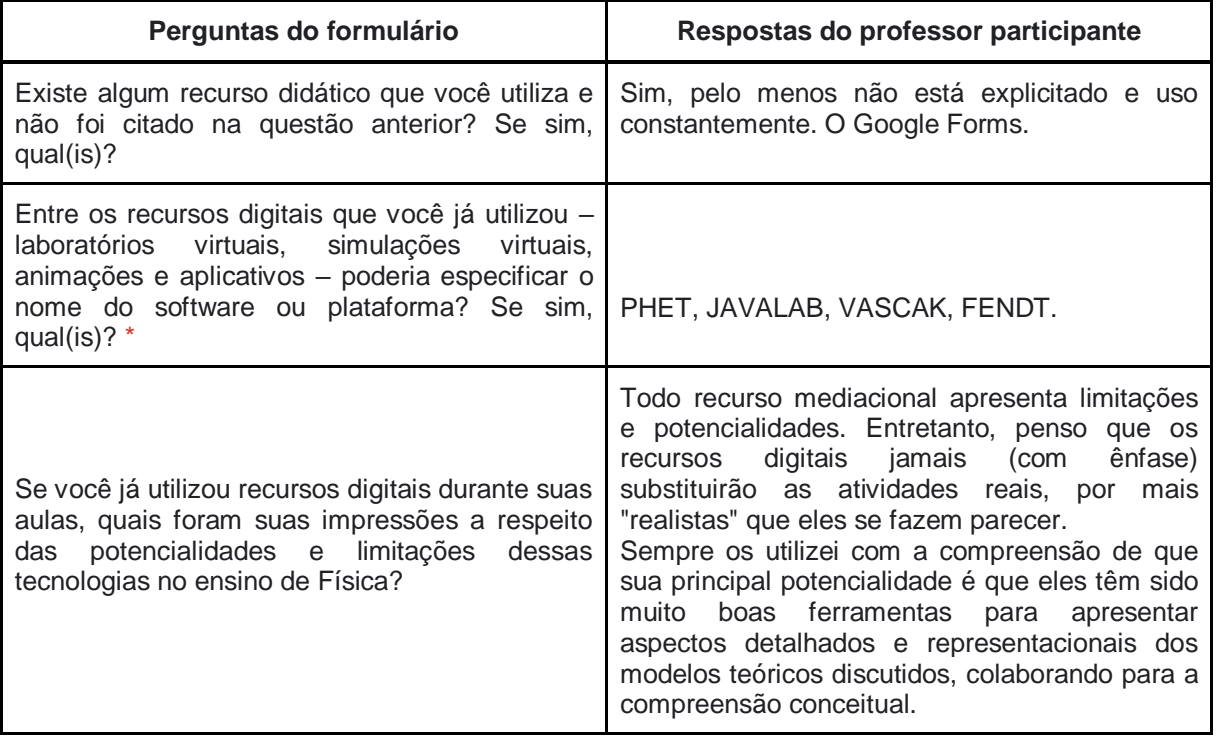

Fonte: Elaborado pela autora.

Na primeira resposta, o participante da pesquisa colaborou nomeando uma ferramenta que inicialmente não foi pensada pelos pesquisadores, mas que vem se revelando um importante recurso para elaboração de atividades que favorecem o diagnóstico dos processos de aprendizagem, uma vez que a plataforma emite relatórios ao professor e *feedback* aos alunos. Já a segunda resposta apontou quatro ferramentas digitais que modelam entidades de interesse da Física e, dessa forma, novamente o Professor revelou em sua escrita o uso de meios mediacionais importantes para o nosso trabalho. A terceira resposta expôs que as ferramentas digitais eram utilizadas pelo Professor antes mesmo do ensino remoto.

Na segunda parte do formulário, situamos o respondente com uma mensagem preliminar que pode ser vista no quadro 3, seguida das perguntas e respostas.

**Quadro 3**– Perguntas e respostas do formulário de coleta de dados sobre uso das TDIC nas estratégias de ensino – Parte II.

### **Mensagem: Os impactos do novo contexto social na utilização dos recursos didáticos**

Entendemos que o ensino remoto (ocasionado pelo distanciamento social no ano de 2020) impactou em algumas das práticas de ensino dos professores. A nossa hipótese é que relação dos professores com os recursos didáticos mudou. As três perguntas a seguir tratam especificamente das suas aulas durante esse contexto de distanciamento.

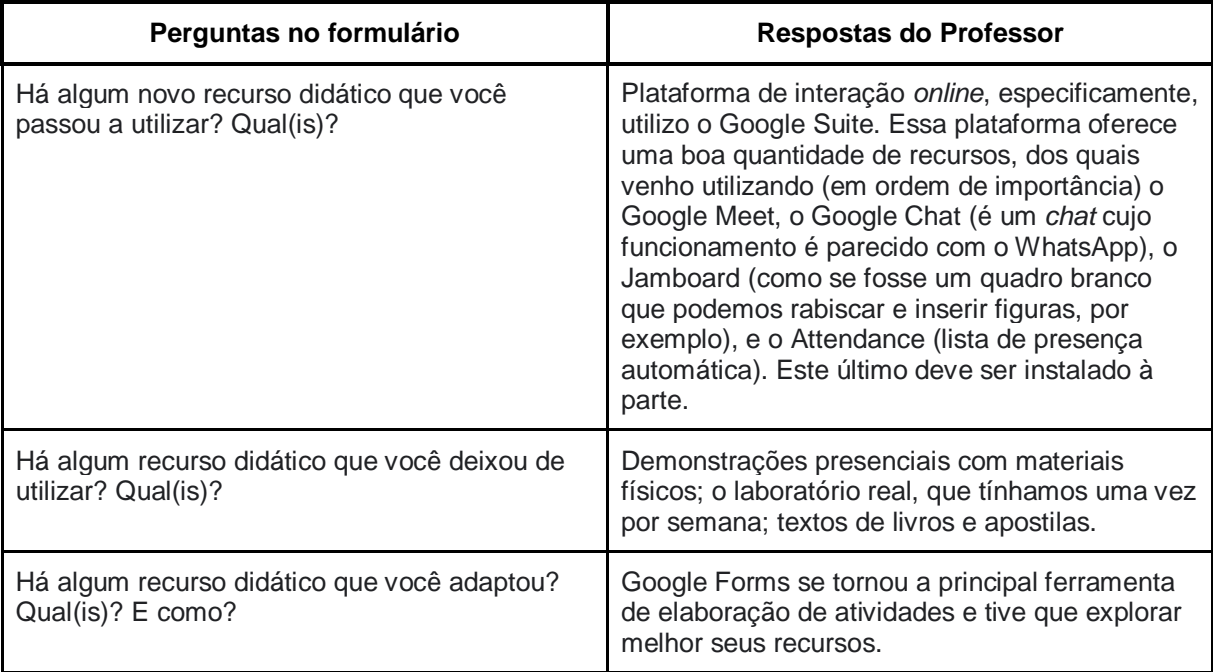

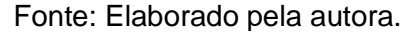

As respostas redigidas pelo Professor no formulário, sua formação acadêmica e sua experiência profissional nos levaram à compreensão de que estávamos diante de um profissional consciente da sua prática e reflexivo quanto às ferramentas que utiliza, em especial as digitais. Diante da oportunidade de observar as aulas desse Professor, acreditamos que encontraríamos nossa unidade de análise. Com isso, criamos a expectativa de que os resultados da nossa pesquisa poderiam colaborar com a compreensão da prática docente dentro desse contexto específico do período pandêmico.

# **4.3 Coleta de dados e registros**

O ambiente que possibilitou as ações do nosso participante de pesquisa foi o Google Classroom, uma sala de aula virtual em que o Professor se comunicou com os alunos e organizou as atividades. A escola autorizou nosso acesso a esse

espaço por meio de de uma conta (*login* e senha) criada especialmente para a nossa pesquisa.

O levantamento dos dados ocorreu dentro desse ambiente por meio de uma observação-virtual não participante. Para registro das ações escritas, realizamos *print* da tela e organizamos essas "fotos" em ordem cronológica no Google Docs*.*  Esses arquivos foram impressos e os documentos originais deletados. Já as aulas ao vivo ocorreram por meio da plataforma Google Meet. O registro desses encontros (vídeo e áudio) foi realizado pelo Professor por meio de uma ferramenta própria do Google Meet. Posteriormente, as gravações foram encaminhadas para o *e-mail* da nossa pesquisa e salvas, por nós, em um cartão de memória. O acesso a essas informações registradas está restrito aos pesquisadores, e todo o material está armazenado em um armário com chave no gabinete do pesquisador orientador, por um período de 5 anos, conforme o compromisso firmado com o Comitê de Ética em Pesquisa.

# **5. RESULTADOS E DISCUSSÕES**

# **5.1 Pré-análise**

Por meio da sala de aula virtual, o participante da pesquisa organizou suas ações alternando atividades assíncronas e síncronas. A coleta de dados para o nosso estudo ocorreu no segundo módulo do semestre e, por isso, as atividades aparecem numeradas no intervalo de 19 a30. No quadro 4 constam as informações preliminares das atividades deste módulo, que abordou os conteúdos de Circuito Elétrico.

| Data da<br>Postagem | Data de<br>entrega | Atividades<br>19 a 30               | Tema                                                                           | Carga<br>Horária |
|---------------------|--------------------|-------------------------------------|--------------------------------------------------------------------------------|------------------|
| 19/10/2020          | 28/10/2020         | 19 - Assíncrona<br>Atividade Remota | Introdução aos circuitos elétricos                                             |                  |
| 19/10/2020          | 28/10/2020         | 20- Assíncrona<br>Atividade Remota  | O que explica o surgimento de<br>corrente elétrica em materiais<br>condutores? | 2 horas          |
| 22/10/2020          |                    | 21 - Síncrona<br>Reunião Virtual    | Discussões das respostas das<br>atividades 19 e 20 e tira dúvidas.             | 1h 7min.         |
| 26/10/2020          | 02/11/2020         | 22 - Assíncrona<br>Atividade Remota | A tensão elétrica e o princípio da<br>conservação da energia nos<br>circuitos. | 2 horas          |
| 26/10/2020          | 02/11/2020         | 23 - Assíncrona<br>Atividade Remota | Tensão elétrica direta e tensão<br>elétrica alternada.                         | 2 horas          |
| 29/10/2020          |                    | 24 - Síncrona<br>Reunião Virtual    | Discussões das respostas das<br>atividades 22 e 23 e tira-dúvidas.             | 44min.<br>39s.   |
| 02/11/2020          | 09/11/2020         | 25 - Assíncrona<br>Atividade Remota | Controle dos fluxos de carga<br>elétrica em um circuito.                       | 2 horas          |
| 03/11/2020          | 09/11/2020         | 26 - Assíncrona<br>Atividade Remota | Potência, dispositivos de proteção<br>e instalações elétricas.                 | 2 horas          |
| 05/11/2020          |                    | 27 - Síncrona<br>Reunião Virtual    | Discussões das respostas das<br>atividades 25 e 26 e tira-dúvidas.             | 49min.<br>48s.   |
| 09/11/2020          | 16/11/2020         | 28 - Assíncrona<br>Atividade Remota | O consumo de energia elétrica<br>residencial e a conta de luz.                 | 2 horas          |
| 09/11/2020          |                    | 29 - Assíncrona<br>Atividade Remota | Atividade Teste.                                                               | 2 horas          |

**Quadro 4**– Atividades assíncronas e síncronas realizadas na sala de aula virtual.

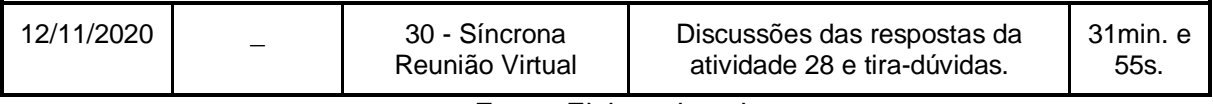

Fonte: Elaborado pela autora.

O material coletado a partir da nossa observação foi constituído, portanto, por 7 atividades assíncronas, nomeadas pelo Professor como Atividades Remotas, e 4 atividades síncronas, nomeadas como Reuniões Virtuais, que correspondem às aulas ao vivo. Não tivemos acesso ao conteúdo da atividade teste.

## **5.2 Exploração do material**

A partir da revisão da literatura que realizamos, mais especificamente do conteúdo exposto na seção terciária 2.3.2 e da exploração do material coletado, compreendemos que, em sua ação, o Professor utilizou como principal estratégia o Ensino por Hipermídia. Os diversos recursos que citaremos adiante foram explorados em dois tipos de atividades, as Atividades Remotas e as Reuniões Virtuais.

As Atividades Remotas, realizadas individualmente pelos alunos, consistiam no preenchimento de formulários constituídos por instruções seguidas de questões de múltipla escolha e dissertativas. O meio mediacional dos formulários foi o Google Forms. Para cada Atividade Remota, o professor estimou duas horas de dedicação dos alunos. Os *links* de acesso às Atividades Remotas eram postados pelo Professor, no Google Classroom, dias antes das Reuniões Virtuais.

As atividades de Reuniões Virtuais ocorreram por meio do *Google Meet* (vídeos e áudios) e consistiram em encontros entre o Professor e seus alunos. Os objetivos dessas reuniões foram tirar dúvidas dos alunos e discutir as Atividades Remotas. Os alunos tinham a liberdade de realizar as Atividades Remotas antes ou depois desses encontros até uma data predeterminada.

Com a compreensão dessa prática, agrupamos em 4 blocos as atividades assíncronas e síncronas correspondentes. Cada bloco está composto por 2 quadros, sendo que o primeiro apresenta o tema e os objetivos de aprendizagem das atividades remotas. Essas informações foram retiradas do texto introdutório de cada um dos formulários.

No segundo quadro, listamos episódios de ensino nos quais o Professor modelou uma entidade de interesse científico por mediação de ferramentas digitais e, dessa forma, trouxemos à luz nossa unidade de análise.

1º Bloco: Este bloco é composto pelas atividades assíncronas 19 e 20 e pela atividade síncrona 21.

| <b>Atividade</b><br>Remota | Tema do formulário                                                             | Objetivos de Aprendizagem                                                                                 |
|----------------------------|--------------------------------------------------------------------------------|----------------------------------------------------------------------------------------------------|
| 19                         |                                                                                | a) A estrutura e o funcionamento das lâmpadas.                                                            |
|                            | Introdução aos Circuitos<br>elétricos                                          | b) Os elementos que compõem um circuito simples.                                                          |
|                            |                                                                                | c) Os conhecimentos necessários para o uso dos<br>Laboratórios Virtuais de Circuitos do Projeto PhET.     |
|                            |                                                                                | d) O conceito de Corrente Elétrica e sua Unidade de<br>medida.                                            |
|                            |                                                                                | e) Duas maneiras diferentes de associar lâmpadas a<br>uma mesma pilha.                                    |
| 20                         |                                                                                | a) O conceito de polaridade ou tensão elétrica.                                                           |
|                            | O que explica o surgimento<br>de corrente elétrica em<br>materiais condutores? | b) Descrever como a polaridade pode ser criada.                                                           |
|                            |                                                                                | c) Explicar qual é o efeito dessa polaridade sobre os<br>elementos que constituem os circuitos elétricos. |

**Quadro 5**– Tema e Objetivos das Atividades assíncronas 19 e 20, realizadas pelo participante da pesquisa por meio da sala de aula virtual.

Fonte: Elaborado pela autora.

Quadro 6 – Episódios de ensino fundamentados em modelagem na atividade síncrona 21, realizada pelo participante da pesquisa na sala de aula virtual.

| <b>Episódios</b><br>$(1-9)$ | Momento da<br>aula em que<br>se iniciou a<br>modelagem | <b>Entidade Modelada</b>                                                  | <b>Ferramenta Digital</b><br>(Aplicativo)                         |
|-----------------------------|--------------------------------------------------------|---------------------------------------------------------------------------|-------------------------------------------------------------------|
| 1                           | 10min.53s.                                             | <b>Circuito Simples</b>                                                   | PhET - Simulações Interativas<br>(Kit de construção de circuitos) |
| 2                           | 20min. 50s.                                            | Circuito simples, com<br>ligação incorreta.                               | PhET - Simulações Interativas<br>(Kit de construção de circuitos) |
| 3                           | 25min.46s.                                             | Circuito em série com<br>duas lâmpadas e três<br>amperímetros.            | PhET - Simulações Interativas<br>(Kit de construção de circuitos) |
| 4                           | 34min. 19s.                                            | Circuito paralelo com<br>duas lâmpadas e três<br>amperímetros.            | PhET - Simulações Interativas<br>(Kit de construção de circuitos) |
| 5                           | 39min. 04s.                                            | Circuito Paralelo                                                         | PhET - Simulações Interativas<br>(Kit de construção de circuitos) |
| 6                           | 43min.24s.                                             | Eletrização por atrito<br>entre uma blusa e um<br>balão.                  | PhET - Simulações Interativas<br>(Balões e Eletricidade estática) |
| $\overline{7}$              | 50min.32s.                                             | Indução elétrica em<br>material condutor e em<br>material isolante.       | JavaLab<br>(Simulação de Eletricidade Estática)                   |
| 8                           | 54min.31s.                                             | Circuito simples com fio<br>de material condutor ou<br>material isolante. | JavaLab<br>(Simulação de Lei de Ohms)                             |
| 9                           | 58min. 41s.                                            | Tensão elétrica na<br>pilha                                               | PhET - Simulações Interativas<br>(Tensão de bateria)              |

Fonte: Elaborado pela autora.

2º Bloco: Este bloco é composto pelas atividades assíncronas 22 e 23 e pela atividade síncrona 24.

## **Quadro 6**– Tema e Objetivos das Atividades assíncronas 22 e 23, realizadas pelo participante da pesquisa na sala de aula virtual.

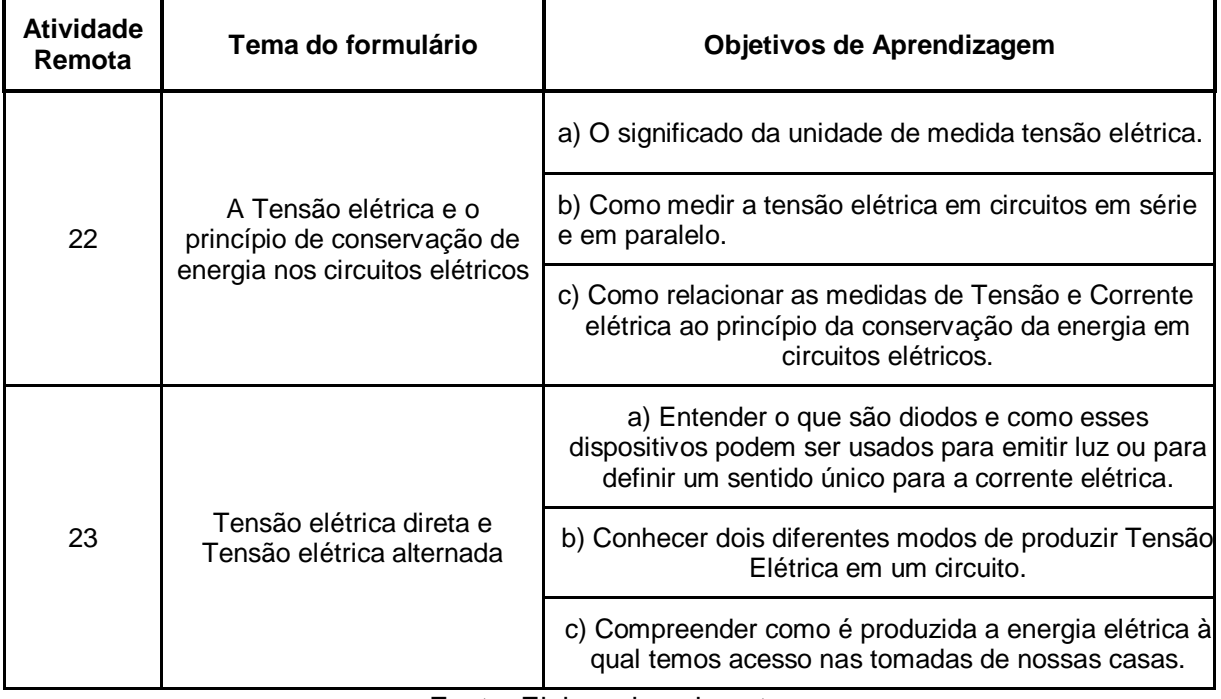

Fonte: Elaborado pela autora.

**Quadro 7**–Episódios de ensino fundamentados em modelagem na atividade síncrona 24, realizada pelo participante da pesquisa por meio da sala de aula virtual.

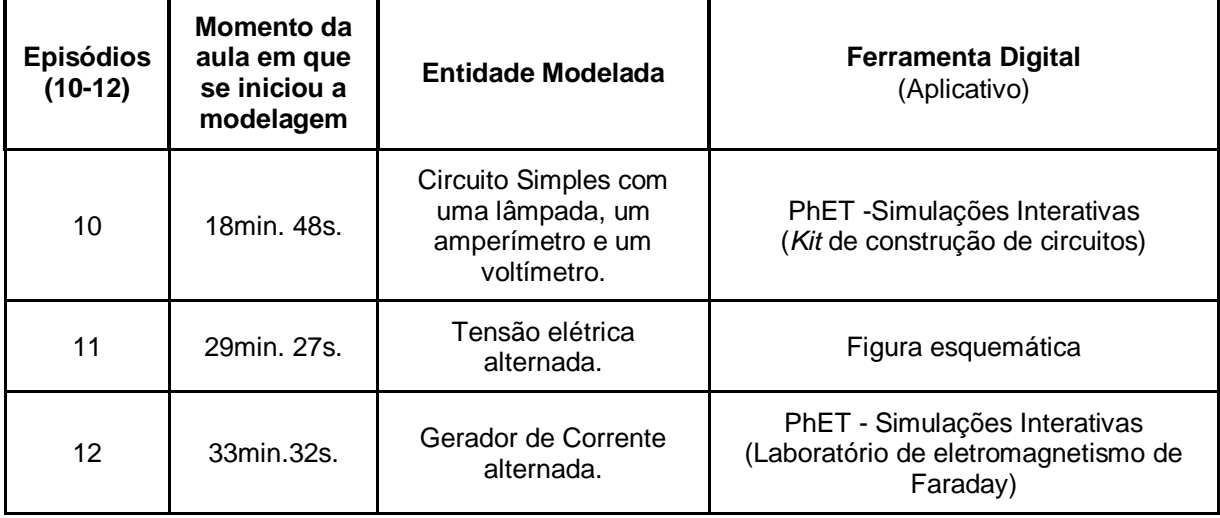

Fonte: Elaborado pela autora.

3º Bloco: Este bloco é composto pelas atividades assíncronas 25 e 26 e pela atividade síncrona 27.

# **Quadro 8 –** Tema e Objetivos das Atividades assíncronas 25 e 26, realizadas pelo participante da pesquisa na sala de aula virtual.

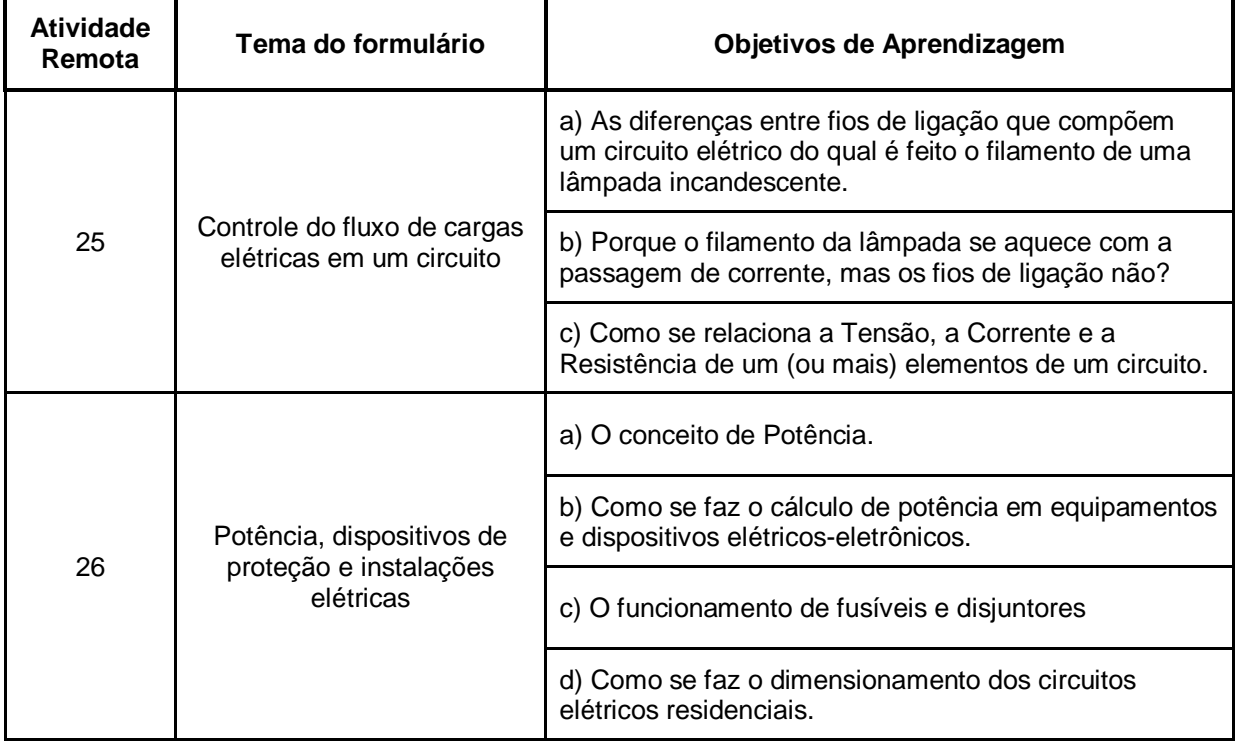

Fonte: Elaborado pela autora.

# **Quadro 9–** Episódios de ensino fundamentados em modelagem na atividade síncrona 27, realizada pelo participante da pesquisa na sala de aula virtual.

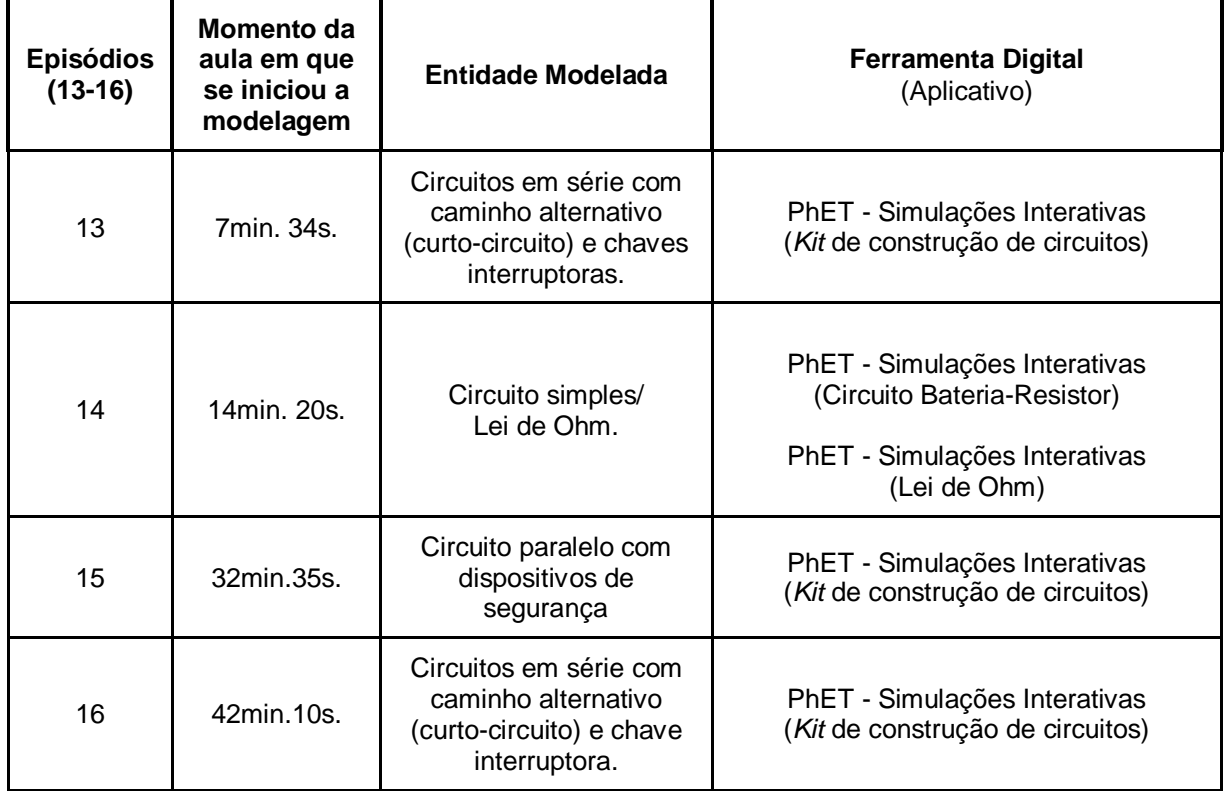

Fonte: Elaborado pela autora.

4º Bloco: Este bloco é composto pela atividade assíncrona 28 e pela atividade síncrona 30.

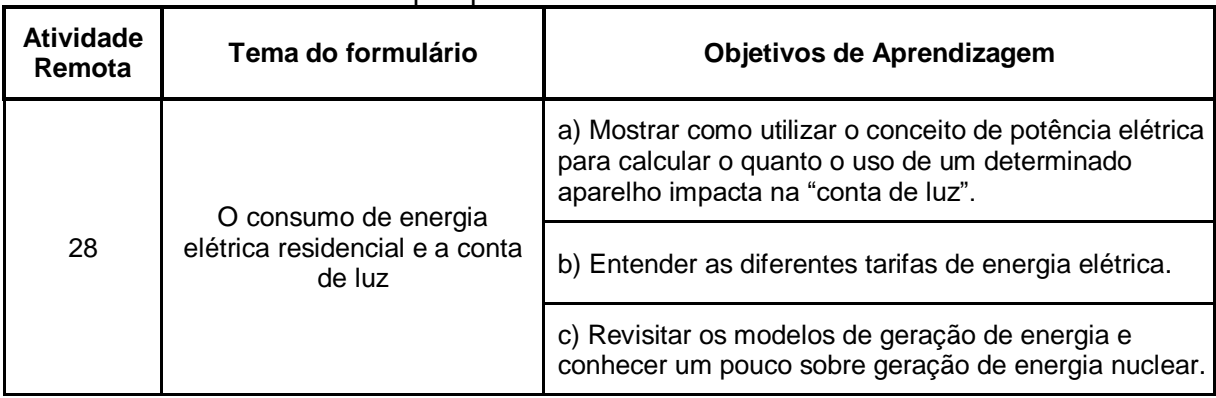

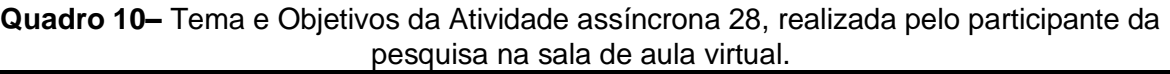

Fonte: Elaborado pela autora.

**Quadro 11–** Episódio de ensino fundamentado em modelagem na atividade síncrona 30, realizada pelo participante da pesquisa na sala de aula virtual.

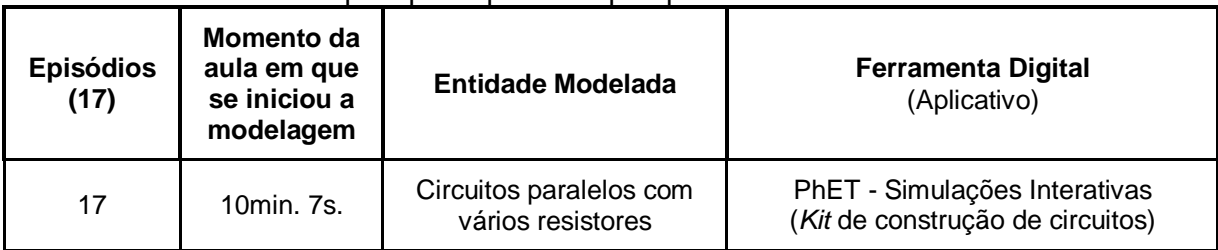

Fonte: Elaborado pela autora.

Para atingir os objetivos das atividades 19, 20, 22, 23, 25, 26 e 28, os formulários foram constituídos por alguns textos com conteúdo informativo e outros com caráter de orientação, vídeos de experimentos reais, fotos, figuras esquemáticas, questões de múltipla escolha e discursivas. Havia também o estímulo pela exploração de fenômenos físicos de interesse do bloco, modelados em aplicativos de laboratórios e simulações.

As atividades 21, 24, 27 e 30 ocorreram por meio de encontros virtuais entre o Professor e a turma. Os minutos iniciais eram dedicados a sanar dúvidas, que partiam dos alunos, referentes às atividades remotas. No segundo momento, o Professor mostrava uma análise, realizada por ele, sobre as respostas dadas pelos alunos às perguntas desses formulários. Com esse diagnóstico, elogiou respostas, corrigiu equívocos e reforçou conceitos. Em 17 momentos, além da fala, recorreu às ferramentas de modelagem.

#### **5.3 Tratamento dos dados**

A exploração do material levou-nos a 17 episódios de ensino nos quais o Professor de Física modelou uma entidade de interesse científico por mediação de ferramentas digitais. Esses episódios correspondem a nossa unidade de análise.

Para descrever e analisar a Ação Docente nesses episódios, partimos dos cinco elementos do pentagrama de Burke que, de acordo com Wertsch (1998), ajudam a delinear a Ação Mediada e são poderosos recursos para interpretação da ação humana. A delineação da Ação Docente da nossa pesquisa foi apresentada na seção secundária 3.3, mas, após a exploração do material, entendemos ser oportuno resgatá-la, afunilando informações sobre a agência e o propósito.

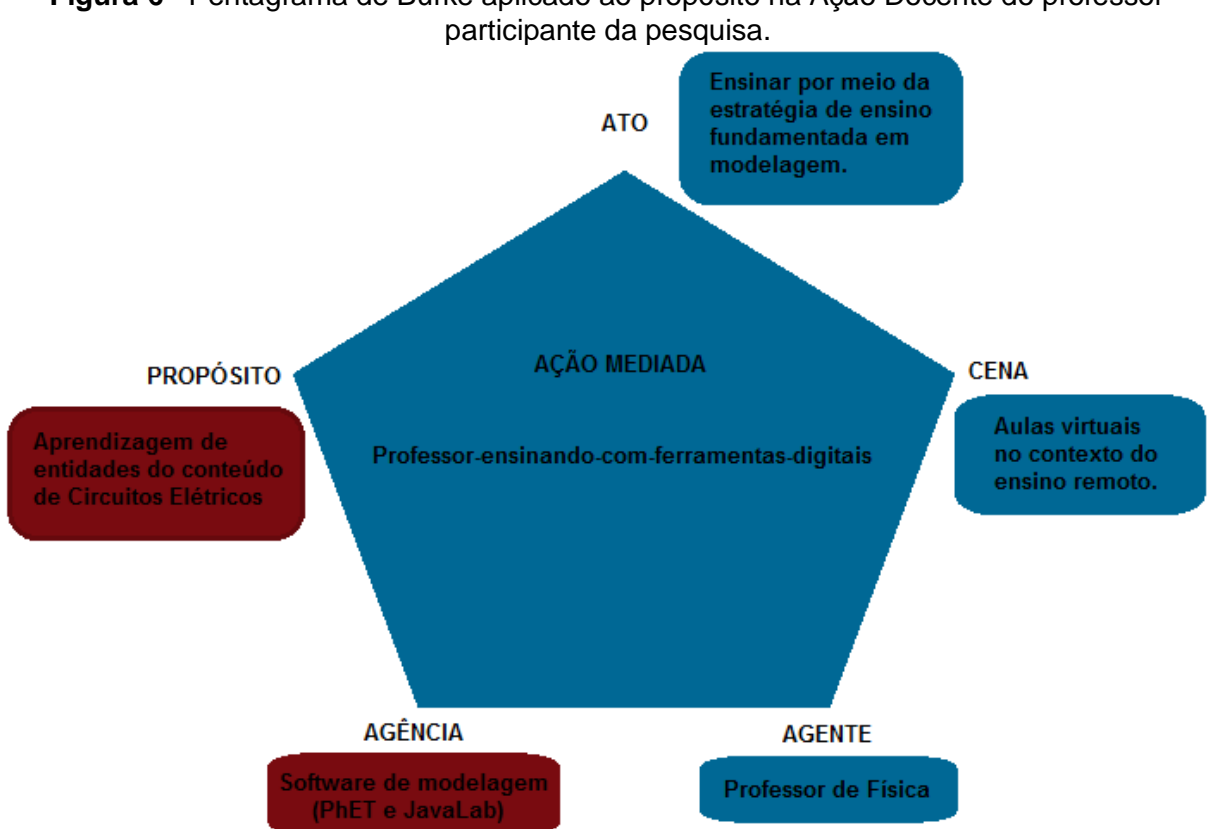

**Figura 6**– Pentagrama de Burke aplicado ao propósito na Ação Docente do professor

Fonte: Elaborado pela autora com base no Pentagrama de Burke (Wertsch, 1998).

Cada um dos 17 episódios possuía um propósito específico dentro do conteúdo de Circuitos Elétricos e serão referidos adiante como propósito primário, com uma descrição mais precisa e as contribuições do Agente e das Agências.

Embora a nossa análise esteja focada nos elementos descritos na figura anterior, salientamos que as ações do nosso sujeito de pesquisa não estiveram restritas a esse recorte. Antes de iniciarmos as discussões dos episódios que observamos, apresentamos no quadro 13 uma descrição breve, mas menos limitada, de como se deram as ações desse professor. Para isso, também utilizamos como recurso os elementos do pentagrama de Burke.

| Atos                                                                          | Cenas                                                                                                    | Agente                 | <b>Agências</b>                                                                                                    | <b>Propósitos</b>                                                            |
|-------------------------------------------------------------------------------|----------------------------------------------------------------------------------------------------|------------------------|----------------------------------------------------------------------------------------------------|------------------------------------------------------------------------------|
| Ensinar por<br>meio das<br>multimídias;<br>Ensinar por<br>meio da<br>escrita. | Atividade<br>assíncrona<br>em<br>formulários.<br>Desafios em<br>chats.<br>Mural de<br>recados<br>para<br>dúvidas. | Professor<br>de Física | Google Form: Formulário digital<br>constituído de Textos<br>explicativos, links de vídeos no<br>YouTube de fenômenos ou<br>experimentos, figuras digitais<br>esquemáticas, fotos<br>digitalizadas, questões abertas e<br>fechadas etc.<br>Google Chat<br>Google Classroom | Atingir os<br>objetivos de<br>aprendizagem<br>das atividades<br>assíncronas. |
| Ensinar por<br>meio de<br>comunicação<br>verbal.                              | Atividades<br>síncronas<br>em sala de<br>aula virtual.                                                            | Professor<br>de Física | Computador e microfone<br>Google Meet.<br>Fala argumentativa e<br>orientadora.<br>Relatórios do Google Form.<br>Feedback sobre as respostas no<br>formulário.                                                                                                    | Corrigir as<br>atividades<br>assíncronas e<br>reforçar<br>conceitos.         |

**Quadro 12–** Pentagrama de Burke aplicado a outras ações de ensino do professor participante da pesquisa.

Fonte: Elaborado pela autora com base no Pentagrama de Burke (Wertsch, 1998).

Como pôde ser visto no quadro, o feito de ensinar nos revelou três **atos** distintos que, possivelmente, estiveram na sala de aula desse professor antes do ensino remoto, o que pode ser reforçado pelas respostas do formulário apresentado na seção terciária 4.2.2. Porém, o momento histórico e a cultura digital levaram esses atos a outros espaços (**cenas**), como formulários, *chats*, murais e sala virtual, causando transformações nas ações de ensino. Para organizar suas atividades e, assim, atingir os propósitos da sua ação docente, o Professor de Física (**agente**), utilizou como meios mediacionais (**agência**) um *Kit* de ferramentas digitais que o acompanhou durante todo o módulo de ensino.

## 5.3.1 Agente e Agência da Ação Mediada

Nos episódios de ensino que compõem nossa Unidade de Análise, o Agente/Professor invoca alguma Agência/Ferramenta digital para que, juntos,realizem o processo de modelagem da entidade científica de interesse. Fica evidente em cada episódio que a ação de modelagem é executada por ambos. E como a análise da Ação Mediada tem como essência examinar essa tensão entre eles, vamos brevemente descrevê-los.

Já apresentamos na seção terciária 4.2.2 a formação acadêmica e o currículo do Agente das ações que buscamos analisar. Porém, aqui, mostramos como se dava sua apresentação durante os episódios de ensino.

Sentado em uma cadeira, provavelmente no escritório de casa, fazia uso de um computador, *mouse*, câmera e um fone de ouvido acoplado a um microfone. A transmissão da sua imagem e do áudio era feita por meio do Google Meet, como já foi dito anteriormente. Durante o processo de modelagem, compartilhava a tela do seu computador, dividindo o espaço com sua imagem. Esse efeito pode ser visto na figura 7, a seguir:

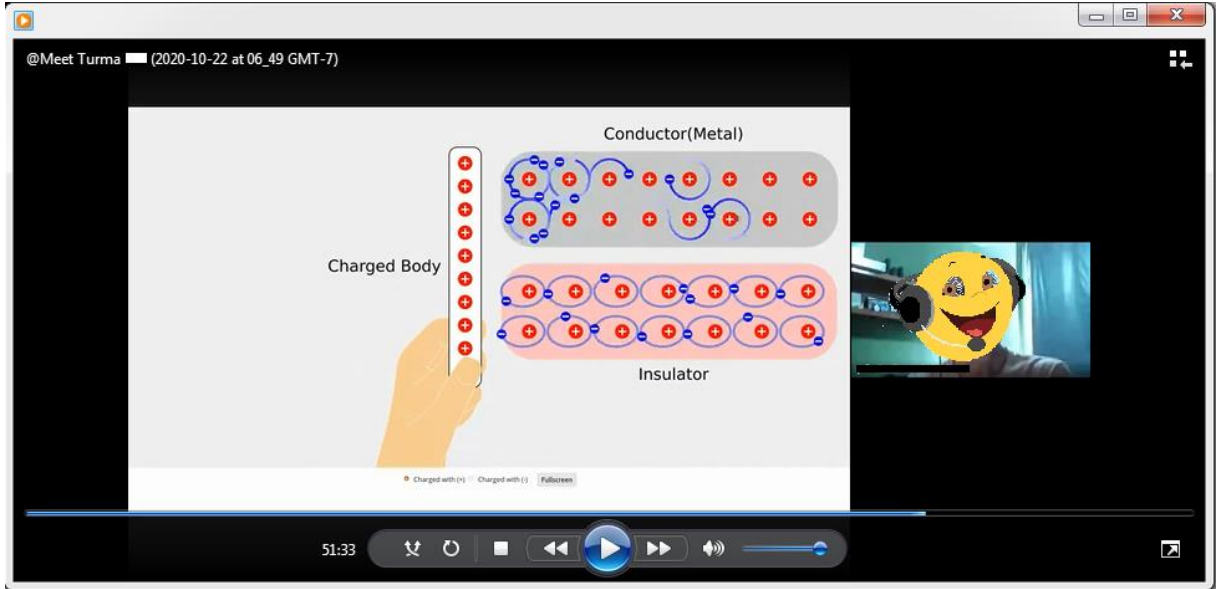

**Figura 7–** Tela compartilhada pelo Professor por meio do Google Meet durante os episódios de ensino.

Fonte: Registro da atividade 21.

Com o uso da seta, interagia continuamente com a ferramenta digital utilizada para conceber a entidade de interesse. Como Agente da Ação Mediada, o professor empregou duas ferramentas de modelagem digital, o PhET e o JavaLab. No quadro14, a seguir, é possível ver uma breve descrição dessas duas ferramentas:

| Ferramenta de Modelagem             | <b>PhET</b>                                                                                 | JavaLab                                                                                                    |
|-------------------------------------|---------------------------------------------------------------------------------------------|----------------------------------------------------------------------------------------------------|
| O que é?                            | Plataforma que abriga<br>simulações interativas de<br>Ciências da Natureza e<br>Matemática. | Plataforma que abriga<br>simulações interativas de<br>Ciências da Natureza e<br>Matemática.                                                                   |
| Origem do projeto<br>(País e ano)   | EUA - 2002<br>(Universidade do Colorado em<br>Boulder)                                      | Coréia do Sul - 1998<br>(Iniciativa individual)                                                                                                    |
| Idealizador                         | Carl Wieman - Professor de<br>Física e Vencedor do Nobel em<br>2001                         | DongJoon Lee - Professor de<br>Ciências e 1º Vencedor do<br>Prêmio Professor de Ciências<br>do Ano (Divisão de Ciência e<br>Cultura dos governos<br>coreanos) |
| Idiomas das simulações              | 97 - Entre elas, o Português.                                                               | 3 - Coreano, Japonês e Inglês                                                                                                    |
| Número de simulações<br>disponíveis | 161                                                                                         | Mais de 500                                                                                                    |

**Quadro 13–** Descrições das ferramentas de modelagem empregadas pelo professor participante da pesquisa nos episódios de ensino.

Fonte: Elaborado pela autora.

Cada uma das informações contidas no quadro foi retirada do site das plataformas. Ambas as plataformas possuem acesso gratuito e um enorme acervo voltado para o Ensino de Física.

Nossa exploração nas duas plataformas nos causou a impressão de que as simulações não são competitivas e, inclusive, possuem particularidades em seus recursos, podendo ser complementares na ação docente. Em ambas há simulações com diferentes níveis de interação.

Na plataforma PhET há simulações do tipo bancada de laboratório, com as representações dos aparatos isolados em uma espécie de armário para que toda a montagem do experimento seja realizada pelo usuário, podendo, assim, o experimento ser bem-sucedido ou não, dependendo do nível de domínio do usuário. Há também simulações com um nível menor de interação, em que os aparatos do experimento já estão montados e ao usuário cabe alterar alguns parâmetros e observar a evolução temporal do fenômeno representado na simulação.

Na plataforma Javalab não encontramos simulações do tipo bancada de laboratório, as quais entendemos que possuem o mais alto grau de interatividade. Mas há um amplo acervo e uma infinidade de simulações lá hospedadas que também permitem ao usuário alterar parâmetros dos fenômenos e observar tais condições.

O *kit* para montar circuito da plataforma PhET foi a ferramenta de modelagem mais utilizada pelo Professor no módulo em que coletamos os dados. A página inicial da ferramenta pode ser visualizada na figura 8. Observe que não há nenhuma parte da representação de um circuito previamente montado:

**Figura 8**– *Kit* para montar circuito da plataforma PhET, utilizado pelo professor participante da pesquisa nos episódios de ensino.

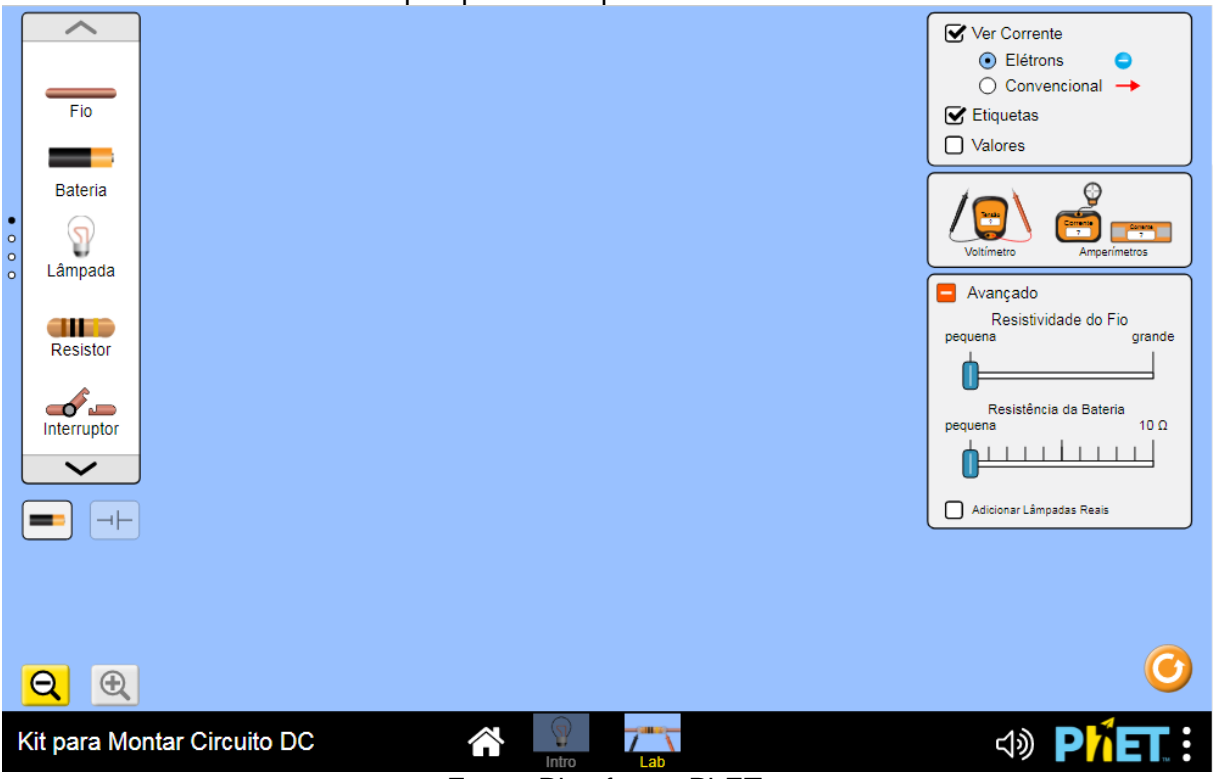

Fonte: Plataforma PhET.

Simulando um laboratório do tipo bancada, essa ferramenta permite um alto grau de interatividade entre o Agente e a Agência, já que todo o circuito deve ser montado pelo usuário. As representações dos elementos (fios, bateria, lâmpada, resistores, interruptores etc.) que compõem um circuito elétrico ficam "guardados" do lado esquerdo da simulação. Do lado direito, o usuário pode alterar parâmetros de resistência, clicar para visualizar ou não a corrente elétrica, retirar as etiquetas com o nome dos elementos e adquirir medidores como o voltímetro e o amperímetro.

Na segunda parte da primeira atividade remota (Atividade 19), o professor apresentou aos seus alunos a ferramenta PhET e o *Kit* para montar o Circuito. Os tópicos seguintes trazem instruções sobre o uso de tal recurso. Observe a seguir a figura 9, que traz um *print* com o texto presente no formulário:

**Figura 9**– *Print* do texto introdutório do aplicativo Laboratório Virtual de Circuitos.

Na Seção 1, mostramos que um material condutor ligado a uma fonte de energia elétrica pode atingir a incandescência e emitir luz. Na situação de Ensino Remoto não é possível oferecer a você lâmpadas e pilhas reais. Por isto, para realizar as atividades propostas nesta seção, nós utilizaremos o aplicativo Laboratório Virtual de Circuitos, do Projeto Phet, disponível no link: https://phet.colorado.edu/sims/html/circuit-construction-kit-do-virtual-lab/latest/circuit-construction-kitdo-virtual-lab\_pt.html

Fonte: Registro da atividade 19.

A partir desse texto, entendemos que a escolha dessa ferramenta pelo Professor está historicamente situada, como já alertava Wertsch (1998), ao dissertar sobre a referência temporal dos meios mediacionais, o que pode levar ao abandono de algumas ferramentas e sua substituição por outras. Todo esse fenômeno é, para o autor, delimitado ao contexto histórico, institucional e cultural e, por isso, a escolha por essa ferramenta, situada no ensino remoto, possivelmente teve capacidade transformativa na ação docente.

5.3.2 Ação de ensino mediada por *software* de modelagem

Para a escolha dos episódios a serem analisados, organizamos e descrevemos as informações de cada um em três partes, como apresentado nos próximos parágrafos.

Primeiramente, indicamos a origem do processo de modelagem, ou seja, o que motivou o professor a invocar a ferramenta na sua ação de ensino. A aprendizagem da entidade científica modelada seria, no nosso entendimento, o propósito primário da Ação Mediada. Nomeamos de propósito primário, pois ao ver e rever cada processo de modelagem, compreendemos que o uso das ferramentas levou a Ação Mediada do professor a outros propósitos, assim como já indicava a terceira propriedade da Teoria de Wertsch (1998), que, como vimos, prevê que a ação mediada serve a múltiplos objetivos. A condução consciente do processo de
modelagem,que levou a outros propósitos de ensino,evidenciou, por parte do professor, não só um domínio e apropriação do conteúdo da disciplina, mas também dos recursos disponibilizados pelos *softwares* de modelagem.

Na segunda parte, alimentamos um quadro com os elementos do pentagrama de propósito de Burke da ação docente, trazendo informações peculiares do episódio.

Por último, mostramos a imagem do modelo concebido pelo professor e pela ferramenta. Cabe aqui ressaltar que, embora mostramos uma figura estática, a modelagem nessas ações aqui descritas, se revelaram um processo vivo, em uma dinâmica alimentada pela fala, pela condução da seta e pelos potenciais dos recursos representados nas ferramentas.

# *Descrição dos 17 episódios*

**Episódio 1:** O primeiro episódio nasceu da dúvida de uma aluna que pergunta como a corrente elétrica entra e sai de uma lâmpada, uma vez que esta não possui polaridade. A partir da observação dessa Ação Mediada, construímos o quadro a seguir:

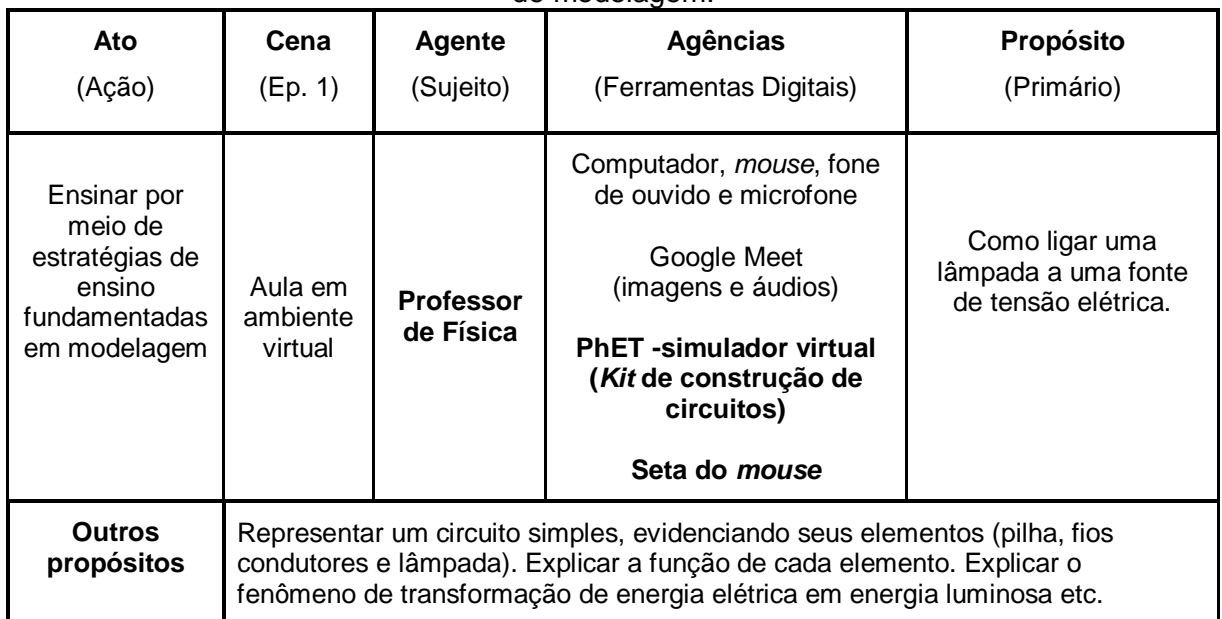

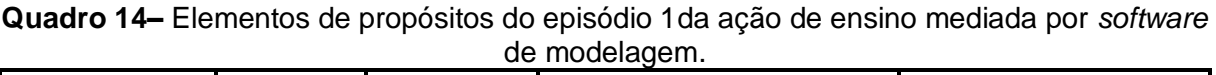

Fonte: Elaborado pela autora.

O modelo concebido neste processo de modelagem pode ser visto na figura 10, a seguir:

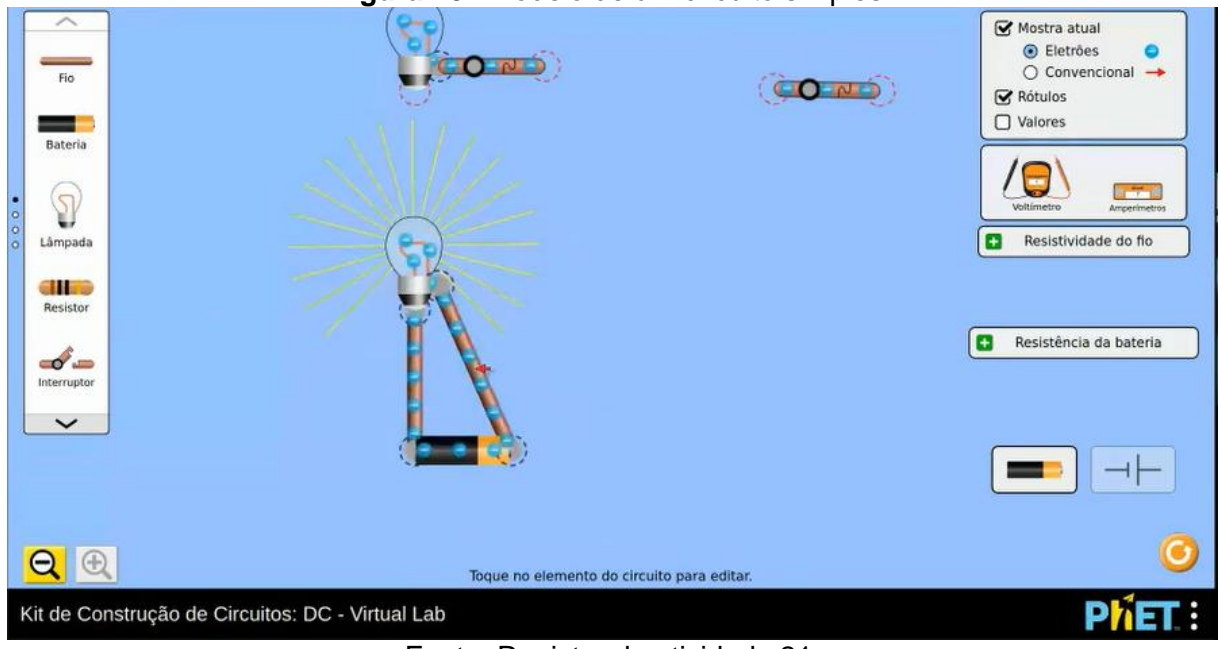

**Figura 10**– Modelo de um circuito simples.

Fonte: Registro da atividade 21.

Nesse modelo é possível observar a representação de uma pilha ligada por fios condutores a uma lâmpada, que tem seu brilho indicado por semirretas amarelas. As bolinhas azuis representam os elétrons circulando pelo circuito fechado.

**Episódio 2:** O processo de modelagem desse episódio ocorre a partir da iniciativa do professor após analisar as respostas dos alunos à questão 3 da atividade 19. A questão pode ser vista na figura a seguir:

**Figura 11**– Questão 3 da atividade 19, proposta pelo professor participante da pesquisa.

3- Utilizando o aplicativo, monte um circuito composto por três elementos: uma lâmpada, um pedaço de "fio dobrado" e uma pilha. Saiba que existem ao menos duas maneiras diferentes de montar um circuito com esses três elementos específicos para fazer a lâmpada brilhar. Quando a ligação é feita corretamente, a lâmpada acende imediatamente. Se isso não acontecer, significa que a ligação está errada e que a pilha será rapidamente danificada! O laboratório virtual também simula esta condição. Descubra como é a ligação entre a lâmpada, a bateria e o fio dobrado na qual a lâmpada não acende e a pilha "pega fogo". Faça um print da tela e anexe a imagem aqui.

Fonte: Registro da atividade 19.

A partir da observação dessa Ação Mediada, construímos o quadro 16:

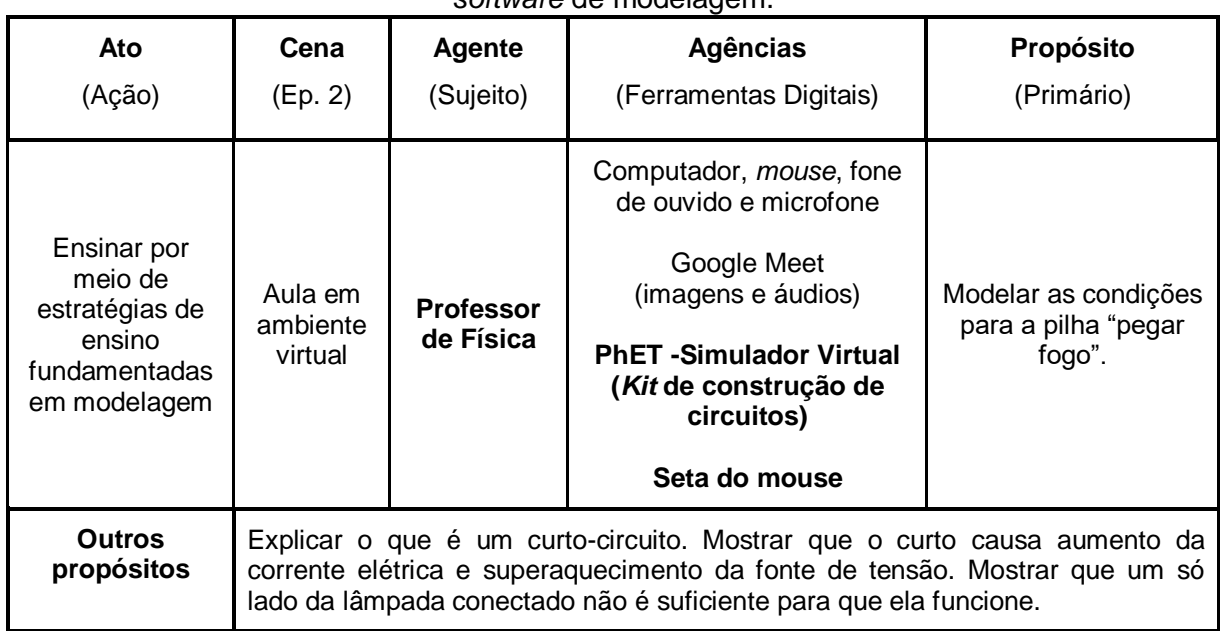

**Quadro 15–** Elementos de propósitos do episódio 2 da ação de ensino mediada por *software* de modelagem.

Fonte: Elaborado pela autora.

O modelo concebido nesse processo de modelagem, pode ser visto na figura 12 a seguir:

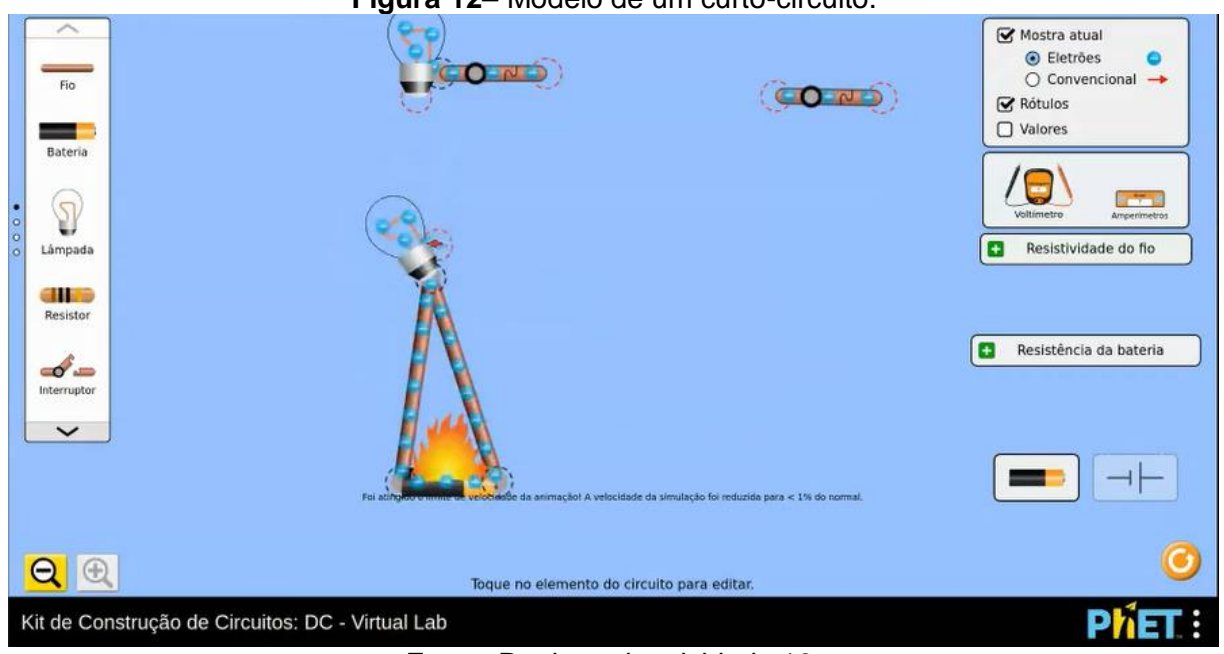

# **Figura 12**– Modelo de um curto-circuito.

Nesse modelo, o fogo representa o superaquecimento da pilha devido a ligações incorretas na lâmpada, ocasionando um curto-circuito.

Fonte: Registro da atividade 19.

**Episódio 3:** O processo de modelagem desse episódio ocorreu a partir da iniciativa do professor, que discute as questões 9 e 10 da atividade 19, que podem ser lidas na figura 13:

## **Figura 13**– Questões 9 e 10 da atividade 19, proposta pelo professor participante da pesquisa.

9- Existe um modo de ligar duas lâmpadas em um mesmo circuito no qual ambas brilham ou apagam quando apenas um dos interruptores é acionado. Esse tipo de ligação é conhecido como circuito em série. Use o laboratório virtual de circuitos para fazer esse tipo de ligação. Faça um print da tela e anexe a imagem agui.

10- No circuito que você montou ao responder a questão 9, use o amperímetro para fazer medidas de corrente elétrica em três diferentes pontos do circuito e compare o valor medido nesses três pontos (dica: use três amperímetros. Isso vai possibilitar avaliar os valores ao mesmo tempo). Os valores mostrados são iguais ou diferentes? E agora: você tem uma compreensão melhor do significado da medida que acabou de fazer? Explique.

#### Fonte: Registros da atividade 19.

A partir da observação dessa Ação Mediada, construímos o quadro a seguir:

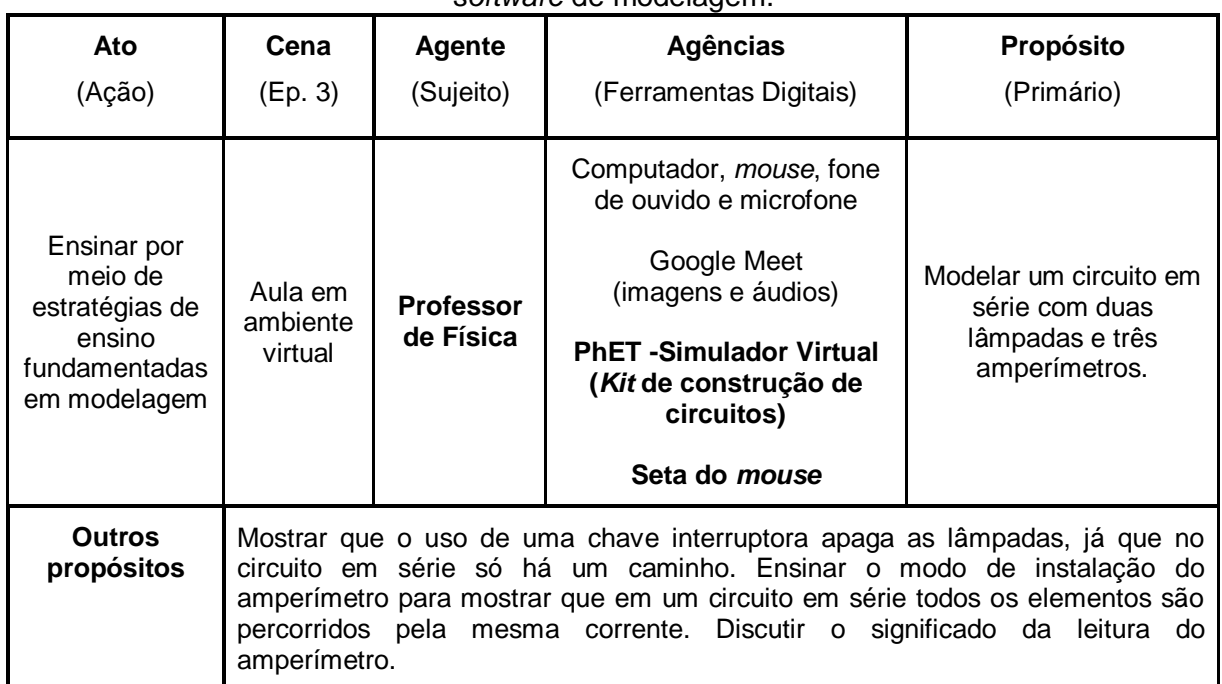

### **Quadro 16–** Elementos de propósitos do episódio 3 da ação de ensino mediada por *software* de modelagem.

Fonte: Elaborado pela autora.

O modelo concebido neste processo de modelagem pode ser visto na figura 14, a seguir:

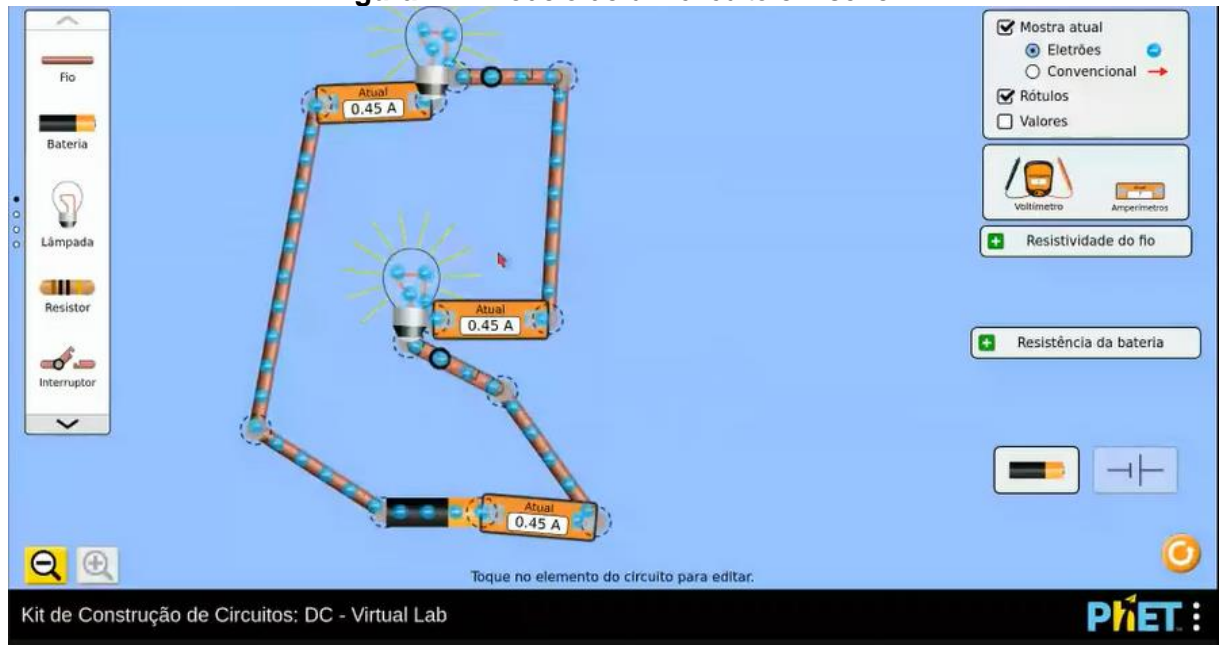

**Figura 14**– Modelo de um circuito em série.

Fonte: Registro da atividade 19.

Nesse modelo de um circuito em série com duas lâmpadas, o professor inseriu três medidores de corrente elétrica, ou seja, três amperímetros que estão representados na figura por um retângulo indicando o valor da corrente elétrica de 0,45A.

**Episódio 4:** O processo de modelagem desse episódio ocorreu a partir da iniciativa do professor para discutir a questão 11 da atividade 19, que pode ser lida na figura 15 a seguir:

**Figura 15** – *Print* da questão 11 da atividade 19, proposta pelo professor participante da pesquisa.

11- Retorne à situação mostrada na figura 7, apresentada no início desta seção. Seu novo desafio agora é construir um novo circuito no qual o ato de ligar ou desligar um dos interruptores só afeta a lâmpada situada ao lado dele. Esse tipo de ligação é conhecido como circuito em paralelo. Use o laboratório virtual de circuitos para fazer esse tipo de ligação. Faça um print da tela e anexe a imagem aqui.

Fonte: Registro da atividade 19.

A partir da observação desta Ação Mediada, construímos o quadro a seguir:

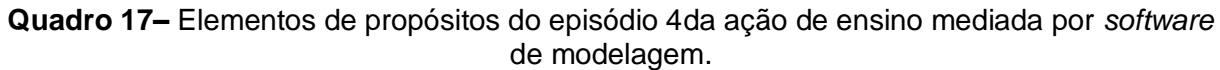

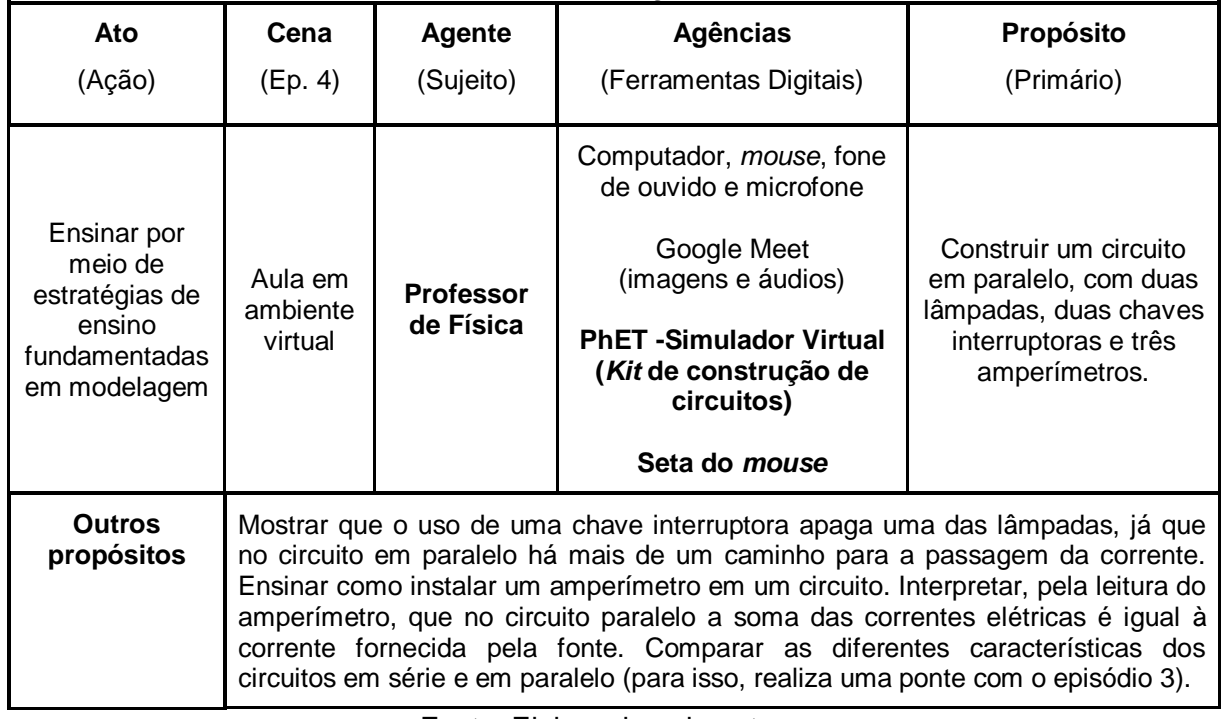

Fonte: Elaborado pela autora.

Os modelos concebidos nesse processo de modelagem podem ser vistos na figura 16:

**Figura 16**– Modelos dos circuitos em paralelo e em série para comparação.

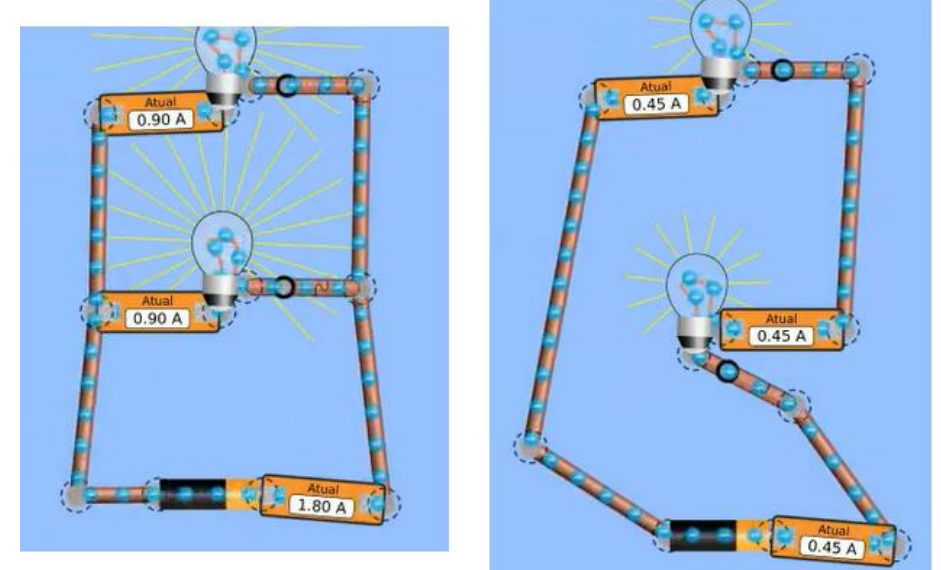

Fonte: Registro da atividade 19.

**Episódio 5:** O processo de modelagem desse episódio ocorre a partir da iniciativa do professor para discutir a questão 13 da atividade 19, que pode ser lida na figura a seguir:

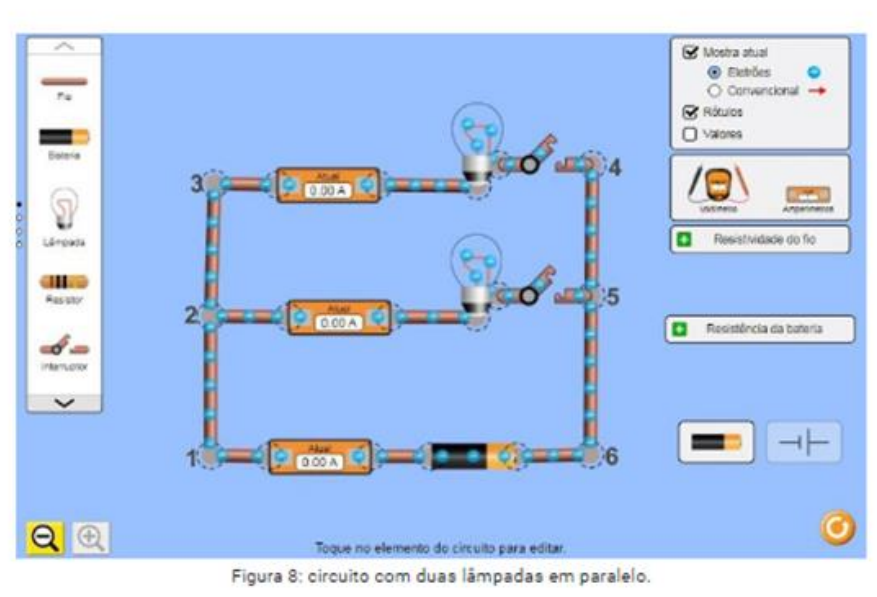

**Figura 17**– *Print* da questão 13 da atividade 19, proposta pelo professor participante da pesquisa.

Fonte: Registro da atividade 19.

A partir da observação dessa Ação Mediada, construímos o quadro 19:

| Ato                                                                                     | Cena                                                                                                    | Agente                 | <b>Agências</b>                                                                                                    | Propósito                                   |
|-----------------------------------------------------------------------------------------|----------------------------------------------------------------------------------------------------|------------------------|----------------------------------------------------------------------------------------------------|---------------------------------------------|
| (Ação)                                                                                  | (Ep. 5)                                                                                                    | (Sujeito)              | (Ferramentas Digitais)                                                                                                    | (Primário)                                  |
| Ensinar por<br>meio de<br>estratégias de<br>ensino<br>fundamentadas<br>em<br>modelagem. | Aula em<br>ambiente<br>virtual                                                                                         | Professor<br>de Física | Computador, <i>mouse</i> , fone<br>de ouvido e microfone.<br>Google Meet<br>(imagens e áudios)<br><b>PhET - Simulador Virtual</b><br>(Kit de construção de<br>circuitos)<br>Seta do <i>mouse</i> | Identificar os pontos de<br>nó no circuito. |
| <b>Outros</b><br>propósitos                                                             | Demonstrar a Lei de Kirchoff, apontando os pontos de nós. Diferenciar nós de<br>pontos de curvas no circuito elétrico. |                        |                                                                                                    |                                             |

**Quadro 18–** Elementos de propósitos do episódio 5da ação de ensino mediada por *software* de modelagem.

Fonte: Elaborado pela autora.

<sup>13-</sup> Analise a figura a seguir e marque quais dos seis pontos numerados podem ser considerados "nós".

O modelo concebido neste processo de modelagem pode ser visto na figura 18, a seguir:

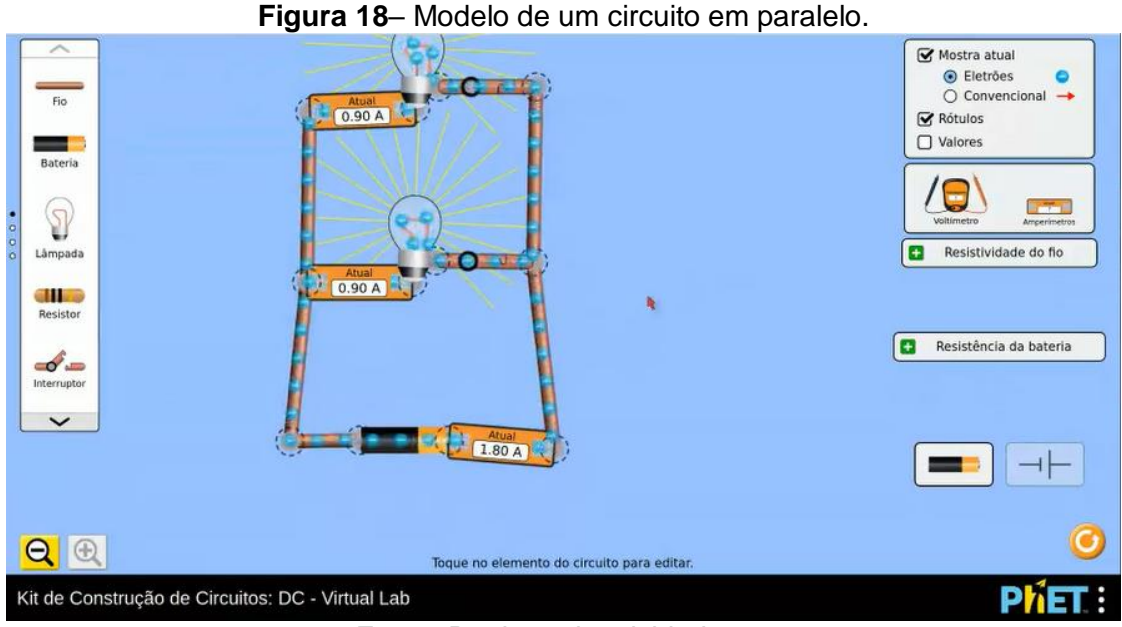

Fonte: Registro da atividade 19.

Nesse modelo de um circuito paralelo, o professor inseriu dois interruptores que se encontram fechados e representados logo após cada lâmpada. Nessa figura, a percepção dos interruptores é sutil, porém, se voltarmos à figura da questão 13 (episódio anterior), é possível visualizá-los abertos.

**Episódio 6:** O processo de modelagem desse episódio ocorre a partir da iniciativa do professor para discutir a questão 1 da atividade 20, que pode ser lida na figura a seguir:

**Figura 19**– *Print* da questão 1 da atividade 20, proposta pelo professor participante da pesquisa.

1- "Brinque" com o aplicativo e tente responder: (a) por que o balão e a blusa passam a se atrair após serem atritados um contra o outro? (b) por que o balão é capaz de atrair e ser atraído por uma parede se for previamente atritado contra a blusa?

Sua resposta

Fonte: Registro da atividade 20.

A partir da observação dessa Ação Mediada, construímos o quadro a seguir:

| Ato<br>( Ação )                                                                         | Cena<br>(Ep. 6)                | Agente<br>(Sujeito)                                                       | Agências<br>(Ferramentas Digitais)                                                                                                    | Propósito<br>(Primário)                 |  |  |
|-----------------------------------------------------------------------------------------|--------------------------------|---------------------------------------------------------------------------|----------------------------------------------------------------------------------------------------|-----------------------------------------|--|--|
| Ensinar por<br>meio de<br>estratégias de<br>ensino<br>fundamentadas<br>em<br>modelagem. | Aula em<br>ambiente<br>virtual | Professor de<br>Física                                                    | Computador, <i>mouse</i> , fone<br>de ouvido e microfone.<br>Google Meet<br>(imagens e áudios)<br><b>PhET</b> -Simulador Virtual<br>(Balões e eletricidade<br>estática)<br>Seta do <i>mouse</i> | Demonstrar a<br>eletrização por atrito. |  |  |
| <b>Outros</b>                                                                           |                                | Explicar o que é um material eletricamente neutro. Mostrar o movimento de |                                                                                                    |                                         |  |  |

**Quadro 19**– Elementos de propósitos do episódio 6da ação de ensino mediada por *software* de modelagem.

Fonte:Elaborado pela autora.

Demonstrar a atração entre corpo eletrizado e corpo neutro.

elétrons, devido à força de repulsão causada por um corpo eletrizado negativamente. Explicar o porquê de os prótons não se movimentarem.

**propósitos**

O modelo concebido nesse processo de modelagem pode ser visto na figura 20, a seguir:

Č. ö ĕ Ő Ő Ò ó ö O Ő Ð ● Mostrar todas as cargas  $\overline{O}$  Ocultar todas as cargas Sem Parede  $\overline{O}$  Mostrar cargas resultantes Reiniciar Balão

**Figura 20**– Modelo de um processo de eletrização por atrito.

Fonte: Registro da atividade 20.

Nesse modelo, estão representados uma blusa, um balão e uma parede à direita. As esferas vermelhas representam os prótons, e os elétrons estão representados em cor azul, assim como no *Kit* de montar circuito, utilizado nos episódios anteriores.

**Episódio 7:** O processo de modelagem desse episódio ocorre a partir da iniciativa do professor para discutir a questão 3 da atividade 21, que pode ser lida na figura 21,a seguir:

**Figura 21**– *Print* da questão 3 da atividade 21, proposta pelo professor participante da pesquisa.

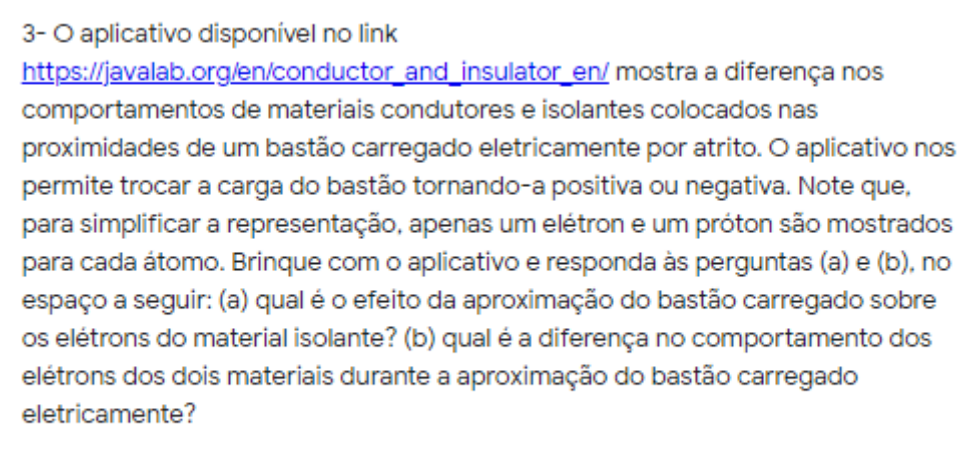

Sua resposta

Fonte: Registro da atividade 21.

A partir da observação desta Ação Mediada, construímos o quadro 21, apresentado a seguir:

| uv mvuviugvim.                                                                          |                                                                            |                        |                                                                                                    |                                                                                                    |
|-----------------------------------------------------------------------------------------|----------------------------------------------------------------------------|------------------------|----------------------------------------------------------------------------------------------------|----------------------------------------------------------------------------------------------------|
| Ato                                                                                     | Cena                                                                       | Agente                 | <b>Agências</b>                                                                                                    | Propósito                                                                                             |
| (Ação)                                                                                  | (Ep. 7)                                                                    | (Sujeito)              | (Ferramentas Digitais)                                                                                                    | (Primário)                                                                                            |
| Ensinar por<br>meio de<br>estratégias de<br>ensino<br>fundamentadas<br>em<br>modelagem. | Aula em<br>ambiente<br>virtual                                             | Professor de<br>Física | Computador, <i>mouse</i> (seta),<br>fone de ouvido e<br>microfone.<br>Google Meet<br>(imagens e áudios)<br><b>PhET - Simulador Virtual</b><br>(Balões e eletricidade<br>estática)<br>Seta do <i>mouse</i> | Demonstrar a diferença<br>entre a indução elétrica<br>de um material isolante<br>e de outro condutor. |
| <b>Outros</b>                                                                           | Relembrar a eletrização por atrito e o conceito de eletricamente positivo. |                        |                                                                                                    |                                                                                                    |
| propósitos                                                                              | Abordar os motivos pelos quais corpos eletrizados atraem corpos neutros.   |                        |                                                                                                    |                                                                                                    |

**Quadro 20–** Elementos de propósitos do episódio 7da ação de ensino mediada por *software* de modelagem.

Fonte: Elaborado pela autora.

O modelo concebido neste processo de modelagem pode ser visto na figura 22, a seguir:

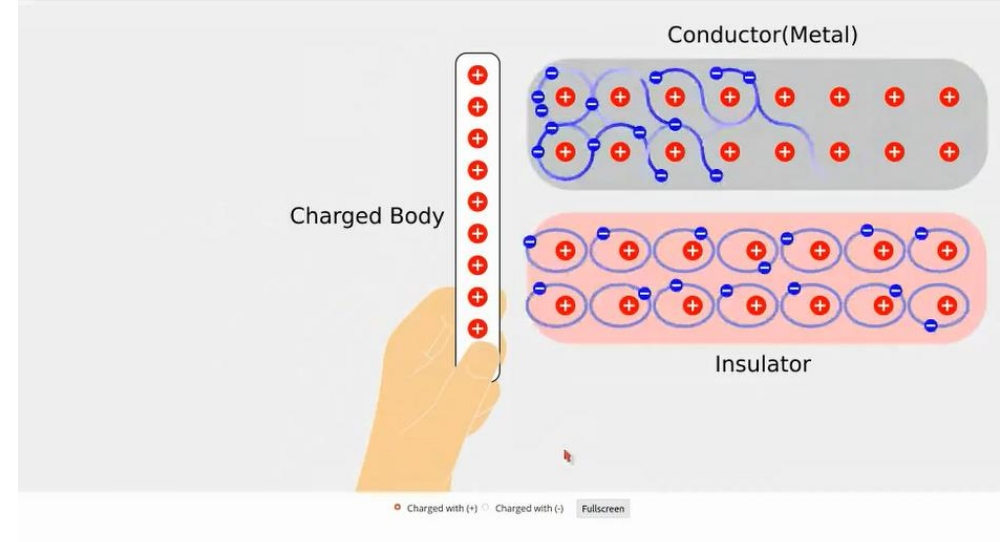

**Figura 22**– Modelo do fenômeno de indução elétrica.

Fonte: Registro da atividade 21.

Esse modelo representa o fenômeno de indução elétrica ao mostrar uma barra eletrizada positivamente, próxima a outras duas barras, uma de material condutor e outra de material isolante.

**Episódio 8:** Continuação do episódio 7. A partir da observação desta Ação Mediada, construímos o quadro 22:

| Ato                                                                                     | Cena                                                                                                    | Agente                 | Agências                                                                                                    | Propósito                                                         |
|-----------------------------------------------------------------------------------------|----------------------------------------------------------------------------------------------------|------------------------|----------------------------------------------------------------------------------------------------|-------------------------------------------------------------------|
| (Ação)                                                                                  | (Ep. 8)                                                                                                    | (Sujeito)              | (Ferramentas Digitais)                                                                                                    | (Primário)                                                        |
| Ensinar por<br>meio de<br>estratégias de<br>ensino<br>fundamentadas<br>em<br>modelagem. | Aula em<br>ambiente<br>virtual                                                                                                    | Professor de<br>Física | Computador, <i>mouse</i> , fone de<br>ouvido e microfone.<br>Google Meet<br>(imagens e áudios)<br>JavaLab<br>(Simulação de Lei de Ohms)<br>Seta do <i>mouse</i> | Mostrar o efeito de<br>um material<br>isolante em um<br>circuito. |
| <b>Outros</b><br>propósitos                                                             | Mostrar a limitação do aplicativo quanto à ligação da lâmpada, diferente do que<br>ocorre no aplicativo do episódio 1. Evidenciar o movimento ordenado dos<br>elétrons livres nos condutores quando é inserida uma pilha no circuito. Mostrar o<br>aumento da tensão elétrica com a ligação de mais uma pilha em série e, com<br>isso, o aumento do fluxo ordenado de elétrons. Mostrar que a substituição de um<br>pedaço do fio condutor por um fio isolante impede a passagem dos elétrons. |                        |                                                                                                    |                                                                   |

**Quadro 21–** Elementos de propósitos do episódio 8da ação de ensino mediada por *software* de modelagem.

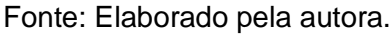

O modelo concebido neste processo de modelagem pode ser visto na figura 23, apresentada a seguir:

 $\frac{1}{2}$  $\bullet$  $^{\circ}$ Ġ  $^{\circ}$   $\circ$  $^{\circ}$  $\overline{\phantom{0}}$  $^{\circ}$   $^{\circ}$ Inside Wire\* **P.** Insulator Conductor r.  $\ddot{\cdot}$   $\ddot{\cdot}$   $\ddot{\cdot}$  $.0<sub>o</sub>$  $\ddot{\circ}$  ,  $\circ$  $\frac{0}{2}$ ,  $\frac{0}{2}$  $\bullet$ .<br>e  $\alpha$  $+$ 

**Figura 23**– Modelo de um circuito simples.

Fonte: Registro da atividade 21.

Esse modelo representa um circuito simples. Na parte de cima, a bola com base amarela representa a lâmpada. Os 3 cilindros azuis representam pilhas. Na cor cinza estão representados os fios que ligam as pilhas à lâmpada. Nas laterais, há fios "desencapados" para a visualização do comportamento dos elétrons de cada material, condutor e isolante, ao serem ligados ao circuito.

**Episódio 9:** Esse episódio tem início em uma discussão sobre o que ocorre dentro de uma pilha. A partir da observação dessa Ação Mediada, construímos o quadro 23:

| Ato<br>(Ação)                                                                           | Cena<br>(Ep. 9)                                                                                                    | Agente<br>(Sujeito)    | Agências<br>(Ferramentas Digitais)                                                                                                    | Propósito<br>(Primário)                                 |
|-----------------------------------------------------------------------------------------|----------------------------------------------------------------------------------------------------|------------------------|----------------------------------------------------------------------------------------------------|---------------------------------------------------------|
| Ensinar por<br>meio de<br>estratégias de<br>ensino<br>fundamentadas<br>em<br>modelagem. | Aula em<br>ambiente<br>virtual                                                                                                    | Professor<br>de Física | Computador, <i>mouse</i> , fone de<br>ouvido e microfone.<br>Google Meet<br>(imagens e áudios)<br><b>PhET</b> -Simulador Virtual<br>(Tensão de bateria)<br>Seta do <i>mouse</i> | Mostrar internamente<br>o que ocorre em uma<br>bateria. |
| <b>Outros</b><br>propósitos                                                             | Discutir que em uma pilha carregada há diferença na quantidade de cargas<br>negativas entre um polo e outro. Mostrar que em uma pilha ocorrem reações<br>químicas que separam as cargas elétricas. |                        |                                                                                                    |                                                         |

**Quadro 22–** Elementos de propósitos do episódio 9da ação de ensino mediada por *software* de modelagem.

Fonte:Elaborado pela autora.

O modelo concebido nesse processo de modelagem pode ser visto a seguir:

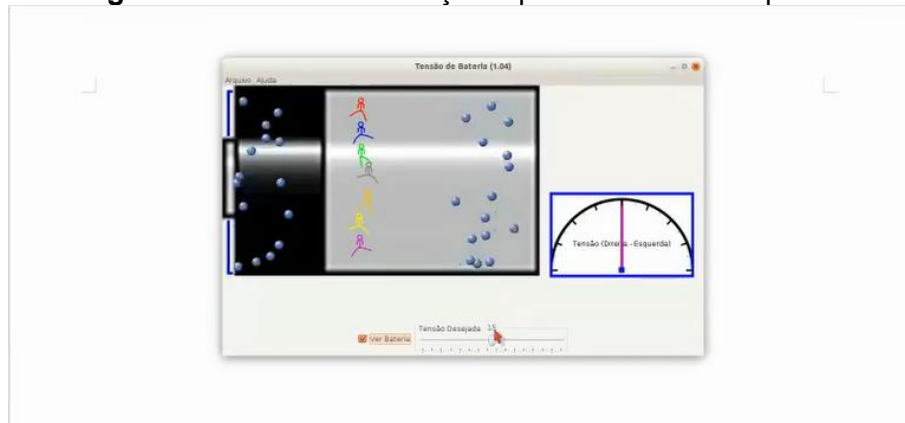

**Figura 24**– Modelo das reações químicas dentro da pilha.

Fonte: Registro da atividade 21.

Esse modelo representa a parte interna de uma pilha. As bolinhas azuis, novamente, representam os elétrons. Os bonequinhos coloridos são a representação das reações químicas que "carregam" os elétrons até um dos polos da pilha.

**Episódio 10:** A origem desse processo de modelagem estava na discussão da questão 7 da atividade 22, que pode ser vista na figura 25:

**Figura 25**– *Print* da questão 7 da atividade 22, proposta pelo professor participante da pesquisa.

Você deve ter observado que as duas medidas de tensão feitas com base na figura acima são iguais. Vamos agora explicar este resultado. A medida de 9,0 Volts, que foi feita nos terminais da bateria, significa a bateria utiliza 9,0 Joules de energia para deslocar cada Coulomb de elétrons entre os seus polos. Esse deslocamento é o que mantém a polaridade nas extremidades da bateria e é, também, a origem da tensão elétrica aplicada ao circuito. A medida de 9,0 Volts feita nos terminais da lâmpada significa que Coulomb de elétrons que passa pelo filamento da lâmpada produz a transformação de 9,0 Joules de energia elétrica em calor e luz. A igualdade das duas medidas é, portanto, uma consequência direta do Princípio de Conservação da Energia.

7- Com base nas informações apresentadas no parágrafo anterior, podemos afirmar que não há transformações de energia nos fios de ligação que conectam a lâmpada à bateria? Conecte o voltímetro aos terminais de um dos fios de ligação e anote o valor encontrado. Você esperava por este resultado?

Fonte: Registro da atividade 22.

A partir da observação dessa Ação Mediada, construímos o quadro 24, apresentado a seguir:

| Ato<br>(Ação)                                                                           | Cena<br>(Ep. 10)                                                                                                    | Agente<br>(Sujeito)    | Agências<br>(Ferramentas Digitais)                                                                                                    | Propósito<br>(Primário)                  |
|-----------------------------------------------------------------------------------------|----------------------------------------------------------------------------------------------------|------------------------|----------------------------------------------------------------------------------------------------|------------------------------------------|
| Ensinar por<br>meio de<br>estratégias de<br>ensino<br>fundamentadas<br>em<br>modelagem. | Aula em<br>ambiente<br>virtual                                                                                                    | Professor<br>de Física | Computador, <i>mouse</i> , fone<br>de ouvido e microfone.<br>Google Meet<br>(imagens e áudios)<br>PhET -simulador virtual<br>(Kit de construção de<br>circuitos)<br>Seta do <i>mouse</i> | Transformação de<br>energia no circuito. |
| <b>Outros</b><br>propósitos                                                             | Descrever um circuito ideal – quando a resistividade do fio é desprezada.<br>Descrever um circuito real, em que os fios possuem resistência. Alterar no<br>aplicativo a resistividade do fio e o comprimento. Como consequência, mostrar a<br>queda de tensão na lâmpada e a diminuição da corrente elétrica. |                        |                                                                                                    |                                          |

**Quadro 23**– Elementos de propósitos do episódio 10da ação de ensino mediada por *software* de modelagem.

Fonte: Elaborado pela autora.

O modelo concebido nesse processo de modelagem pode ser visto na figura 26, apresentada a seguir:

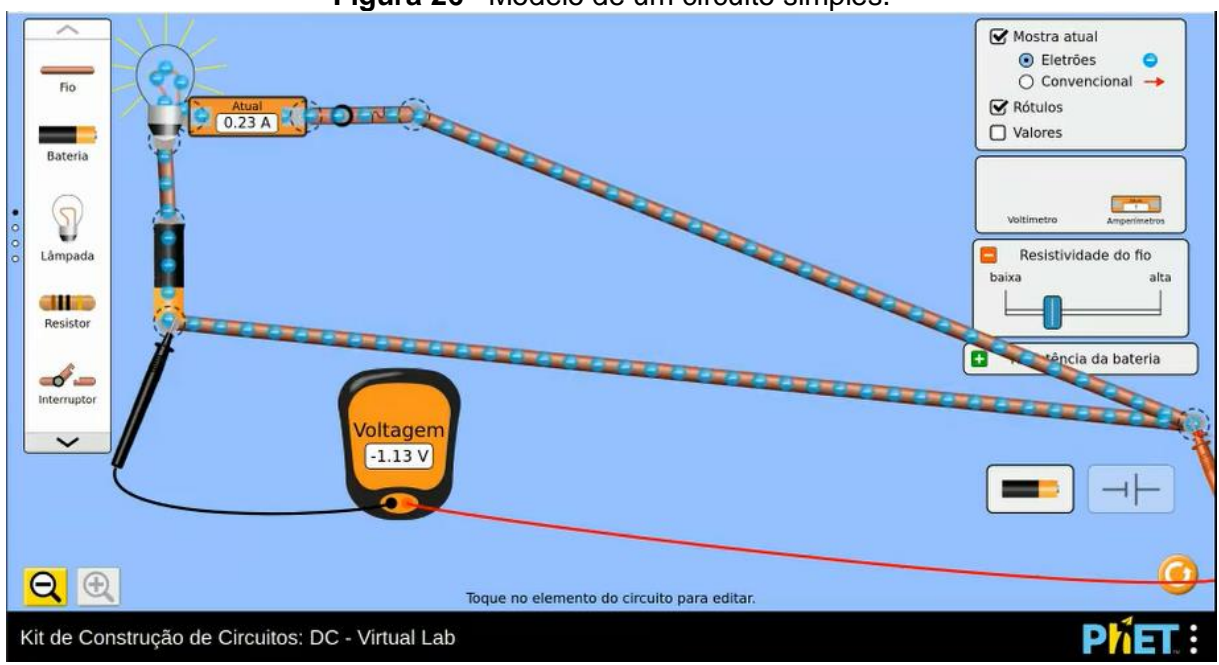

**Figura 26**– Modelo de um circuito simples.

Fonte: Registro da atividade 22.

Esse modelo representa um circuito simples com fios extensos. Além dos elementos representados nos outros episódios, o professor introduziu um medidor de tensão elétrica, o voltímetro, que pode ser visto na figura com indicação de menos 1,13 volts. Esse equipamento está ligado ao circuito por um fio preto, à esquerda, e um vermelho, à direita.

**Episódio 11:** A origem desse processo de modelagem estava na discussão da questão 7 da atividade 23, que pode ser vista na figura 27:

**Figura 27**– *Print* da questão 7 da atividade 23, proposta pelo professor participante da pesquisa.

7- Tomando a figura 7 como referência, descreva como se comportam os LEDs da montagem usada no experimento "Fazendo LEDs brilharem com movimento relativo entre ímã e bobina". A polaridade gerada nos terminais da bobina no momento da aproximação do ímã é igual àquela gerada no momento de afastamento do imã?

Sua resposta

Fonte: Registro da atividade 23.

A partir da observação dessa Ação Mediada, construímos o quadro 25:

**Quadro 24–** Elementos de propósitos do episódio 11da ação de ensino mediada por *software* de modelagem.

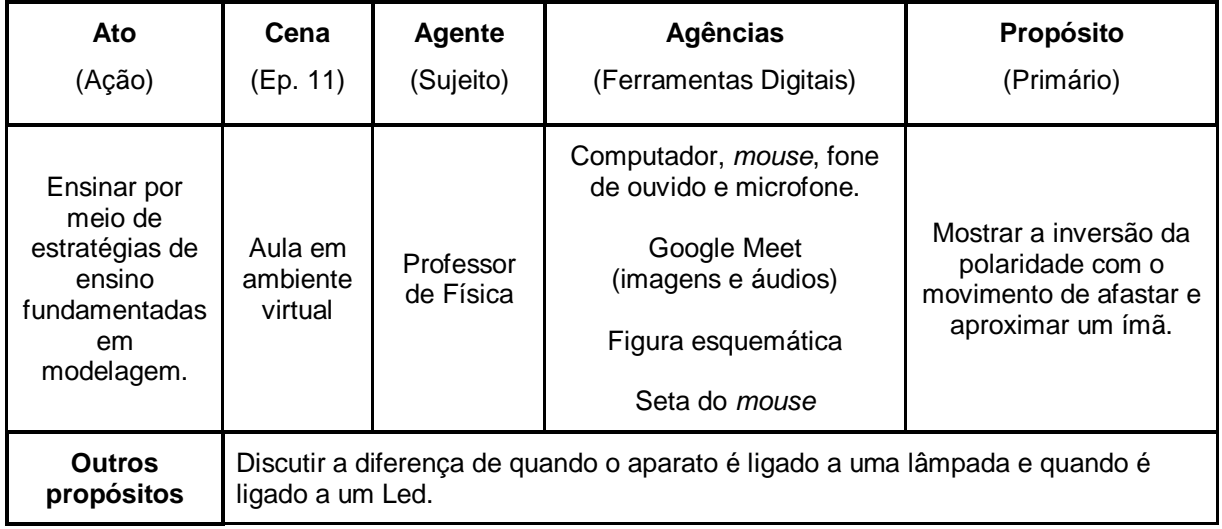

Fonte: Elaborado pela autora.

O modelo presente na atividade 23 é apresentado a seguir em forma de figura esquemática:

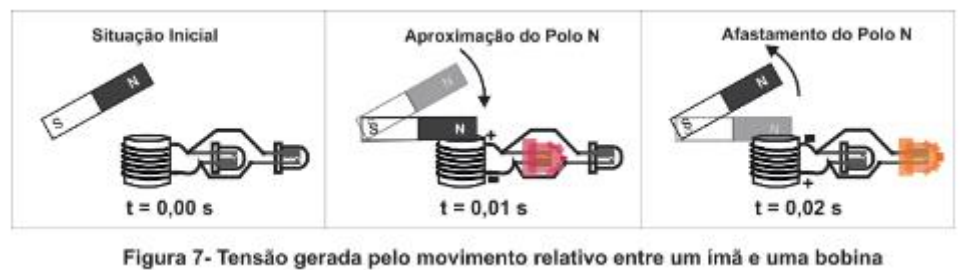

**Figura 28**– *Print* do esquema de um circuito com uma bobina e dois *leds*.

Fonte: Registro da atividade 23.

Esse foi o único modelo estático utilizado pelo Professor. Na figura esquemática há um retângulo que representa um ímã. Abaixo dele, há linhas circulares que representam uma bobina ligada a dois leds. Um deles acende, emitindo luz vermelha, quando a seta indica aproximação do ímã. O outro acende emitindo luz laranja, quando a seta indica o afastamento do ímã.

**Episódio 12:** A origem desse processo de modelagem estava na discussão da questão 9 da atividade 23, que pode ser vista na figura 29:

**Figura 29**– *Print* da questão 9 da atividade 23, proposta pelo professor participante da pesquisa.

9- Sua penúltima tarefa nesta Atividade Remota Emergencial é a utilização do aplicativo disponível no link https://phet.colorado.edu/sims/cheerpj/faraday/latest/faraday.html? simulation=generator para simular o fenômeno exibido no vídeo em que um ímã foi colocado para girar dentro de uma bobina elétrica. Se você estiver usando um computador com o programa Java previamente instalado, encontre o aplicativo no mesmo site, baixe-o e abra-o com o programa Java, Caso contrário, tenha paciência para esperar o aplicativo iniciar no navegador de internet. A tela do aplicativo possui várias abas. A nós interessa apenas a aba "Generator" (Gerador em português). Abra a torneira que permite à água transferir energia de movimento ao ímã e observe, atentamente, o brilho da lâmpada e o movimento dos elétrons livres na bobina (bolinhas azuis). Utilize todos os conhecimentos que pôde construir ao longo desta atividade e responda, no espaço a seguir: por que o brilho da lâmpada mostrada no aplicativo oscila e não permanece constante?

**Fonte:** Registro da atividade 23.

A partir da observação dessa Ação Mediada, construímos o quadro 26:

| soltmare ac modelagem.                                                                  |                                                                                                    |                            |                                                                                                    |                                  |
|-----------------------------------------------------------------------------------------|----------------------------------------------------------------------------------------------------|----------------------------|----------------------------------------------------------------------------------------------------|----------------------------------|
| Ato<br>(Ação)                                                                           | Cena<br>(Ep. 12)                                                                                                    | <b>Agente</b><br>(Sujeito) | Agências<br>(Ferramentas Digitais)                                                                                                    | Propósito<br>(Primário)          |
| Ensinar por<br>meio de<br>estratégias de<br>ensino<br>fundamentadas<br>em<br>modelagem. | Aula em<br>ambiente<br>virtual                                                                                                    | Professor<br>de Física     | Computador, <i>mouse</i> , fone<br>de ouvido e microfone.<br>Google Meet<br>(imagens e áudios)<br>PhET -Simulações<br>Interativas<br>(Laboratório de<br>eletromagnetismo de<br>Faraday)<br>Seta do <i>mouse</i> | Mostrar a corrente<br>alternada. |
| <b>Outros</b><br>propósitos                                                             | Mostrar a oscilação no brilho da lâmpada, comparando a oscilação máxima e a<br>mínima do campo magnético no interior da bobina. Mostrar a transformação da<br>energia cinética em energia elétrica. |                            |                                                                                                    |                                  |

**Quadro 25–** Elementos de propósitos do episódio 12da ação de ensino mediada por *software* de modelagem.

Fonte:Elaborado pela autora.

O modelo concebido nesse processo de modelagem pode ser visto na figura 30, a seguir:

**Figura 30**– Modelo do fenômeno de indução eletromagnética.

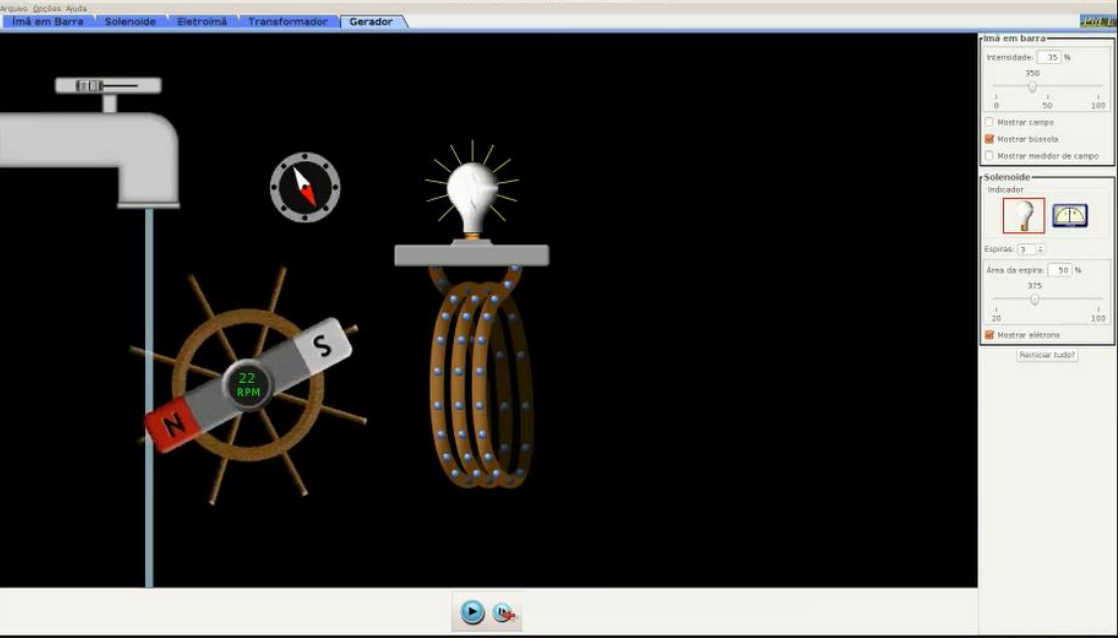

Fonte: Registro da atividade 23.

Esse modelo representa a indução eletromagnética em uma bobina. Nele há uma ilustração de uma torneira aberta. A água em queda gira uma roda que tem um ímã acoplado. Do lado direito há a representação de fios enrolados, uma bobina ligada a uma lâmpada que passa a ter um brilho oscilante.

**Episódio 13:** A origem deste processo de modelagem estava na discussão da questão 1 da atividade 25, que pode ser vista na figura 31:

**Figura 31**– *Print* da questão 1 da atividade 25, proposta pelo professor participante da pesquisa.

No lado direito da Figura 1 abaixo, nós utilizamos o Laboratório Virtual de Circuitos do Projeto Phet (https://phet.colorado.edu/sims/html/circuitconstruction-kit-dc-virtual-lab/latest/circuit-construction-kit-dc-virtuallab pt.html) para propor um modo bastante incomum de ligar uma chave interruptora a um circuito elétrico. Utilize o laboratório virtual para recriar os dois circuitos mostrados na Figura 1. Lembre-se de inserir amperimetros, ou medidores de corrente elétrica, nos dois circuitos. Experimente abrir e fechar cada uma das duas chaves interruptoras que aparecem abertas na figura. Anote em seu caderno as suas observações.

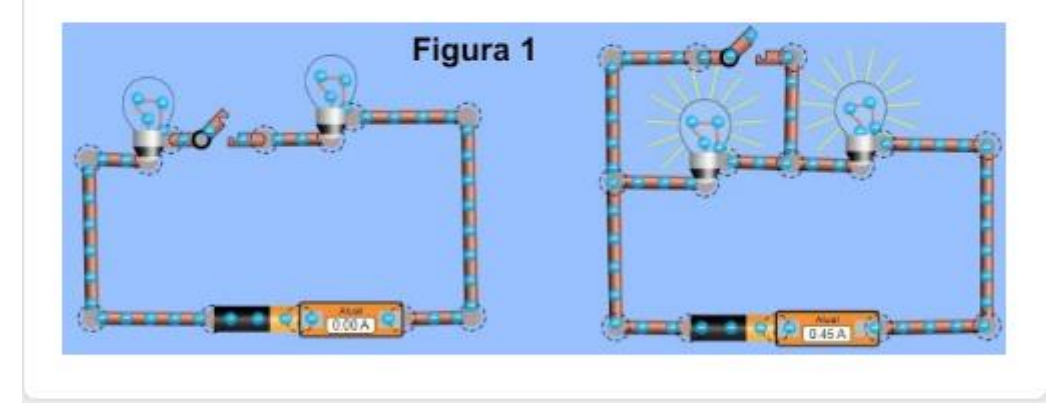

1- Tente criar uma hipótese para explicar porque o ato de abrir e fechar as chaves produz efeitos tão diferentes nos dois circuitos mostrados na Figura 1. Registre sua hipótese no espaço a seguir.

Fonte: Registro da atividade 25.

A partir da observação dessa Ação Mediada, construímos o quadro 27:

| Ato<br>(Ação)                                                                           | Cena<br>(Ep. 13)                                                                                                    | Agente<br>(Sujeito)    | <b>Agências</b><br>(Ferramentas Digitais)                                                                                                    | Propósito<br>(Primário)                                                                                                    |
|-----------------------------------------------------------------------------------------|----------------------------------------------------------------------------------------------------|------------------------|----------------------------------------------------------------------------------------------------|----------------------------------------------------------------------------------------------------|
| Ensinar por<br>meio de<br>estratégias de<br>ensino<br>fundamentadas<br>em<br>modelagem. | Aula em<br>ambiente<br>virtual                                                                                                    | Professor<br>de Física | Computador, <i>mouse</i> , fone<br>de ouvido e microfone.<br>Google Meet<br>(imagens e áudios)<br><b>PhET</b> -simulador virtual<br>(Kit de construção de<br>circuitos)<br>Seta do <i>mouse</i> | Mostrar que o<br>acionamento da chave<br>interruptora oferece um<br>novo caminho para as<br>cargas, de modo que a<br>maior corrente elétrica<br>passe pelo caminho de<br>menor resistência<br>elétrica. |
| <b>Outros</b><br>propósitos                                                             | Modelar um circuito em série com duas lâmpadas. Discutir o aumento da<br>corrente total e do brilho da segunda lâmpada com o acionamento da chave<br>superior. Considerar que fios com resistividade considerável daria resultados<br>diferentes. Mostrar o curto-circuito sobre a primeira lâmpada. |                        |                                                                                                    |                                                                                                    |

**Quadro 26**–Elementos de propósitos do episódio 13da ação de ensino mediada por *software* de modelagem.

Fonte: Elaborado pela autora.

O modelo concebido nesse processo de modelagem pode ser visto na figura 32, a seguir:

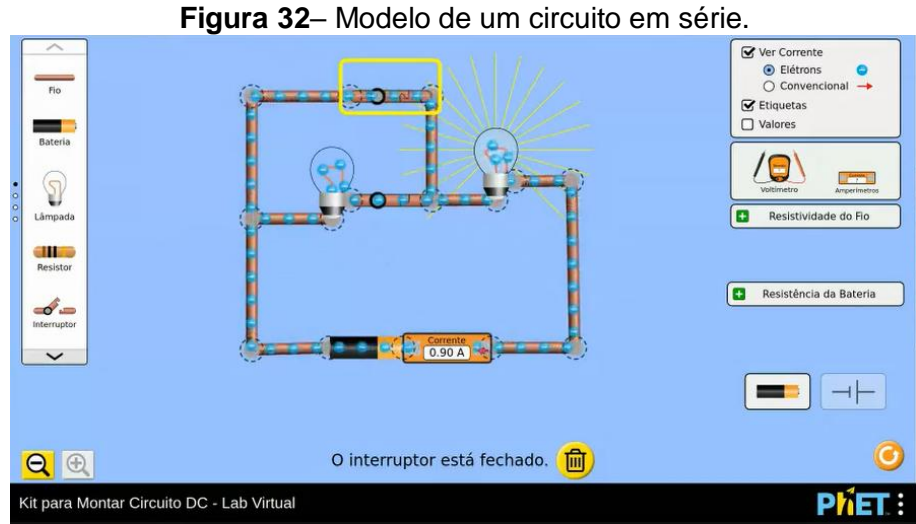

Fonte: Registro da atividade 25.

Esse modelo representa um circuito em série, com um caminho alternativo. Esse caminho é liberado para a corrente elétrica quando a chave interruptora é ligada, como destacado pelo retângulo de linhas amarelas. O acionamento da chave fez com que o aparato se tornasse um circuito simples.

**Episódio 14:** A origem desse processo de modelagem estava na discussão da questão 3 da atividade 25, que pode ser vista na figura 33:

**Figura 33**– *Print* da questão 3 da atividade 25, proposta pelo professor participante da pesquisa.

3- Utilize o aplicativo "Circuito Bateria-Resistor" e mova o botão deslizante da resistência para o valor mínimo e, depois, para o valor máximo. Observe a mudança na leitura do amperímetro situado no canto inferior da tela, bem como a velocidade do fluxo de elétrons que passa pelo retângulo vermelho situado na parte de cima do circuito. Esse retângulo representa o elemento de circuito que oferece resistência elétrica no circuito. As seções laterais com a cor laranja e a forma da letra U, na horizontal, representam os fios de ligação. A resistência elétrica do circuito afeta a corrente elétrica quando a tensão aplicada pela bateria é mantida constante?

Sua resposta

Fonte: Registro da atividade 25.

A partir da observação dessa Ação Mediada, construímos o quadro 28, apresentado a seguir:

| Ato                                                                                     | Cena                                                                                                    | <b>Agente</b>          | Agências                                                                                                    | <b>Propósito</b>                                                            |
|-----------------------------------------------------------------------------------------|----------------------------------------------------------------------------------------------------|------------------------|----------------------------------------------------------------------------------------------------|-----------------------------------------------------------------------------|
| (Ação)                                                                                  | (Ep. 14)                                                                                                    | (Sujeito)              | (Ferramentas Digitais)                                                                                                    | (Primário)                                                                  |
| Ensinar por<br>meio de<br>estratégias de<br>ensino<br>fundamentadas<br>em<br>modelagem. | Aula em<br>ambiente<br>virtual                                                                              | Professor<br>de Física | Computador, <i>mouse</i> , fone<br>de ouvido e microfone.<br>Google Meet<br>(imagens e áudios)<br>PhET -Simulações<br>Interativas<br>(Circuito Bateria-Resistor)<br>PhET -Simulações<br>Interativas<br>(Lei de Ohm) | Comparar a relação<br>entre resistência<br>elétrica e corrente<br>elétrica. |
| <b>Outros</b><br>propósitos                                                             | Discutir a lei de Ohm. Mostrar a relação direta e inversa das grandezas, tensão,<br>corrente e resistência. |                        |                                                                                                    |                                                                             |

**Quadro 27–** Elementos de propósitos do episódio 14da ação de ensino mediada por *software* de modelagem.

Fonte:Elaborado pela autora.

O modelo concebido nesse processo de modelagem pode ser visto na figura

# 34, a seguir:

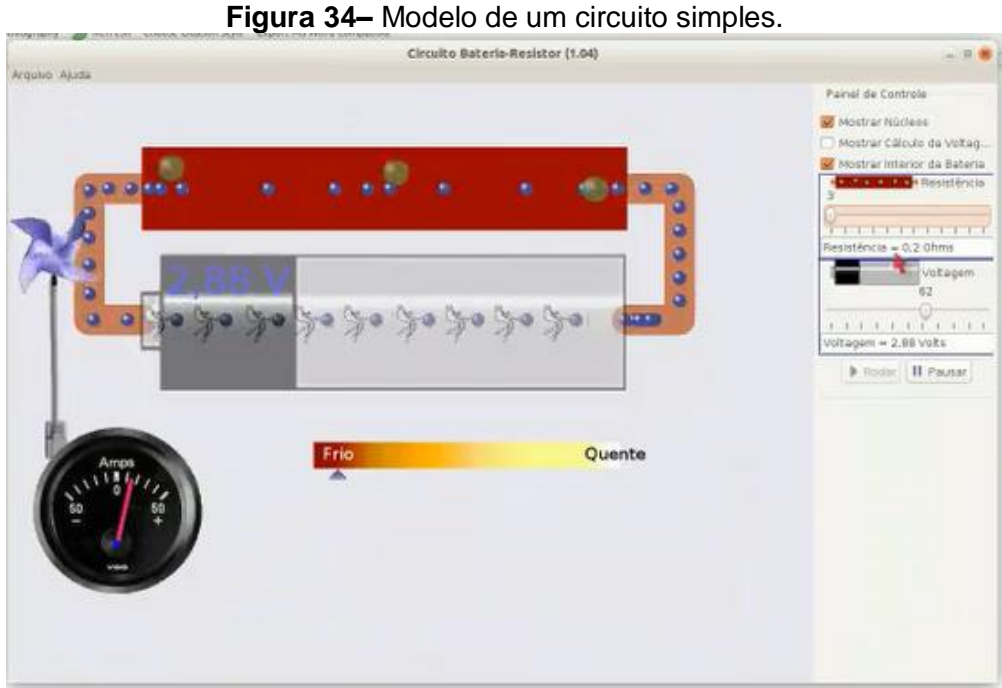

Fonte: Registro da atividade 25.

Esse modelo representa um circuito simples. A pilha está representada em cor cinza e os bonequinhos dentro dela representam as reações químicas. A barra vermelha representa uma resistência e os fios estão em cor marrom. Novamente, elétrons estão representados em cor azul. Trata-se de uma simulação de menor interatividade. O circuito já se encontrava pronto. Coube ao Professor alterar alguns parâmetros, utilizando botões disponíveis no lado direito.

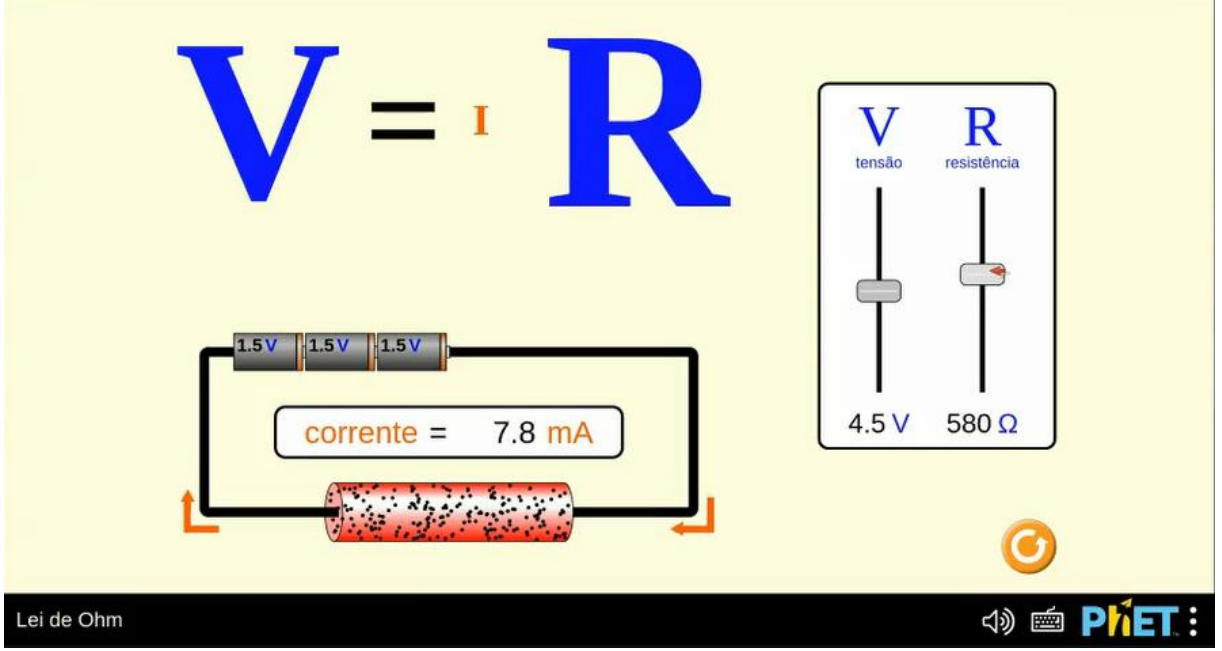

**Figura 35**– Modelo da Lei de Ohm.

Fonte: Registro da atividade 25.

Esse modelo representa um circuito simples com três pilhas, em cinza, uma resistência em vermelho e fios representados por linhas em cor preta. Há sobre o circuito a equação da Lei de Ohm, onde a letra V representa a tensão elétrica, I a corrente elétrica e R a resistência elétrica. Essa simulação possui baixo grau de interatividade. Coube ao Professor alterar os valores de V e R nos botões à direita e, assim, discutir a relação matemática dessas duas grandezas com a corrente à medida que as letras na equação aumentavam ou diminuíam.

**Episódio 15:** A origem desse processo de modelagem estava na discussão da questão 14 da atividade 26 que pode ser vista na figura 36:

**Figura 36**– *Print* da questão 14 da atividade 26, proposta pelo professor participante da pesquisa.

14) Os fusíveis devem ser ligados em série ou em paralelo com os componentes ou dispositivos que você deseja proteger? Explique. Sua resposta

Fonte: Registro da atividade 26.

A partir da observação dessa Ação Mediada, construímos o quadro 29:

**Quadro 28**– Elementos de propósitos do episódio 15da ação de ensino mediada por *software* de modelagem.

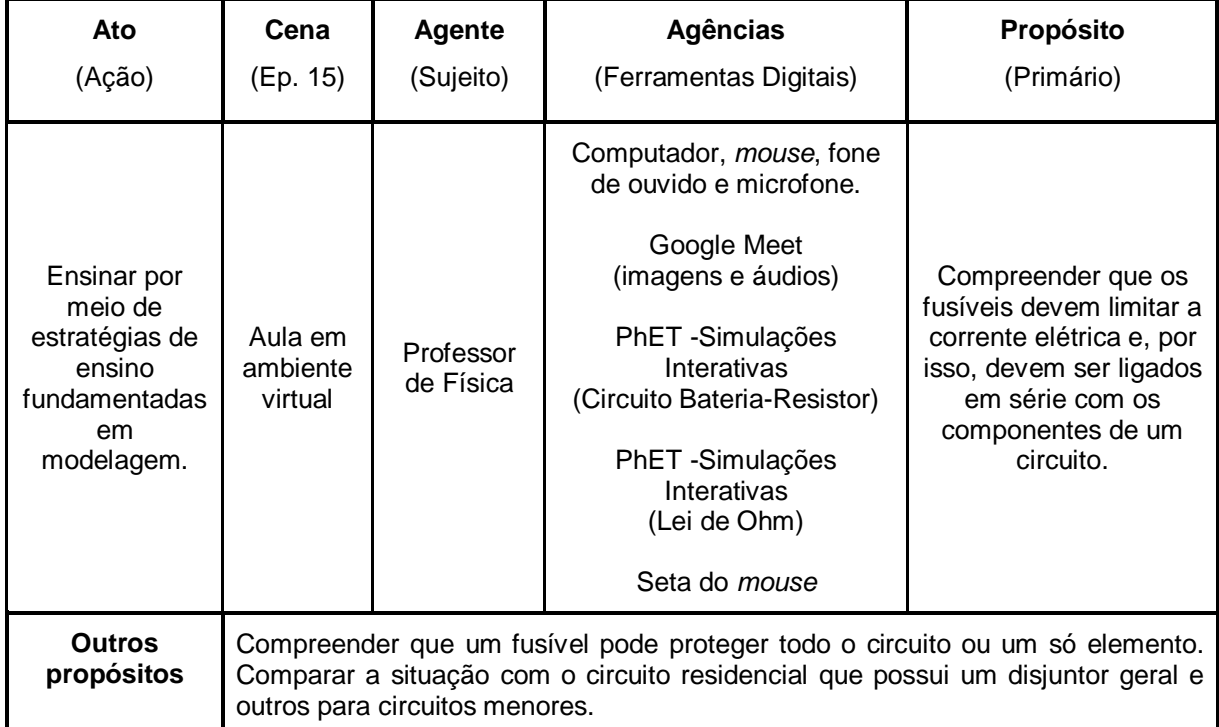

Fonte: Elaborado pela autora.

O modelo concebido nesse processo de modelagem pode ser visto na figura 37, apresentado a seguir:

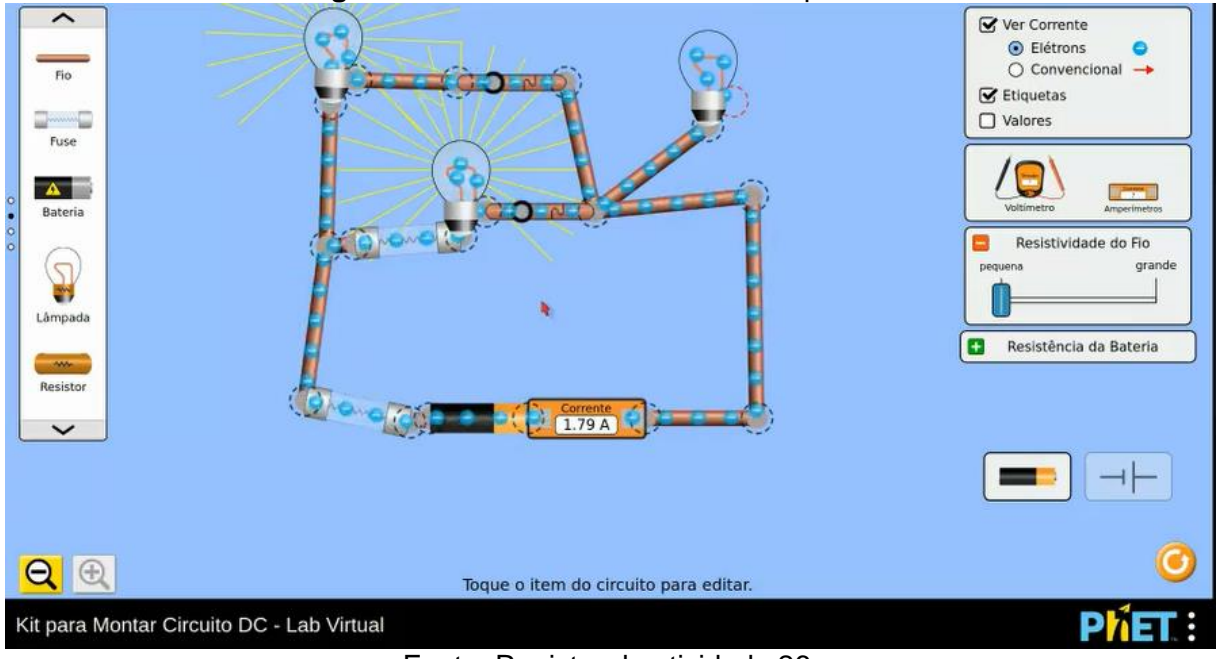

**Figura 37**– Modelo de um circuito em paralelo.

Fonte: Registro da atividade 26.

Esse modelo representa um circuito paralelo com duas lâmpadas. A terceira lâmpada está isolada. O novo elemento explorado pelo Professor é um fusível e está representado duas vezes: ao lado da pilha e ao lado da lâmpada. Tem formato retangular com extremidades na cor cinza e interior transparente.

**Episódio 16:** Este episódio tem origem no desejo do professor de extrapolar a atividade. A partir da observação dessa Ação Mediada, construímos o quadro a seguir:

| Ato                                                                                     | Cena                                                                                                    | Agente                 | Agências                                                                                                    | Propósito                                                         |
|-----------------------------------------------------------------------------------------|----------------------------------------------------------------------------------------------------|------------------------|----------------------------------------------------------------------------------------------------|-------------------------------------------------------------------|
| (Ação)                                                                                  | (Ep. 16)                                                                                                    | (Sujeito)              | (Ferramentas Digitais)                                                                                                    | (Primário)                                                        |
| Ensinar por<br>meio de<br>estratégias de<br>ensino<br>fundamentadas<br>em<br>modelagem. | Aula em<br>ambiente<br>virtual                                                                                                    | Professor<br>de Física | Computador, <i>mouse</i> , fone<br>de ouvido e microfone.<br>Google Meet<br>(imagens e áudios)<br>PhET -simulador virtual<br>(Kit de construção de<br>circuitos<br>Seta do <i>mouse</i> | Relacionar o brilho de<br>uma lâmpada com a<br>potência elétrica. |
| <b>Outros</b><br>propósitos                                                             | Compreender a relação matemática entre a potência elétrica e a corrente<br>elétrica. Aplicar a equação geral da potência com a chave aberta e depois<br>fechada. |                        |                                                                                                    |                                                                   |

**Quadro 29–** Elementos de propósitos do episódio 16da ação de ensino mediada por *software* de modelagem.

Fonte: Elaborado pela autora.

O modelo concebido nesse processo de modelagem pode ser visto na figura 38, apresentada a seguir:

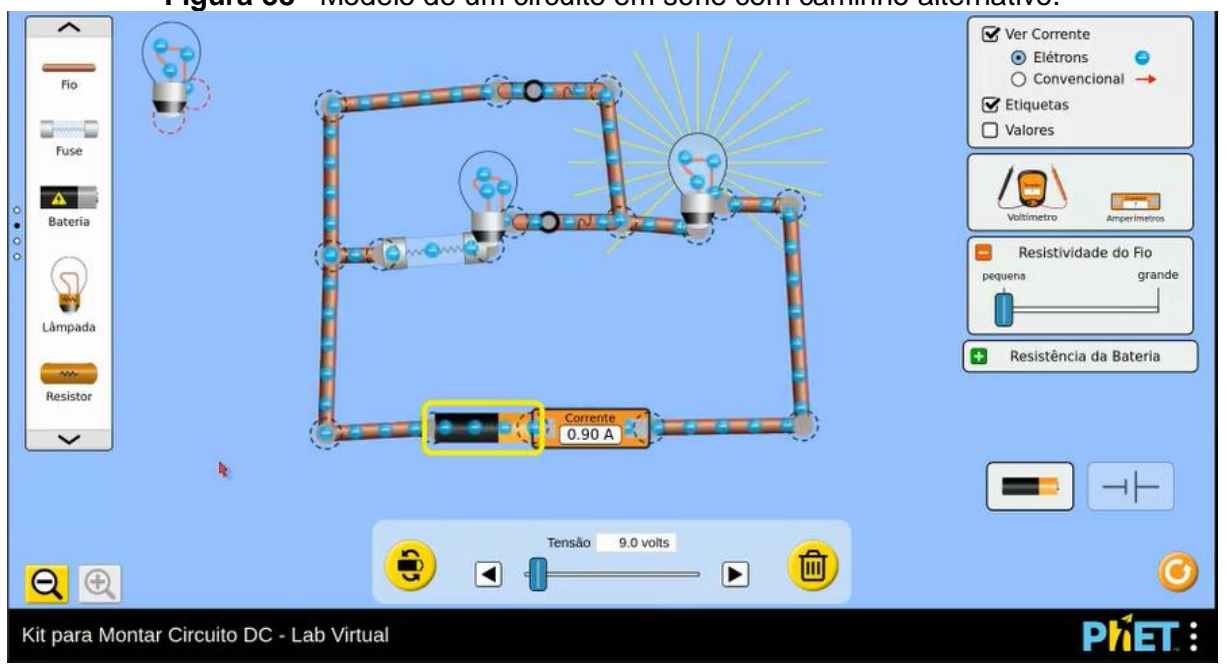

**Figura 38**– Modelo de um circuito em série com caminho alternativo.

Fonte: Registro da atividade 27.

Esse modelo também é a representação de um circuito em série com um caminho alternativo, semelhante ao modelo apresentado na figura 32.

**Episódio 17:** A origem desse processo de modelagem estava na discussão da questão 6 da atividade 28, que pode ser vista na figura 39:

**Figura 39**– *Print* da questão 6 da atividade 28, proposta pelo professor participante da pesquisa.

6) A figura 4, a seguir, mostra um esquema geral do princípio de funcionamento das usinas hidroelétricas. A fonte primária de energia nessas usinas é o movimento da água represada em rios. O custo de instalação de uma usina hidrelétrica é alto, mas o custo de manutenção e operação é baixo (está associado à manutenção das represas e de operação de equipamentos como o gerador e os painéis de controle). As represas são necessárias porque não existe uma tecnología que permita o armazenamento de energía elétrica em larga escala. Por isto, ao invés de armazenar energia elétrica, é a água que é represada, quer dizer, armazenada. Assim, quando a demanda por energia aumenta, como nos horários de pico de consumo, os operadores do sistema aumentam o fluxo de áqua nos geradores das usinas. Você sabe qual é o horário do pico de consumo da energia elétrica? Em caso positivo, explique porque o consumo de energia aumenta neste horário do dia. Em caso negativo, pesquise pelo assunto na internet e faça um resumo da resposta no espaço abaixo.

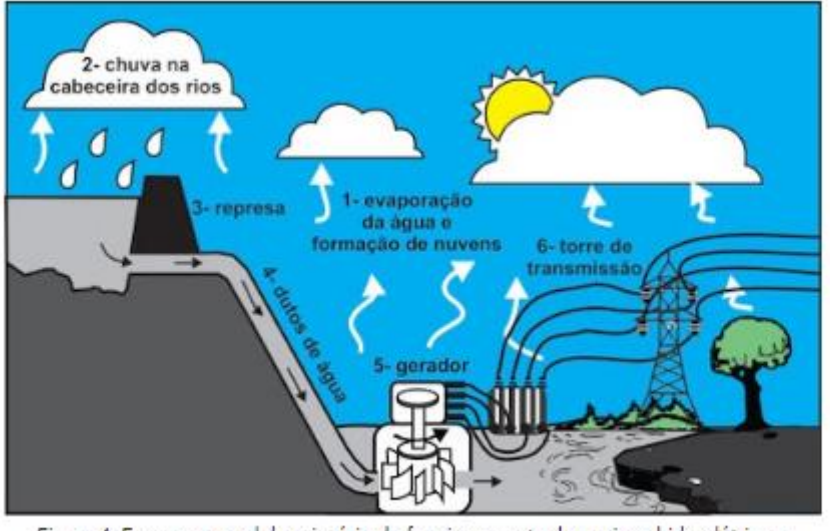

Figura 4: Esquema geral do princípio de funcionamento das usinas hidroelétricas. Fonte: Registro da atividade 28.

A partir da observação dessa Ação Mediada, construímos o quadro 31, apresentado a seguir:

| Ato                                                                                     | Cena                                                                                                    | Agente                 | Agências                                                                                                    | Propósito                                                                                                   |
|-----------------------------------------------------------------------------------------|----------------------------------------------------------------------------------------------------|------------------------|----------------------------------------------------------------------------------------------------|----------------------------------------------------------------------------------------------------|
| (Ação)                                                                                  | (Ep. 17)                                                                                                    | (Sujeito)              | (Ferramentas Digitais)                                                                                                    | (Primário)                                                                                                  |
| Ensinar por<br>meio de<br>estratégias de<br>ensino<br>fundamentadas<br>em<br>modelagem. | Aula em<br>ambiente<br>virtual                                                                                                    | Professor<br>de Física | Computador, <i>mouse</i> , fone<br>de ouvido e microfone.<br>Google Meet<br>(imagens e áudios)<br><b>PhET</b> -simulador virtual<br>(Kit de construção de<br>circuitos<br>Seta do <i>mouse</i> | Mostrar porque o<br>horário de pico exige<br>das operadoras o<br>aumento do fluxo de<br>água nos geradores. |
| <b>Outros</b><br>propósitos                                                             | Compreender que, no horário de pico, mais dispositivos elétricos estarão ligados<br>rede. Relacionar que o aumento de dispositivos ligados em paralelo<br>à<br>simultaneamente aumentará a resistência da rede e, portanto, aumentará a<br>corrente elétrica. |                        |                                                                                                    |                                                                                                    |

**Quadro 30–** Elementos de propósitos do episódio 17da ação de ensino mediada por *software* de modelagem.

Fonte:Elaborado pela autora.

O modelo concebido nesse processo de modelagem pode ser visto na figura 40, a seguir:

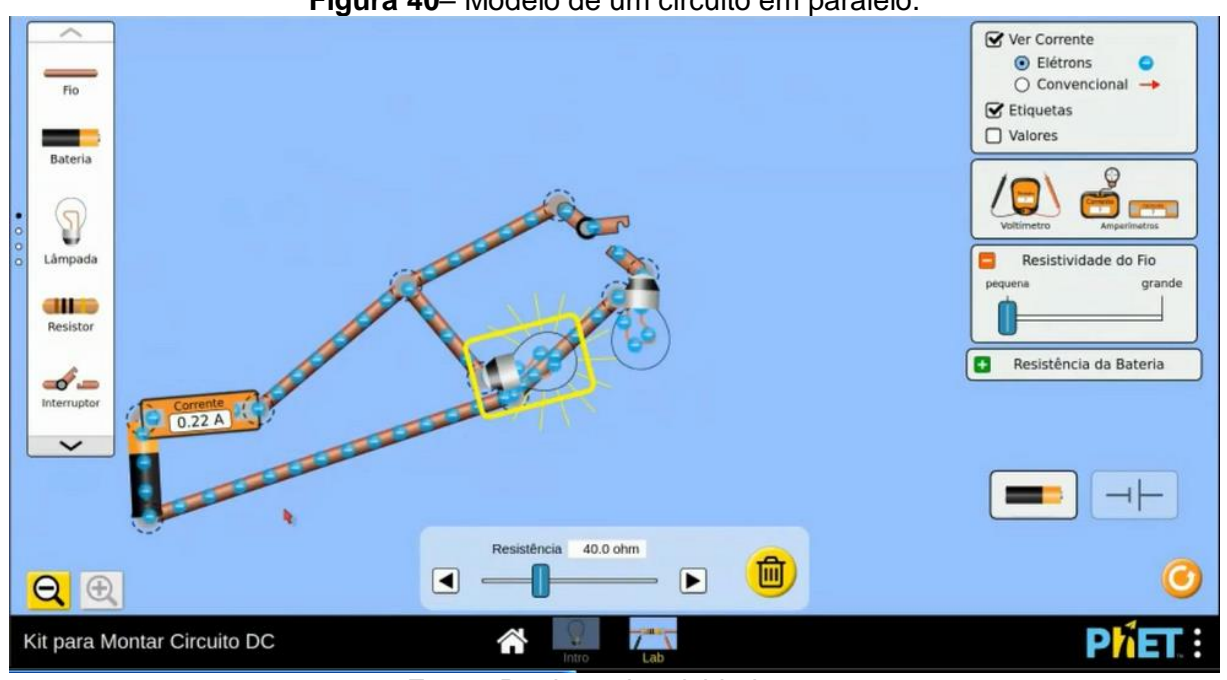

**Figura 40**– Modelo de um circuito em paralelo.

Fonte: Registro da atividade 28.

Esse modelo representa um circuito com duas lâmpadas ligadas em paralelo com fios longos, para que as resistências nos fios fossem consideradas. Há um amperímetro medindo uma corrente elétrica de 0,22 A e chave interruptora aberta.

#### **5.3.3 A Ação Mediada em quatro episódios**

Dos 17 episódios descritos na seção anterior, escolhemos 4 para serem transcritos e, dessa forma,possibilitar a ampliação das discussões sobre a ação docente mediada por *software* de modelagem. Optamos pelos episódios 1, 2, 6 e 7. Como pode ser observado, todos ocorreram na primeira aula virtual do módulo. Trata-se da aula mais extensa e com o maior número de episódios de ensino do nosso interesse. A escolha deles se deu pela preocupação do docente, não só em relação aos conceitos físicos envolvidos, como também ao funcionamento da ferramenta, já que os aplicativos acabavam de ser apresentados aos alunos no primeiro formulário (atividade 19).

Nos encontros posteriores, cada vez menos o professor recorreu à modelagem. Ficou evidente, por meio das respostas nos formulários, que os alunos se adaptaram à forma de trabalho e passaram a dominar as ferramentas de modelagem. Com respostas cada vez melhores, o professor passou a utilizar menos os aplicativos durante as aulas ao vivo, dedicando-se, assim, a corrigir pequenos equívocos e reforçar acertos.

*A) Episódio 1*

O processo de modelagem do primeiro episódio foi conduzido pelo Professor por meio da ferramenta *Kit* de construção de circuito, com o propósito de responder à dúvida de uma aluna que perguntou como a corrente elétrica entra e sai de uma lâmpada, uma vez que ela não possui polaridade.

#### **Transcrição da Ação Mediada no primeiro episódio:**

*Então, vamos por...vamos abrir o aplicativo aqui, aí ele ajuda a ilustrar o que a gente tá falando, né!? Xô ver onde eu coloquei*[sic]*...ah, tá aqui!* (Procurando pela janela do aplicativo na tela do computador.) *Eeeé, deixa eu compartilhar aqui.* (Compartilhando a tela do seu computador com os alunos).

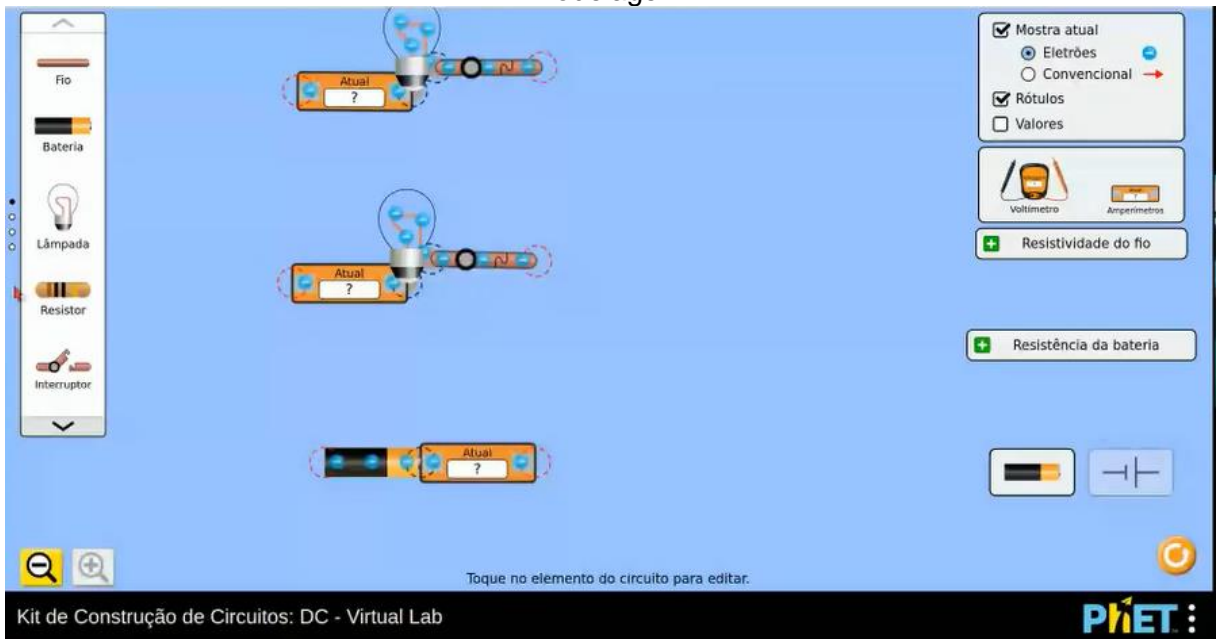

**Figura 41**– *Print* da tela inicial do episódio 1da ação de ensino mediada por *software* de modelagem.

Fonte: Registros da atividade 21.

*Oh, deixa eu fazer uma coisa aqui*(jogando na lixeira do aplicativo alguns elementos ali representados). *Eu vou pegar então...isto aqui é a coisa mais simples que tem, tá certo? É o circuito simples, vou até tirar esse interruptor daqui também. Então eu tenho uma lâmpada e uma pilha, né?! Então eu vou pegar um condutor, ligar um lado da lâmpada em um polo da pilha e outro condutor no outro polo da pilha*(movendo o cursor do mouse até o canto esquerdo da tela para "pegar" os fios condutores).

#### **Figura 42**– Processo de modelagem do Circuito Simples.

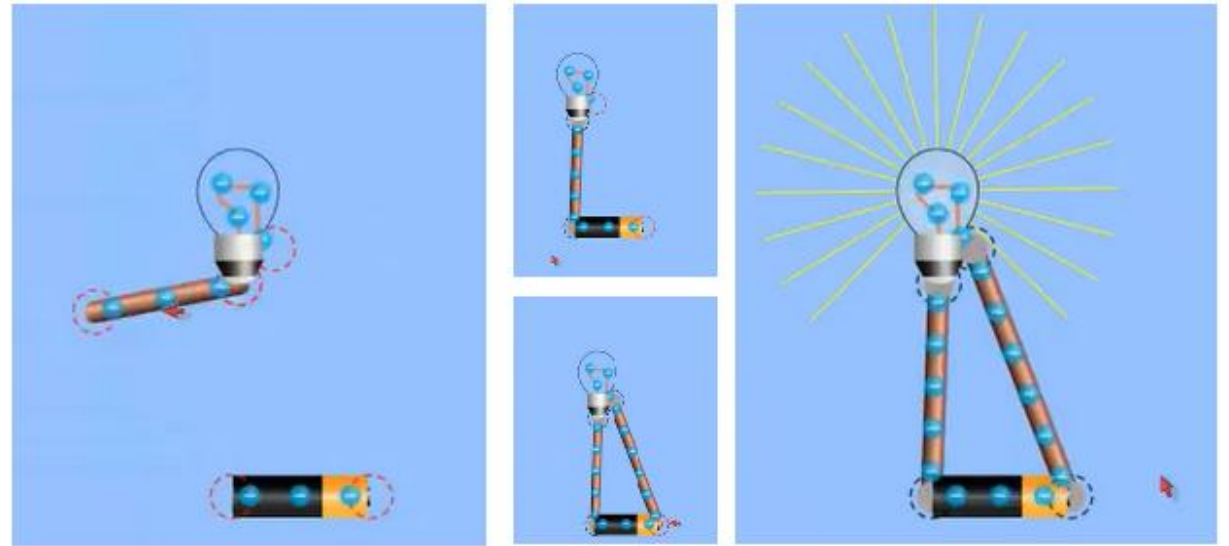

Fonte: Registro da atividade 21.

*Então, pronto, eu tenho um circuito simples. É uma lâmpada ligada a uma pilha. Então é… é porque você* (referindo-seà aluna que fez a pergunta) *vai ter um circuito fechado. A lâmpada, você vai ver lá na atividade* (Atividade 19) *que a descrição da lâmpada...acho que lá tá bem direitinho. Deixa eu ver*(Parecendo querer ir até a atividade, mas retorna ao modelo). *Aqui ó, você tem um condutor e quando você chega aqui por baixo da lâmpada...*  (Passando a seta do mouse sobre o fio condutor). *Deixa eu ver se...ahhh eu não consigo aumentar a figura, mas, quando você entra aqui,* (Retornando com o mouse a parte inferior da lâmpada.) *tudo é um fiozinho,tanto que os elétrons passam aqui debaixo dessa parte interna,*(Referindo-se ao movimento dos elétrons, representados em corazul, subindo pela esquerda, passando por "fiozinho" que está dentro da rosca de alumínio) *aí tem o condutor* (movimentando a seta sobre o fio já dentro da lâmpada)*e aí, claro, tem a parte especial da lâmpada, que é o filamento dela que é de um metal especial*(Passando a seta sobre o local onde estaria o filamento e logo continua com o movimento da seta seguindo os elétrons representados.) *e pronto! Quer dizer, você tem aqui um circuito fechado por onde você vai fazer os elétrons circularem.* **(Enquanto falava, circulava a seta pela representação do circuito, apontando novamente o caminho percorrido pelos elétrons.)**

**Figura 43**– Processo de modelagem do movimento dos elétrons.

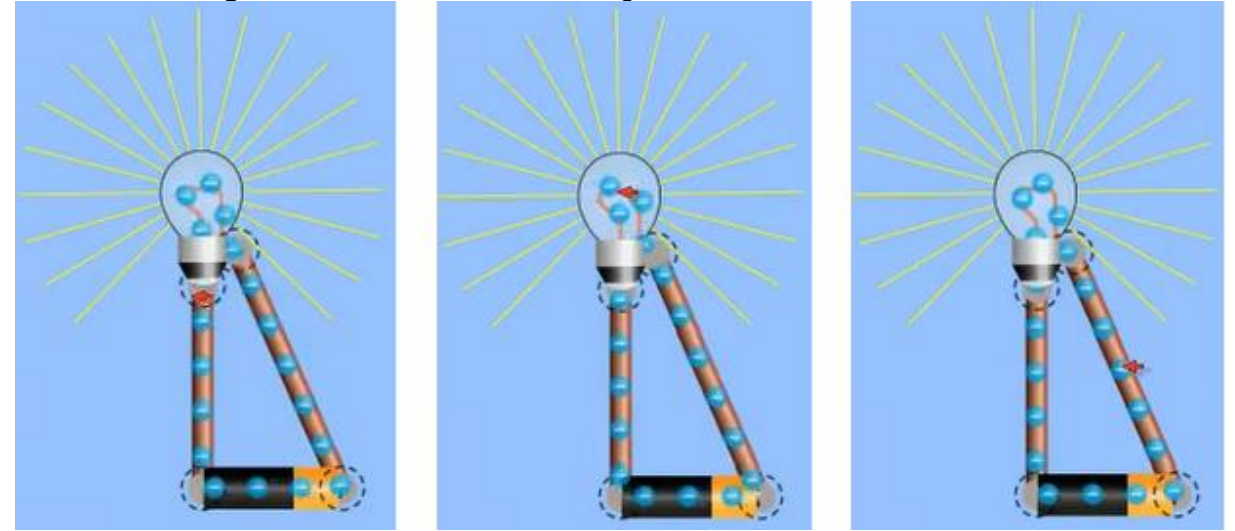

Fonte: Registro da atividade 21.

*A pilha aqui funciona como se fosse uma bomba de elétrons. Ela vai empurrando os elétrons para o circuito e puxando do outro lado*(Apontando a seta para o polo, de cor laranja, em que os elétrons retornavam para a pilha). *Então, você tem o movimento dos elétrons em torno dos condutores. Essa é a ideia mais simples, mais fundamental de um circuito. Você tem um circuito fechado, então é claro que se a gente interromper qualquer ponto do circuito,*  (movendo uma tesoura para "cortar" o fio) *você interrompeu o caminho da passagem dos elétrons*(passando a seta sobre o circuito elétrico já aberto e sem movimento dos elétrons). *Então, se você não tem elétrons se movimentando, você não tem um circuito.* 

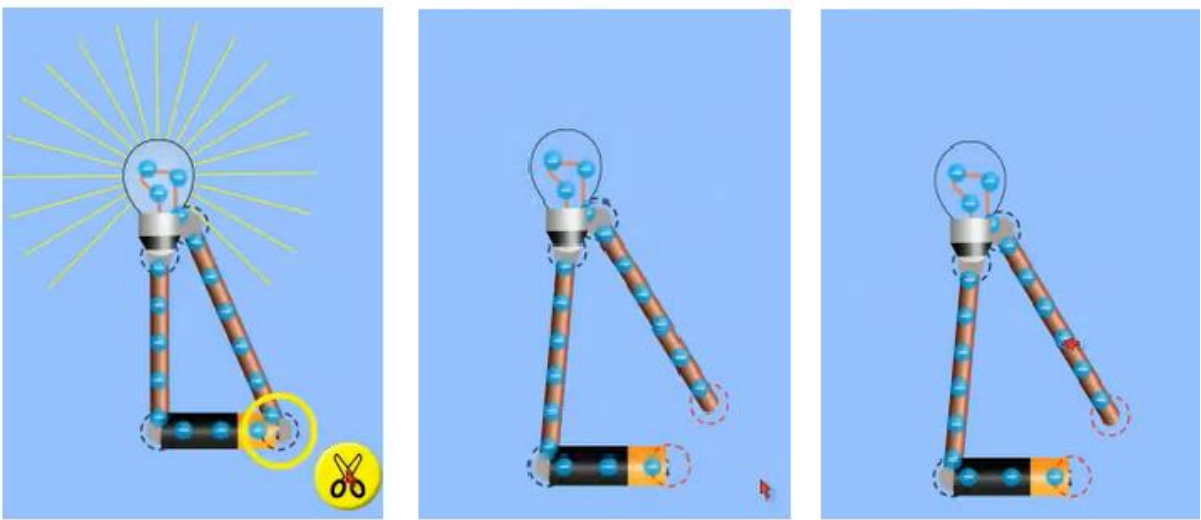

**Figura 44**– Processo de modelagem da abertura do circuito.

Fonte: Registro da atividade 21.

*Então, você fecha o circuito* (Conectando novamente o fio ao polo da pilha) *e passa novamente a ter um circuito fechado. Aí a lâmpada é construída pra...para que ela possa transformar a energia elétrica, que os elétrons estão conduzindo...estão levando, em energia luminosa*(Apontando a seta para os elétrons em movimento até chegar à lâmpada).*A lâmpada é construída de tal forma que ela vai… é... que a corrente elétrica vai produzir um aquecimento no filamento da lâmpada e esse aquecimento é tão grande, que começa a emitir radiação luminosa*(Aponta com a seta os segmentos de reta amarelos representados sobre a lâmpada).*Luz, né!? Começa a emitir luz.Bom, essa é a ideia!* 

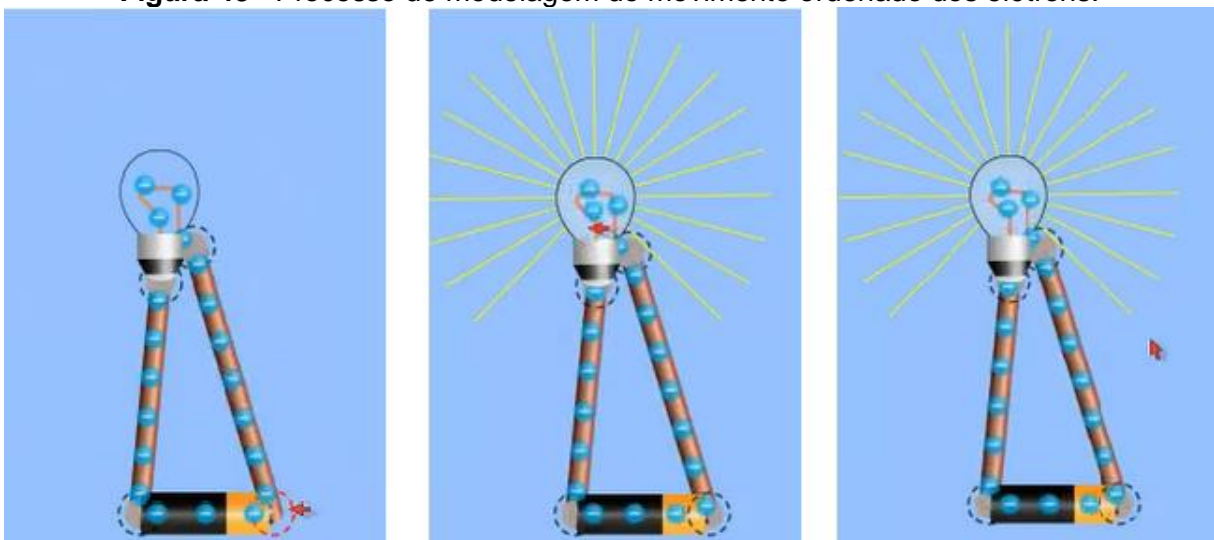

**Figura 45**– Processo de modelagem do movimento ordenado dos elétrons.

**Fonte:** Registro da atividade 21.

Para responder à dúvida da aluna, o Professor recorreu à ferramenta de simulação virtual, acreditando que o aplicativo o ajudaria a ilustrar a situação. A partir do momento em que compartilha a tela do aplicativo com seus alunos, o que se vê é uma interação contínua entre o Professor e a Ferramenta.

O Professor fez uso constante da fala, dos cliques e apontou tudo com a seta, mostrando-se um agente ativo no processo e habilidoso quanto ao uso da ferramenta. A ferramenta disponibilizou as representações dos elementos que compõem o circuito – pilha, fios e lâmpada: o aparato, que foi devidamente construído e "ganhou vida"; os elétrons, que se movimentaram; e a lâmpada, que brilhou. Juntos, o Agente e a Agência modelaram o circuito simples, deixando evidente que a Ação Mediada foi um trabalho bilateral.

Mesmo que a ferramenta tenha sido vista pelo professor como adequada, em dois momentos da sua fala é possível perceber que ele lida com limitações do aplicativo. Isso ocorre quando ele tenta aumentar a figura para dar ênfase à parte inferior da lâmpada, ponto importante para a explicação. Provavelmente, em uma sala de aula real e com um aparato real, ele pediria a seus alunos para que se aproximassem da montagem. Na impossibilidade de mostrar esses detalhes, o professor se lembra de que na atividade há um modelo esquemático da lâmpada. Buscamos na atividade o modelo esquemático da lâmpada que ele cita. A figura 46 apresenta os componentes dessa representação esquemática de uma lâmpada incandescente:

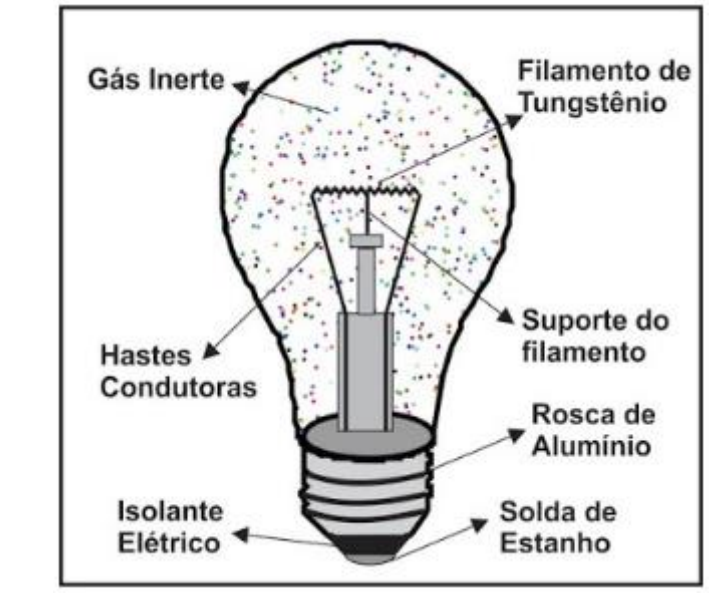

**Figura 46**– Modelo esquemático de uma lâmpada incandescente.

Fonte: Registro da atividade 21.

Se, por um lado, a ferramenta ampliou as possibilidades ao mostrar os elétrons e sua movimentação ordenada, o que ficaria por conta da imaginação em um circuito real, por outro, ela restringe algumas possibilidades, já que não mostra detalhadamente os componentes da lâmpada. Consciente disso, o professor lembra aos alunos que há uma figura detalhada na atividade e também dedica a sua fala a explanar esses componentes e suas correspondentes funções.

Além de mostrar aos alunos como ligar corretamente a lâmpada à pilha, intenção da construção do modelo, o professor aproveita a ação mediada pela ferramenta para esclarecer outras características presentes no circuito ali representado. Isso é evidenciado quando explica qual a função da pilha, o tipo de energia que o elétron carrega e a transformação dessa energia na lâmpada. Embora o propósito inicial esteja muito bem delineado, o professor se aproveitou da pluralidade da ferramenta para conduzir o processo da Ação Mediada com múltiplos propósitos.

#### *B) Episódio 2*

O processo de modelagem deste episódio ocorre a partir da iniciativa do professor, após analisar as respostas dos alunos à questão 3 da atividade 19, que pode ser vista na figura 47,a seguir:

**Figura 47**– *Print* da questão 3 da atividade 19 (episódio 2), proposta pelo professor participante da pesquisa.

3- Utilizando o aplicativo, monte um circuito composto por três elementos: uma lâmpada, um pedaço de "fio dobrado" e uma pilha. Saiba que existem ao menos duas maneiras diferentes de montar um circuito com esses três elementos específicos para fazer a lâmpada brilhar. Quando a ligação é feita corretamente, a lâmpada acende imediatamente. Se isso não acontecer, significa que a ligação está errada e que a pilha será rapidamente danificada! O laboratório virtual também simula esta condição. Descubra como é a ligação entre a lâmpada, a bateria e o fio dobrado na qual a lâmpada não acende e a pilha "pega fogo". Faça um print da tela e anexe a imagem aqui.

Fonte: Registro da atividade 19.

## *Transcrição da Ação Mediada no segundo episódio:*

*Aí, passando para as respostas da 3, eu já mostrei a ligação correta, mas aí tem a ligação incorreta que faz a bateria "pegar fogo". Então, vamos fazer assim, ó…*(Compartilhando a tela com os alunos.) Aí, ó…

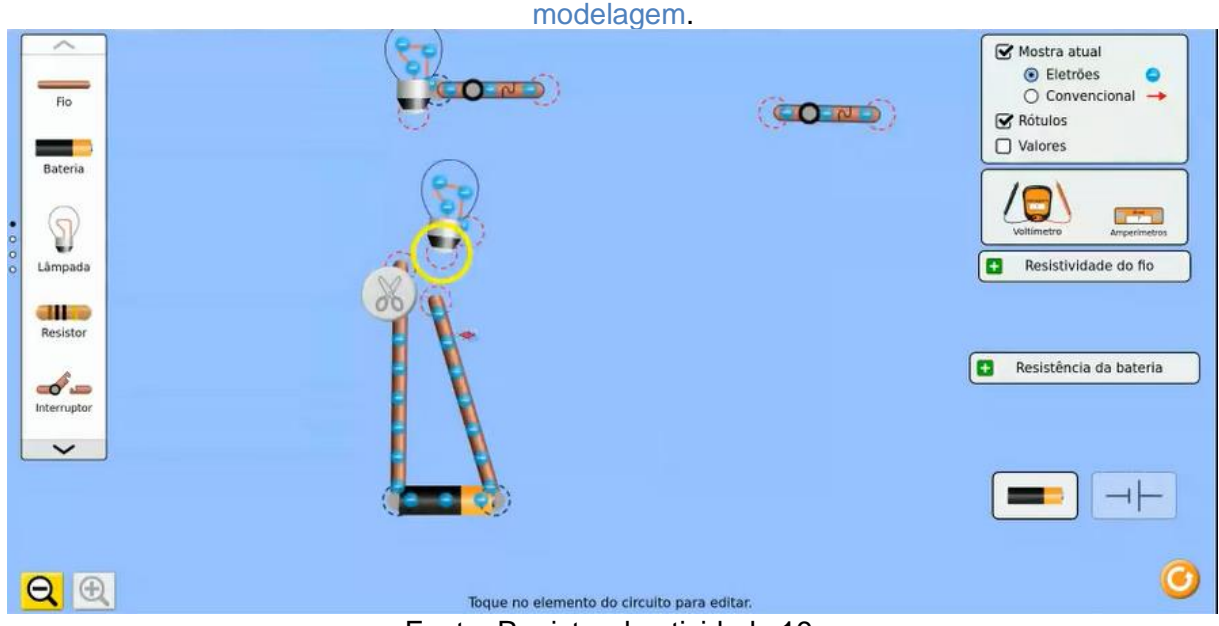

**Figura 48**– *Print* da tela inicial do episódio 2da ação de ensino mediada por *software* de

Fonte: Registro da atividade 19.

*Então, eu peguei aquele circuito que a gente já tinha feito* (Referindo-se ao episódio 1),*desliguei tudo.* (Desconectou os fios da lâmpada) *Agora, pega o fio aqui e vou ligar em um lado da lâmpada* (Ligando o fio condutor da esquerda para a parte inferior da lâmpada).*Então, se eu ligar a outro lado da lâmpada* (Conectando o segundo fio ao lado direito da lâmpada), *eu tenho um circuito com uma corrente limitada e é limitada pela própria resistência da lâmpad.* (Mostrando a lâmpada emitindo luz). *Mas se eu ligar, por exemplo, aqui, direto aqui embaixo,* (Cortando a conexão do fio da direita com a lâmpada e ligando a parte inferior da lâmpada junto do fio da esquerda) *um lado da lâmpada fica livre e os fios ficam em um lado só. Então, eu vou produzir um superaquecimento da bateria*(apontando com o cursor do mouse o "fogo" na bateria) *e uma alta corrente elétrica*(circulando o mouse pelo circuito e demonstrando o aumento da velocidade no movimento dos elétrons). *Essa situação, então, é o que a gente chama de curto-circuito.* 

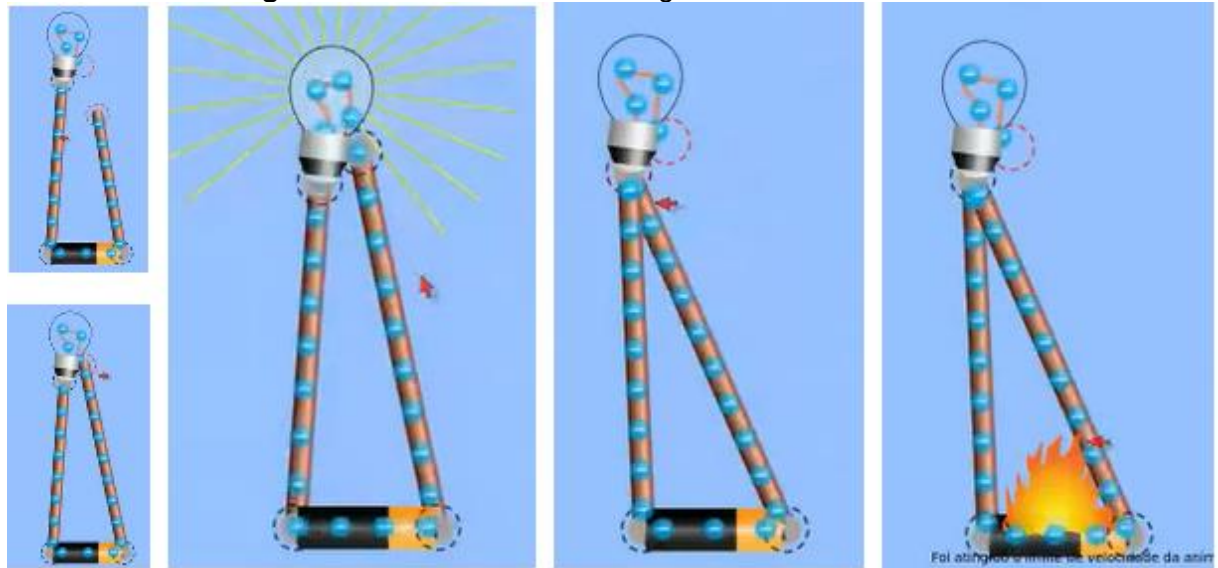

**Figura 49–** Processo de modelagem de um curto-circuito.

Fonte: Registro da atividade 19.

*E, na verdade, ela corresponde assim, ó...quer ver, eu vou abrir aqui de novo.* (Desconectando a lâmpada dos fios) *É a mesma coisa que não ter lâmpada nenhuma no circuito. Vou trazer o fio pra cá e ligo…* (Conectando as pontas dos dois fios e mostrando novamente o "fogo" na fonte) *Vou trazer a lâmpada de novo e conectar e não acontece nada.*(Arrastando a lâmpada até o ponto de conexão dos fios e mostrando que a lâmpada não funciona) *Ok? Então, é isso aí!*

**Figura 50–** Processo de modelagem de outra situação de curto-circuito.

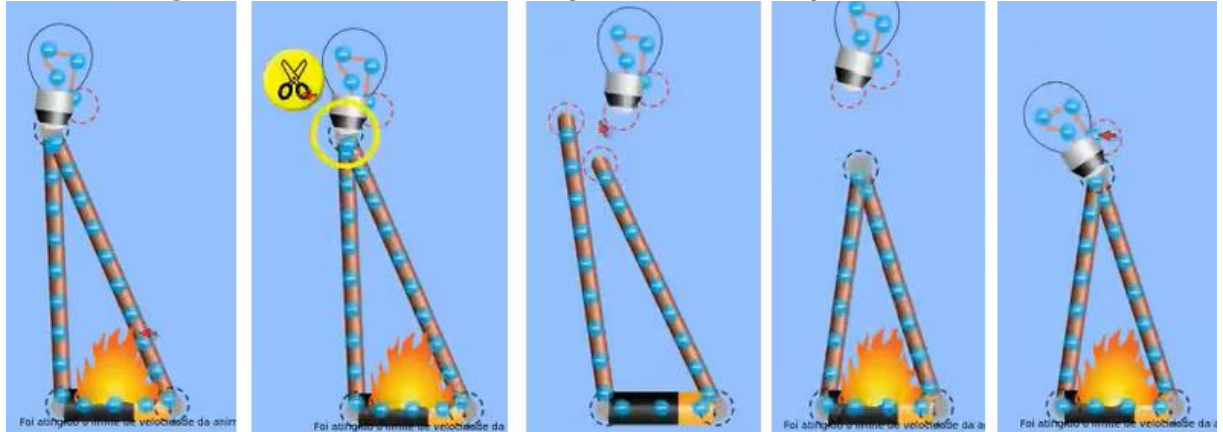

Fonte: Registro da atividade 19.

Logo após esse momento, referindo-se à pilha, um aluno pergunta se ela queima na hora ou se demoraria um tempo. O Professor, então, volta ao modelo.

> *Na verdade, ali é uma...é uma supervalorização do que aconteceria, tá certo? Mas vou falar um exemplo para você. Se você pegar uma pilha comum e pegar um arame e ligar ao polo positivo da pilha e ao negativo, com um arame ou clipe, né?! De forma direta* (querendo dizer que é uma montagem sem nenhuma lâmpada/resistor)*, você põe a mão na pilha e vê que ela está aquecendo, que vai se aquecendo. Tá?! Mas ela não vai pegar*
*fogo, porque a corrente dela é limitada. Tá certo?! Então, ali é uma extrapolação das condições. É diferente de ligar um fio na tomada de casa. Ali você tem uma corrente elevadíssima, aí a fiação pode pegar fogo quando você produz uma situação daquele tipo. Mas na pilha, né…ela não aquece instantaneamente. O que acontece é que ela descarrega rapidamente, né!?Por causa desse curto-circuito, então a carga dela acaba antes que provoque um incêndio.* 

O meio mediacional no segundo episódio também foi o *Kit* de construção de circuitos. Dessa vez, o professor pretendia discutir o que ocorre no caso em que os elementos de um circuito são ligados incorretamente.

A ação docente apresentou um objetivo explícito e se mostrou bem planejada quanto à fala e ao passo a passo adotado. Por outro lado, a ferramenta enriquece a ação mediada, disponibilizando aspectos lúdicos.Primeiramente, ao mostrar o aumento da corrente elétrica e, no segundo momento, ao representar o superaquecimento da pilha com o uso de um ícone<sup>1</sup> de fogo.

Os recursos da ferramenta possibilitaram a visualização de um curto-circuito. Em contrapartida, assim como disse o Professor, houve uma "supervalorização do que aconteceria" em uma montagem real. Diante dessa "falha" da ferramenta, o professor propõe um experimento simples com o uso de uma pilha e o arame de um clipe conectado aos seus dois polos. Assim, os alunos poderiam vencer essa limitação da ferramenta, percebendo por meio do toque que a pilha se aqueceria, mas que, por possuir corrente elétrica limitada, não chegaria a pegar fogo.

A discussão quanto à "extrapolação das condições", como disse o professor, revelou-se uma interessante chance de inserir a noção de que um curto-circuito na tomada de casa, sim, levaria a um incêndio e, dessa forma, já se introduz a ideia de que os circuitos dos domicílios estão sujeitos a uma corrente elevadíssima se comparada à de uma pilha.

Assim como no primeiro episódio, o Professor lida com a limitação da ferramenta. Anteriormente, no episódio 1, para vencer essa limitação (simplicidade na representação da lâmpada) ele recorre a uma fala detalhada dos elementos que compõem a lâmpada e a uma figura esquemática. No presente episódio, a limitação da ferramenta também foi trabalhada e, novamente, o uso de outro meio mediacional é proposto, desta vez, o uso da montagem de um experimento real.

l

<sup>1</sup>No campo da semiologia e semiótica, um ícone é um signo visual que representa outro objeto por ser semelhante a ele. Graças a essa relação de semelhança, o ícone pode substituir a coisa que representa.

## *C) Episódio 6*

O processo de modelagem desse episódio ocorreu a partir da iniciativa do professor para discutir a questão 1 da atividade 20, na qual o professor entendeu, pelas respostas recebidas, que os alunos tiveram dificuldade de lidar com o aplicativo. A questão pode ser lida na figura a seguir:

**Figura 51–** *Print* da questão 1 da atividade 20 (episódio 6), proposta pelo professor participante da pesquisa.

1- "Brinque" com o aplicativo e tente responder: (a) por que o balão e a blusa passam a se atrair após serem atritados um contra o outro? (b) por que o balão é capaz de atrair e ser atraído por uma parede se for previamente atritado contra a blusa?

Sua resposta

Fonte: Registro da atividade 20.

## *Transcrição da Ação Mediada no sexto episódio:*

*É, então, vamos ver esse aplicativo aqui, o do balão.* (Compartilhando com os alunos a tela inicial do aplicativo).

**Figura 52–** Tela inicial do aplicativo no episódio 6 da ação de ensino mediada por *software* de modelagem.

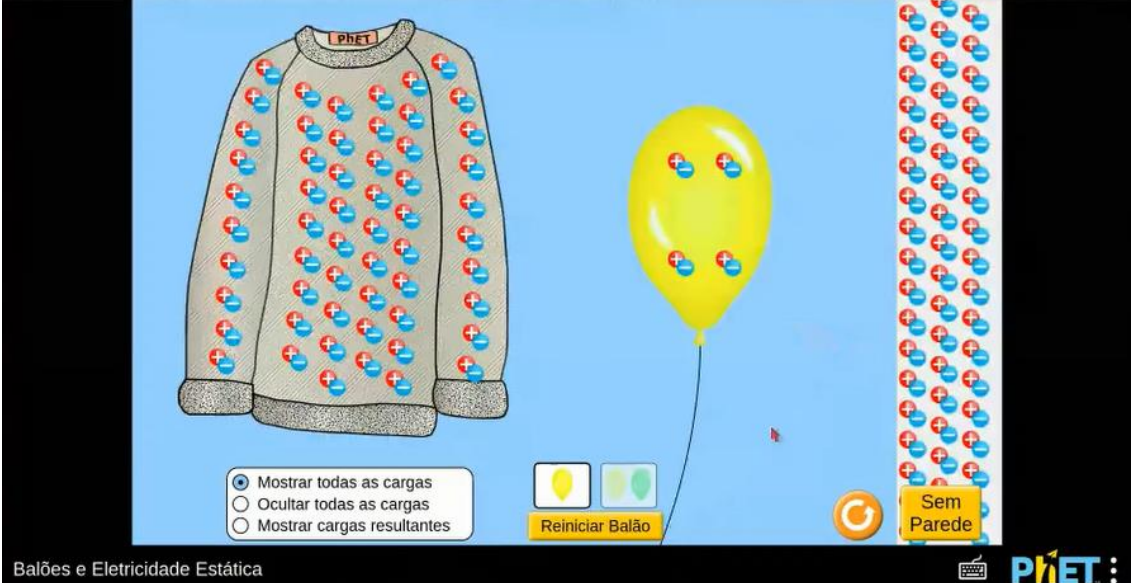

Fonte: Registro da atividade 20.

*Inicialmente a gente tá vendo que todos os corpos são eletricamente neutros falando. O que significa? Eles têm iguais quantidade de cargas elétricas negativas e cargas elétricas positivas. Então, eles não estão eletrizados. Agora, quando você atrita alguns materiais, é possível obter alta…e… altos valores de eletrização, altos valores de separação de cargas, né?! Então, o balão aqui representado é um plástico, uma borracha.* (Movendo a seta sobre o balão) *Com uma blusa de lã, por exemplo.* (Movendo a seta sobre a blusa) *Aqui não fala sobre o material. Mas quando você atrita alguns materiais diferentes, olha…*(Levando o balão até a blusa e realizando o movimento de esfregar o balão na blusa). *Você tem a transferência de carga de um material para o outro. Então, desse jeito aqui, ó…* (Separando os dois corpos) *os elétrons, eles migraram para o balão, né?! Saíram da roupa, da blusa e migraram para o balão. Então, a blusa ficou com excesso de cargas positivas, então a gente diz que ela está eletrizada positivamente. E o balão ficou eletrizado negativamente, tá?!*

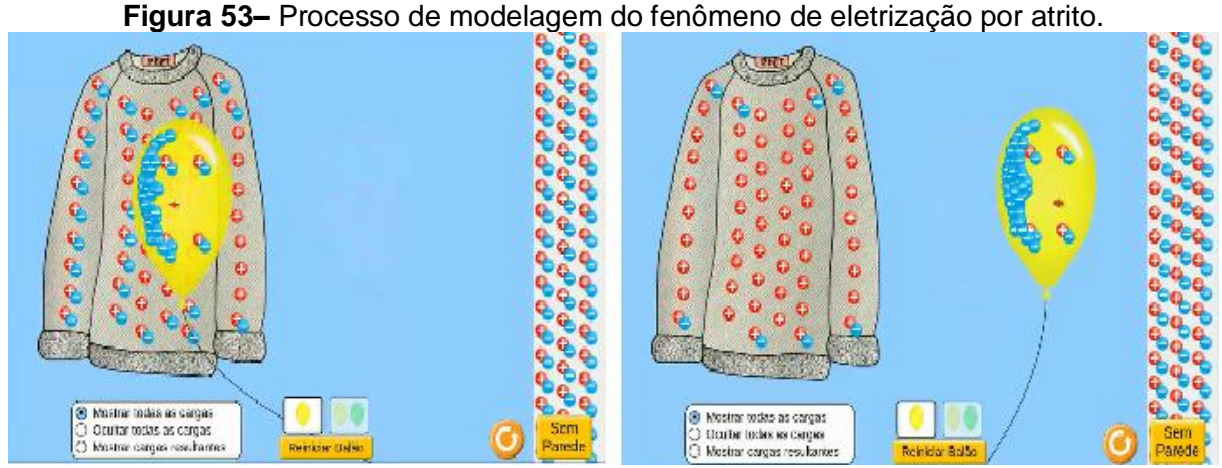

Fonte: Registro da atividade 20.

*Aí, ó, eu vou aproximar o balão da parede. Ao aproximar o balão da parede, a gente nota os elétrons se afastando para o lado direito da parede.* (Referindo-se aos elétrons representados na parede) *Observem que a carga positiva, os prótons não se movem.* (Fazendo movimento de vai e vem com o balão e mostrando os prótons representados na parede fixos, enquanto os elétrons se movem) *Então, uma explicação para isso pode ser baseada no modelo de átomo de Rutherford, né?! Que é aquele modelo que vocês conhecem, que o núcleo do átomo tem os prótons e os nêutrons e a eletrosfera tem os elétrons. Então, o fato de os elétrons estarem na eletrosfera…na eletrosfera do átomo, eles podem ser retirados desse átomo. Então, eles podem se movimentar. Tá certo?! Mas os prótons, não!* (**O tempo todo repetindo o movimento de afastar e aproximar o balão da parede, para reforçar que os elétrons se movem, mas os prótons se mantêm fixos**) *Embora a parede continue eletricamente neutra. Se eu soltar o balão aqui,* (Levando o balão até a parede) *ele gruda na parede. Ele é atraído pela parede, ele vai grudar na parede. Tá?!* 

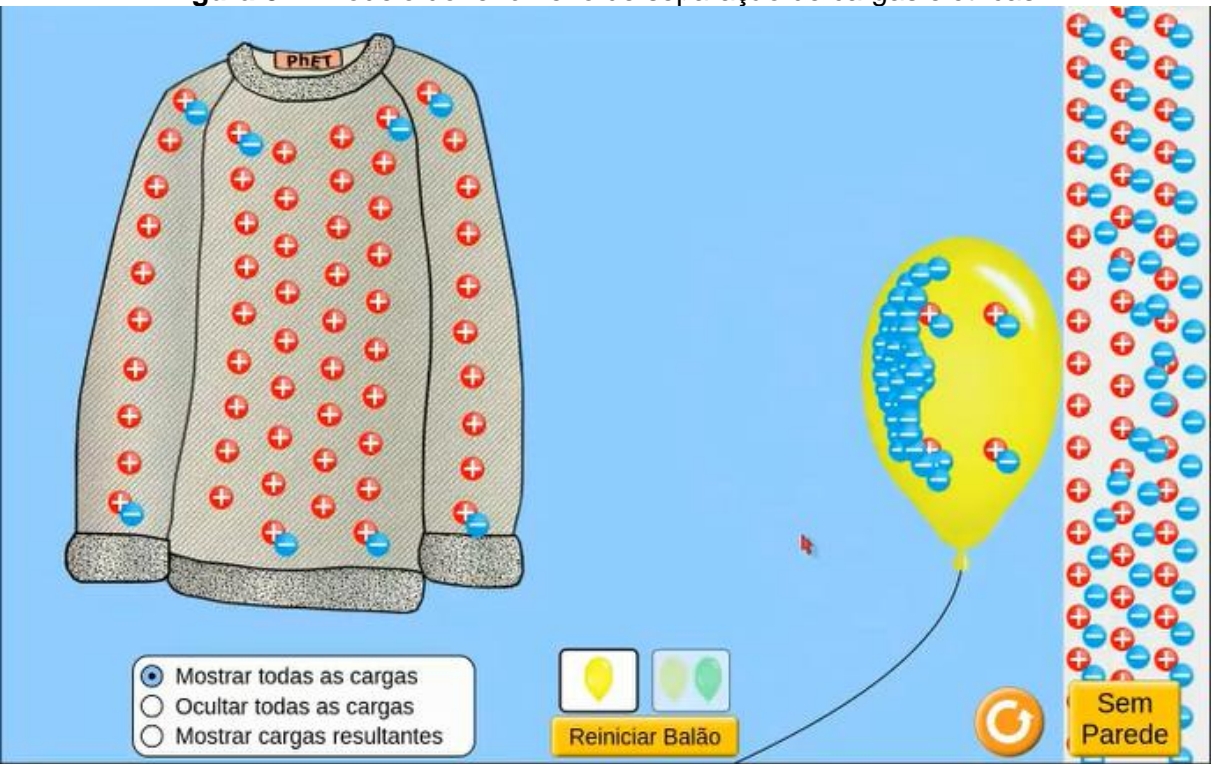

**Figura 54–** Modelo do fenômeno de separação de cargas elétricas.

Fonte: Registro da atividade 20.

*Se vocês tiverem um canudinho…eeeeé…canudinho de refrigerante. E vocês atritarem em uma blusa de lã... Vocês conseguem grudar esse canudinho em vários materiais. Na parede, na porta. Então, você atrita, põe o canudinho na blusa e puxa e aproxima da parede que ele prega na parede.* (Representando a situação com as mãos). *Vocês podem tentar fazer isso e até postarem uma imagem…um pequeno vídeo lá no chat. Vai ser legal. Tá?! Então, a parede neutra* (Voltando a apontar a parede representada no aplicativo) *Ainda sim, ó…quer ver? Vamos clicar nesse botão aqui, ó…* **"Mostrar as cargas resultantes"**. (O clique nesse botão fez com que as cargas elétricas neutralizadas desaparecessem) *Então, o balão ficou eletricamente positivo, pois ele perdeu vários elétrons para o balão. O balão, então, ficou predominantemente negativo, já que agora ele tem mais elétrons do que prótons. E a parede, a carga dela é zero. Ela continua neutra. Porque nesse processo de aproximação do balão, ela não perdeu elétrons, nem ganhou. Então, ela continuou com a mesma quantidade que ela estava antes. Então, é zero. Mas ela atrai o balão da mesma forma, aqui. Então tem uma explicação mais aprofundada que eu coloquei no chat.*

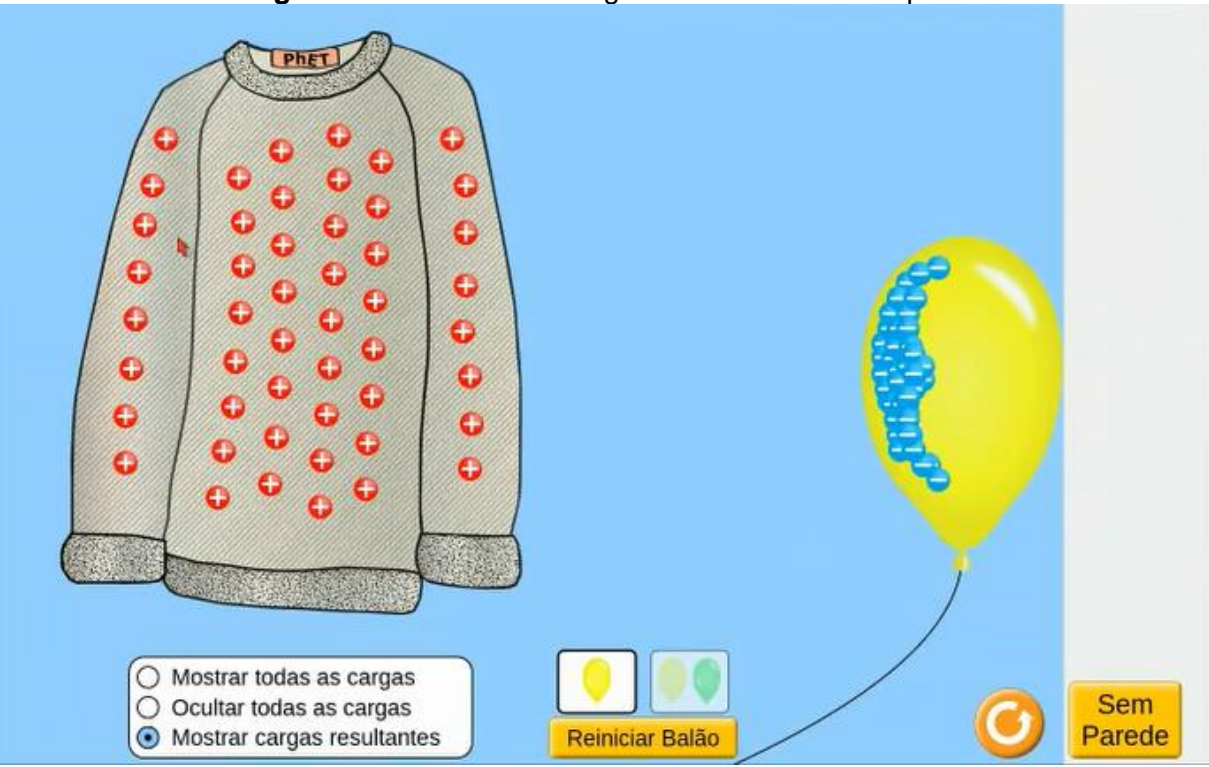

**Figura 55**– Modelo das cargas resultantes nos corpos.

Fonte: Registro da atividade 20.

Nesse episódio, o Professor fez uso da simulação virtual denominada "Balões e eletricidade estática". Assim como o *Kit* de construção de Circuito, essa simulação encontra-se disponível na plataforma PhET. Se comparada à primeira simulação, podemos afirmar que elapermiteum menor grau de interatividade, mas, mesmo assim, a tensão entre o Professor e a Ferramenta esteve nítida na Ação Mediada. A ferramenta já disponibilizava a representação dos corpos eletricamente neutros, contudo, coube ao professor dar significado às representações de cargas negativas e positivas na mesma quantidade em cada um dos corpos – blusa, balão e parede.

Wertsch (1998) alerta que as ferramentas são destituídas de poder. Mesmo aquelas feitas das mais novas e avançadas tecnologias, sozinhas ou sem um agente habilidoso a conduzindo, não atendem a seu propósito. O professor compreendeu, a partir das respostas dos alunos, que eles não dominavam a ferramenta e, por isso, colocou-se no papel de atribuir significado aos elementos já modelados e de conduzir a ação que representaria a eletrização por atrito.

A continuidade da ação ocorreu quando o professor carregou o balão até a blusa, provocando o atrito entre esses objetos com o objetivo de eletrizá-los. A ferramenta permitiu evidenciar a separação das cargas enquanto o professor explicava que o excesso de cargas positivas na blusa significa que ela estaria eletrizada positivamente e o excesso de cargas negativas no balão, que ele estaria eletrizado negativamente.

No terceiro momento do episódio, em um ato de modelagem, o Professor aproxima o balão da parede e explora os recursos visuais da ferramenta para mostrar que elétrons são livres para se movimentar, enquanto os prótons estão presos nos núcleos dos átomos.

Por fim, o professor novamente propôs a utilização de outros meios mediadores para reforçar a compreensão do fenômeno. O atrito entre materiais concretos, canudinho e lã, não mostra a causa do fenômeno, mas permite aos alunos vivenciar os efeitos da eletrização, grudando o canudinho em vários materiais.

*D) Episódio 7*

O processo de modelagem desse episódio ocorre a partir da iniciativa do professor, após analisar as respostas dos alunos à questão 3 da atividade 20, que pode ser vista na figura a seguir:

## **Figura 56–** *Print* da questão 3 da atividade 20 (episódio 7), proposta pelo professor participante da pesquisa.

3- O aplicativo disponível no link

https://javalab.org/en/conductor\_and\_insulator\_en/ mostra a diferenca nos comportamentos de materiais condutores e isolantes colocados nas proximidades de um bastão carregado eletricamente por atrito. O aplicativo nos permite trocar a carga do bastão tornando-a positiva ou negativa. Note que, para simplificar a representação, apenas um elétron e um próton são mostrados para cada átomo. Brinque com o aplicativo e responda às perguntas (a) e (b), no espaço a seguir: (a) qual é o efeito da aproximação do bastão carregado sobre os elétrons do material isolante? (b) qual é a diferença no comportamento dos elétrons dos dois materiais durante a aproximação do bastão carregado eletricamente?

Sua resposta

Fonte: Registro da atividade 20.

## *Transcrição da Ação Mediada no sétimo episódio:*

*O aplicativo Javalab é interessante. Eu vou abrir ele aqui, ó!* (Compartilhando sua tela com os alunos) *Então, aqui você tem um bastão, predominantemente positivo* (Passando a seta sobre a figura da esquerda), ou seja*, eletrizado positivamente. Ele foi atritado com algum outro objeto e ficou positivo.* 

**Figura 57–** Tela inicial do aplicativo no episódio 7da ação de ensino mediada por *software* de modelagem.

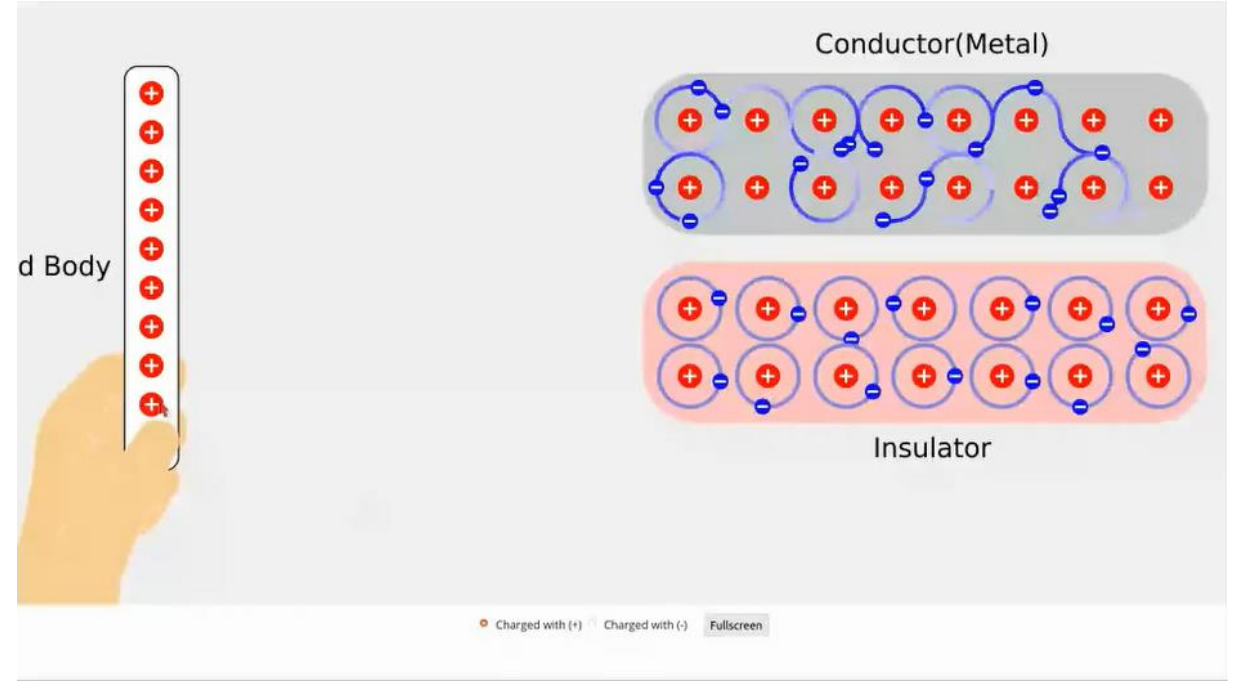

Fonte: Registro da atividade 20.

*E aí, vamos aproximá-lo aqui de dois objetos.* (Levando o bastão até as duas barras da direita) *Um condutor e outro isolante. Ooo gente, aproximar não é tocar, não. É importante fazer essa diferenciação. Se eu deixar tocar, vai acontecer coisas diferentes, tá!? Pra cada um. Eu vou até relativizar isso lá no chat.* (Parecendo anotar um lembrete em uma folha) *Então, aproximando, o que a gente observa? A gente observa que os elétrons que estavam mais ou menos distribuídos no condutor, eles se aproximam dessa extremidade esquerda aqui, ó.* (Passando a seta sobre o lado esquerdo da barra de metal) *Ou seja, eles estão se aproximando do bastão. Por que isso ocorre? Porque na estrutura do metal tem aquilo que a gente chama de elétrons livres. E eles se movimentam da eletrosfera do átomo para outro átomo. Então, eles vão se acumulando desse lado de cá, pois estão sendo atraídos por esse bastão positivo.* (Passando a seta sobre a extremidade esquerda do metal e depois sobre o bastão) *No isolante…no modelo que o autor desse aplicativo utilizou, ele mostra o seguinte…que os elétrons não podem sair, que não saem da órbita…da eletrosfera do átomo que compõe a substância desse isolante.Então, assim, claro, isso é um modelo simplificado pra gente procurar entender, mas…que é diferente inclusive do aplicativo do PhET que a gente acabou de ver,* (Referindo-se ao episódio 6) *que lá na parede os elétrons têm uma mobilidade, né?! Mesmo sea gente considerar à parede um isolante. Neste modelo aqui, é suficiente a gente pensar o seguinte…ainda, sim, haverá uma atração entre esse corpo isolante e o bastão carregado positivamente. Por quê? Porque se a gente olhar bem*  *para cada átomo desse aqui,* (Passando a seta sobre a eletrosfera de um dos átomos do material isolante) *a deformação provocada deixa a carga negativa mais tempo perto do bastão positivo. Isso é suficiente para fazer com que o bastão e o isolante se atraiam, tá?! Então, o bom desse aplicativo, é para mostrar a diferença da estrutura atômica e molecular entre condutores e isolantes elétricos.* 

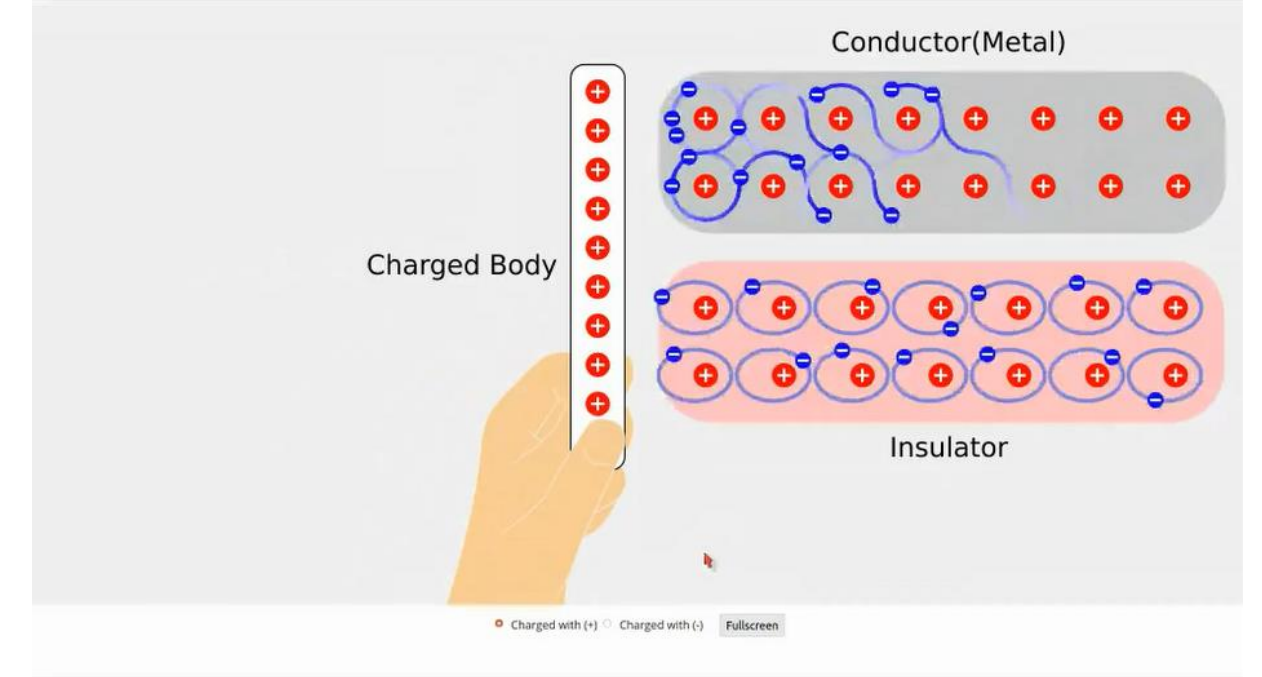

**Figura 58–** Modelo da indução elétrica em um condutor e em um isolante.

Fonte: Registro da atividade 20.

Nesse episódio, o professor utiliza como meio mediacional a simulação virtual denominada *Conductor and Insulator*, disponível na plataforma JavaLab, com o propósito de demonstrar a diferença do comportamento dos elétrons presentes em cada material, quando esses estão próximos a um corpo eletrizado.

Embora a ferramenta possua um baixo grau de interatividade, trazendo a representação dos corpos já pronta e possibilitando apenas que o professor leve o bastão eletricamente carregado até as proximidades dos outros dois corpos, a ferramenta enriquece o processo de ensino ao evidenciar, mesmo que simplificadamente, o comportamento dos elétrons de cada material. O professor viu nesse aplicativo uma oportunidade de mostrar o comportamento dos elétrons em dois diferentes materiais, o que não pôde ser visto no aplicativo da plataforma PhET.

#### **5.4 As ações de ensino por meio da perspectiva sociocultural**

O contexto histórico da pandemia, iniciado no Brasil em 2020, levou-nos a medidas de distanciamento social e, consequentemente, à suspensão das aulas presenciais em março daquele ano. A instituição na qual nosso participante de pesquisa trabalha adotou emergencialmente o ensino remoto dividido em atividades síncronas e assíncronas. Da cultura digital que já nos circundava, o Professor selecionou um *kit* ferramentas que possibilitaram suas ações de ensino.

As evidências de que a escolha por um *Kit* de ferramentas digitais foi inerente aos contextos histórico, institucional e cultural são reforçadas pelas respostas do professor ao nosso formulário, que estão expostas no quadro 3 da seção terciária 4.2.2. Quando indagado sobre os recursos didáticos durante o contexto das aulas remotas, ele relatou adotar novos recursos e descreveu uma lista de ferramentas digitais: "*Plataforma de interação online, especificamente, utilizo o Google Suite. Essa plataforma oferece uma boa quantidade de recursos, dos quais venho utilizando (em ordem de importância) o Google Meet, o Google Chat (é um chat cujo funcionamento é parecido com o Whatsapp), o Jamboard (como se fosse um quadro branco em que podemos rabiscar e inserir figuras, por exemplo), e o Attendance (lista de presença automática). Este último deve ser instalado à parte*".

 Por outro lado, afirma ter abandonado outros recursos, como as "*demonstrações presenciais com materiais físicos; o laboratório real, que tínhamos uma vez por semana; textos de livros e apostilas".* A adoção dessas novas ferramentas redefiniu as ações de ensino do professor, assim como já indicava a sexta propriedade da Teoria da Ação Mediada, em que Wertsch (1998), disserta sobre a adoção de uma nova ferramenta de transformação mediada, além de despertar no agente novas habilidades.

É importante dizer que, em um semestre que esteve dividido em três módulos, observamos apenas o segundo deles e, talvez por isso, não registramos o uso das ferramentas *Google Suite* e *Jamboard.* Porém, nos episódios de ensino que observamos, o *kit*de ferramentas digitais se constituía por ferramentas de *hardware*, como computador, *mouse*, fone de ouvido e microfone; e de *software,* como o Google *Meet* (imagens e áudios), seta do *mouse* e duas ferramentas digitais de modelagem, o PhET e o JavaLab.

Nesses atos de ensinar por meio de estratégias de ensino fundamentadas em modelagem, que possuíam objetivos e planejamentos explícitos, os contornos delimitados pelo ensino remoto estiveram evidentes. O Professor se muniu de um *kit* de ferramentas que estava ao seu alcance naquele contexto e que o auxiliou durante o compartilhamento de significados em torno das entidades de interesse científico do conteúdo de circuitos elétricos.

Entre as ferramentas que mediaram as ações de ensino, é inegável a importância da fala, que apesar de não ser parte do nosso recorte, foi recurso fundamental nos processos de modelagem por meio dos aplicativos. Podemos dizer queo ensino de Ciências, ao menos nos contextos da nossa análise, não pode ser compreendido somente sob a perspectiva das ações do professor, mas também ocorre e se caracteriza pelas ferramentas empregadas nessas ações. O professor agiu por meio da fala, dos cliques, da condução da seta, mas os aplicativos, as ferramentas empregadas,permitiram que ele representasse entidades abstratas de uma forma mais perceptível e tangível aos alunos. Wertsch (1998) diria que, sem as ferramentas, no caso deste estudo, as ferramentas digitais de modelagem, a ação de ensino dificilmente ocorreria ou ao menos não seria tão bem executada.

Nas Ações Mediadas desses episódios, professor-ensinando-comferramentas-digitais-de-modelagem, é evidente a irredutível tensão entre Agente e Agência, reforçando essa principal propriedade da ação mediada, segundo nosso referencial teórico. O domínio e a apropriação dos aplicativos pelo professor ficaram evidenciados quando ele se apropriou das inúmeras possibilidades da ferramenta para atingir outros propósitos além do objetivo inicial. Em todos os episódios observados e descritos foi possível identificar múltiplos propósitos de ensino, o que enriqueceu o processo de construção e compartilhamento de significados ocorrido no ambiente virtual das aulas acompanhadas.

Apesar do leque de possibilidades que as ferramentas digitais deram às ações de ensino, limitações estiveram evidentes em alguns momentos e, para rompê-las, o professor, por algumas vezes, sugeriu outras ações com outras ferramentas. O uso coordenado dos recursos mediacionais físicos pareceu ser o modo como o professor buscou resolver os limites impostos pelos softwares de modelagem.

## **6. CONCLUSÕES E CONSIDERAÇÕES FINAIS**

Episódios de ensino nos quais o professor de Física modelou uma entidade de interesse científico por meio do uso de ferramentas digitais constituíram as unidades de análise que nos permitiram responder à questão que desencadeou este estudo: *De que forma as ferramentas digitais foram empregadas e integradas por um professor de Física, em estratégias de ensino fundamentadas em modelagem de entidades de interesse científico-escolar, no período do ensino remoto?*

Para responder a essa questão, traçamos três etapas de trabalho que nortearam nossa pesquisa: (i) Mapear o interesse dos Pesquisadores de Ensino de Física sobre o uso das TDIC aplicado ao ensino, a fim de trazer à luz os produtos educacionais disponíveis até a iminência da pandemia; (ii) Identificar episódios de ensino nos quais o nosso participante de pesquisa modelou entidades de interesse científico por mediação de ferramentas digitais; (iii) Analisar esses episódios orientados por uma perspectiva sociocultural. Nos próximos parágrafos, iremos apresentar uma síntese dos resultados dessas etapas.

Na primeira etapa, realizamos uma revisão de literatura e, baseados na análise de conteúdo da amostra de 71 artigos retirados do Portal da CAPES, mapeamos o interesse dos pesquisadores do campo da Educação em Ciências, especificamente do Ensino de Física, sobre o uso das TDIC. A literatura completa dos artigos fez emergir 4 categorias de pesquisas: 1ª) Revisão de Literatura; 2ª) Formação de Professores; 3ª) Reflexões sobre emprego das tecnologias no ensino; 4ª) Experiências didáticas. Entre os trabalhos da 4ª categoria, identificamos 5 estratégias de ensino mediadas pelas tecnologias digitais: 1. Ensino fundamentado em modelagem; 2. Ensino por coletas de dados em tempo real; 3. Ensino por hipermídia; 4. Ensino por produção de vídeos; 5. Ensino por Gamificação. Essas estratégias foram apresentadas na seção terciária 2.3.2, assim como as diversas ferramentas digitais nelas empregadas.

Há uma concentração abundante de trabalhos na categoria de experiências didáticas (50 artigos) e nota-se a busca desses trabalhos por evidências de que as TDIC, como meios mediadores das estratégias de ensino, criam condições favoráveis à aprendizagem. Por outro lado, há um tímido número de trabalhos (10 artigos) voltados à formação de professores para o uso das TDIC e, desses, apenas 3 estão inseridos no contexto de formação inicial. A saber, são trabalhos mais

recentes, o que, a nosso ver, pode evidenciar uma preocupação em capacitar futuros professores a proverem suas ações de ferramentas disponibilizadas por uma cultura digital até então muito presente no cotidiano, o que se tornou ainda mais evidente no período do distanciamento social.

Outra constatação feita a partir da revisão bibliográfica foi o imenso interesse nas estratégias de ensino fundamentadas em modelagem, algo também evidenciado nos trabalhos de revisão de Araújo e Veit (2004), Macêdo *et al* (2014) e Pastorio e Sauerwein (2017). Identificamos quatro estratégias de modelagem de entidades de interesse da Física nos trabalhos revisados que tratavam das tecnologias digitais: a simulação computacional, a modelagem computacional, uso de realidade virtual e animações. O uso de óculos de realidade virtual para inserir os estudantes em um ambiente de ocorrência de um fenômeno físico, modelado tridimensionalmente, emergiu da revisão talvez como o recurso mais inovador para o ensino de Física. O emprego dessa ferramenta no ensino de Física exemplifica um fenômeno que Wertsch (1998) chamou de Spin-Off, que discorre sobre a constatação de que ferramentas culturais podem servir a propósitos diferentes daqueles que vieram a ter.

As informações que reunimos por meio da revisão revelam uma amostra do que já havia disponível para os professores de Física sobre as estratégias de ensino e das ferramentas digitais que medeiam essas ações, até a iminência da pandemia. Mas temos plena clareza de que não descrevem como de fato ocorreu o ensino em instituições que tiveram condições de viabilizar aulas remotas durante o distanciamento social.

Para a nossa pesquisa empírica, levantamos a hipótese de que, possivelmente, outras estratégias e ferramentas digitais, além das que foram apontadas na revisão, serviram ao propósito de ensinar durante as aulas remotas, apoiados nas ideias de Wertsch (1998), que afirma que novas ferramentas provocam mudanças na ação e levam o agente a desenvolver novas técnicas e habilidades.

As nossas observações revelaram que o participante da nossa pesquisa adotou duas estratégias de ensino que identificamos na revisão bibliográfica: o ensino por hipermídia e o ensino fundamentado em modelagem. No ensino por hipermídia, ele reuniu no ambiente virtual do Google Classroom uma variedade de recursos didáticos como formulários, imagens, vídeos, *chats* e textos. Foi também por meio desse ambiente que ele disponibilizou o *link* de acesso às aulas ao vivo que ocorreram por meio do Google Meet*.* No ensino fundamentado em modelagem, o professor optou pelo recurso de simulação computacional utilizando duas distintas ferramentas: o PhET e o JavaLab. As ferramentas Google Classroom, Google Meet e JavaLab não foram apontadas nos trabalhos revisados.

Uma terceira estratégia de ensino, que nossa revisão não revelou, marcou as ações do professor. Nós, é verdade, ainda estávamos presos ao ensino tradicional, portanto, esperávamos que o professor reproduzisse no ensino remoto a sequência de se introduzir o conteúdo em uma aula expositiva para, somente depois, orientar atividades extraclasses. Diante do planejamento institucional de organizar as disciplinas em atividades síncronas e assíncronas, o professor optou por inverter essa sequência. Por meio da ferramenta Google Forms, ele criou formulários com certa diversidade de recursos (textos explicativos e no formato de tutorial, vídeos, figuras esquemáticas, simulações e questões) de forma que,por meio dessa atividade assíncrona, o aluno tivesse o primeiro contato com o tópico de conteúdo. Somente após a disponibilização desse material, o professor discutia, orientado pelas respostas dos alunos às questões, os fenômenos e os conceitos que compunham os objetivos de aprendizagem da respectiva atividade.

Na segunda etapa do nosso estudo, exploramos os registros audiovisuais dos encontros virtuais com os alunos, o que nos permitiu identificar 17 episódios de ensino nos quais o professor de Física modelou uma entidade de interesse científico por meio do uso de ferramentas digitais durante quatros encontros realizados no segundo módulo do semestre letivo. O professor invocava essas ferramentas a fim de desfazer equívocos conceituais escritos pelos alunos que ele identificava ao corrigir as atividades dos formulários.

No primeiro encontro virtual, ocorreu o maior número de episódios em que o professor fez uso das ferramentas digitais de modelagem. Nesse encontro, os episódios também foram os mais duradouros. Percebemos que havia uma preocupação, por parte do professor, não somente com a aprendizagem das entidades do conteúdo de Circuito Elétrico, mas também um cuidado de se abordar o funcionamento das ferramentas. No último encontro, houve somente um episódio de modelagem. Durante quase toda a aula, o professor se dedicou a ler as repostas e corrigir alguns poucos equívocos que apareceram. Possivelmente, por isso, não sentiu necessidade de recorrer às simulações computacionais.

Na terceira etapa, fundamentados em uma abordagem sociocultural, consideramos que os fatores históricos, institucionais e culturais influenciaram os modos de ensino do participante de pesquisa, uma vez que, claramente, suas ações estiveram delimitadas pelo formato do ensino remoto estabelecido pela sua instituição de ensino e pelas ferramentas culturais disponíveis naquele contexto de distanciamento social.

Para descrever e analisar os episódios identificados, partimos dos cinco elementos do pentagrama de Burke – ato, cena, agente, agência e propósito, que, sugeridos por Wertsch (1998), ajudaram a delinear as ações de ensino do professor, configurando-se como um importante recurso de análise. Os cinco elementos identificados em cada um dos episódios foram organizados em quadros que estão expostos na seção terciária 5.3.2.

No nosso recorte, a observação dos episódios para análise esteve sob o olhar da primeira e, possivelmente, mais importante propriedade da ação mediada: a tensão irredutível entre o professor e as ferramentas por ele empregadas. O significado disso foi que, em cada uma das ações mediadas, não só enfocamos o papel do professor como também consideramos a qualidade e a disponibilidade dos recursos das ferramentas.

A principal estratégia do professor para trabalhar as dúvidas por ele identificadas foi o ensino por modelagem. Mas, ainda que os meios digitais trouxessem uma diversidade de recursos para mediar esse processo, esses meios muitas vezes não foram suficientes, levando o docente a propor outras atividades por meio do uso de outras ferramentas, o que se revelou uma interessante ação de ensino baseada no uso coordenado de materiais reais e virtuais.

Finalizamos nossas considerações com a compreensão de que as TDIC, sem dúvida,ampliam as possibilidades para o ensino, com a clareza de que seu uso pode ocorrer tanto no ensino remoto quanto no presencial. Mas, apesar do entusiasmo, as ferramentas digitais, como todas as outras, ainda que pensadas e construídas para facilitar a comunicação e os processos de ensino e de aprendizagem, ao mesmo tempo que possibilitam uma ação e nos liberta de alguma limitação anterior, como novas ferramentas, trazem novas limitações por sua natureza esquemática e simplificada em relação à interação presencial.

## **REFERÊNCIAS**

ALMEIDA, D. J. E.; DE ALMEIDA, R. B. S.; FERRY, A. S. MAES-3DMF: mapeamento estrutural de um Modelo Analógico do Espaço Sideral 3D em Meio Fluido para o ensino de Ciências. **Lat. Am. J. Sci. Educ**, v. 5, p. 22004, 2018. Disponível em[:http://www.lajse.org/nov18/2018\\_22004.pdf.](http://www.lajse.org/nov18/2018_22004.pdf) Acesso: 10 Set. 2019.

ANASTACIO, M. A. S.; VOELZKE, M. R. O uso do aplicativo Socrative como ferramenta de engajamento no processo de aprendizagem: uma aplicação das Tecnologias Digitais de Informação e Comunicação no ensino de Física. **Research, Society and Development**, v. 9, n. 3, p. 17, 2020. Disponível em[:https://dialnet.unirioja.es/descarga/articulo/7340965.pdf.](https://dialnet.unirioja.es/descarga/articulo/7340965.pdf) Acesso em: 5 Fev. 2021.

ANDRADE, M. E. O Uso da Ferramenta Modellus no Ensino de Física: uma abordagem a luz da Teoria dos Campos Conceituais. **Informática na educação: teoria & prática**, v. 18, n. 1, 2015. Disponível em[:https://www.seer.ufrgs.br/InfEducTeoriaPratica/article/download/51782/34470.](https://www.seer.ufrgs.br/InfEducTeoriaPratica/article/download/51782/34470) Acesso em: 1 Jul. 2021.

ANDRADE, R. S.; COELHO, G. R. Tecnologias Digitais da Informação e Comunicação em cursos de licenciatura em Física de uma universidade pública federal:"usos" estabelecidos por professores universitários no processo de formação inicial. **Caderno Brasileiro de Ensino de Física**, v. 35, n. 3, p. 888-916, 2018. Disponível em[:https://dialnet.unirioja.es/descarga/articulo/6816397.pdf.](https://dialnet.unirioja.es/descarga/articulo/6816397.pdf) Acesso em: 8 Ago. 2020.

ANJOS, A. J. S. As novas tecnologias e o uso dos recursos telemáticos na educação científica: a simulação computacional na educação em Física. **Caderno Brasileiro de Ensino de Física**, v. 25, n. 3, p. 569-600, 2008. Disponível em[:https://dialnet.unirioja.es/descarga/articulo/5165505.pdf.](https://dialnet.unirioja.es/descarga/articulo/5165505.pdf) Acesso em: 12 Mai. 2020.

ARAÚJO, F. V. et al. Uma aplicação do software educacional PhET como ferramenta didática no ensino da eletricidade. **Informática na educação: teoria & prática**, v. 18, n. 2, 2015. Disponível em[:https://www.seer.ufrgs.br/InfEducTeoriaPratica/article/viewFile/51778/36452](https://www.seer.ufrgs.br/InfEducTeoriaPratica/article/viewFile/51778/36452)  Acesso em: 1 Jul. 2020.

ARAÚJO, I. S.; VEIT, E. A. Uma revisão da literatura sobre estudos relativos a tecnologias computacionais no ensino de Física. **Revista Brasileira de Pesquisa em Educação em Ciências**, v. 4, n. 3, 2004.Disponível em[:https://periodicos.ufmg.br/index.php/rbpec/article/download/4069/2633.](https://periodicos.ufmg.br/index.php/rbpec/article/download/4069/2633) Acesso em: 5 Mai. 2020.

ARAÚJO, M. S. T. de; ABIB, M. L. V. S. Atividades experimentais no ensino de física: diferentes enfoques, diferentes finalidades. **Revista Brasileira de ensino de física**, v. 25, p. 176-194, 2003. Disponível em[:https://www.scielo.br/j/rbef/a/PLkjm3N5KjnXKgDsXw5Dy4R/?lang=pt&format=pdf](https://www.scielo.br/j/rbef/a/PLkjm3N5KjnXKgDsXw5Dy4R/?lang=pt&format=pdf) . Acesso em:17 Maio de 2020.

BARROSO, F. F. et al. Formação de imagens na óptica geométrica por meio do método gráfico de Pierre Lucie. **Revista Brasileira de Ensino de Física**, v. 40, 2017. Disponível em:

[https://www.scielo.br/j/rbef/a/745zkMdrRb4fPJvv99X9D9z/?format=pdf&lang=pt.](https://www.scielo.br/j/rbef/a/745zkMdrRb4fPJvv99X9D9z/?format=pdf&lang=pt) Acesso em: 2 Ago. 2020.

BARROSO, R. R.; OLIVEIRA, A. L. JESUS, V. L. de. Simulação da detecção de exoplanetas pelo método do trânsito utilizando o pêndulo cônico e o smartphone. **Revista Brasileira de Ensino de Física**, v. 42, 2020. Disponível em[:https://www.scielo.br/j/rbef/a/BJgdVjPX9wBsRmHQJRRfHLf/?format=html.](https://www.scielo.br/j/rbef/a/BJgdVjPX9wBsRmHQJRRfHLf/?format=html) Acesso em: 10 Fev. 2021.

BERNARDO, J. R.; DEISE, D. V.; HELENA, H. F. Desenvolvimento profissional para a ação docente em ciência-tecnologia-sociedade: a formação continuada de professores de física do ensino médio. **Enseñanza de las ciencias: revista de investigación y experiencias didácticas**, n. Extra, p. 2834-2838, 2009. Disponível em[:https://www.raco.cat/index.php/Ensenanza/article/download/294505/383014/>](https://www.raco.cat/index.php/Ensenanza/article/download/294505/383014/) Acesso em: 15 Mai 2020.

BERNI, R. I. G.. Mediação: o conceito vygotskyano e suas implicações na prática pedagógica. **XI Simpósio Nacional de Letras e Linguística/I Simpósio Internacional de Letras e Linguística (SILEL) p**, p. 2533-2542, 2006. Disponível em:http://www.filologia.org.br/ileel/artigos/artigo 334.pdf. Acesso em: 22 Jan. 2021.

BONILLA, M. H. S. PRETTO, N. L. Política educativa e cultura digital: entre práticas escolares e práticas sociais. **Perspectiva**, Florianópolis, v.33, n. 2, p.499-521, mai/ago 2015. Disponível em[:https://periodicos.ufsc.br/index.php/perspectiva/article/view/36433/31292.](https://periodicos.ufsc.br/index.php/perspectiva/article/view/36433/31292) Acesso: 3 Nov. 2021.

BONVENTI, W.; ARANHA, N.. Estudo das oscilações amortecidas de um pêndulo físico com o auxílio do "Tracker". **Revista Brasileira de Ensino de Física**, v. 37, p. 2504-1-2504-9, 2015. Disponível em[:https://www.scielo.br/j/rbef/a/rJYcjTcSD5t6fmhGrMWPvqs/?lang=pt.](https://www.scielo.br/j/rbef/a/rJYcjTcSD5t6fmhGrMWPvqs/?lang=pt) Acesso em: 8 Jul. 2020.

BRANDÃO, R. V.; ARAUJO, I. S.; VEIT, E. A. Um estudo de caso para dar sentido à tese de que a modelagem científica pode ser vista como um campo conceitual. **Revista electrónica de investigación en educación en ciencias. Buenos Aires. Vol. 9, no. 1 (enero/jul. 2014), p. 1-21**, 2014. Disponível em[:https://www.lume.ufrgs.br/bitstream/handle/10183/180780/000932076.pdf?seque](https://www.lume.ufrgs.br/bitstream/handle/10183/180780/000932076.pdf?sequence=1) [nce=1.](https://www.lume.ufrgs.br/bitstream/handle/10183/180780/000932076.pdf?sequence=1) Acesso em: 3 Jun. 2020.

CAVALCANTE, M. A.; RODRIGUES, C. E. M.; PONTES, L. A.. Novas tecnologias no estudo de ondas sonoras. **Caderno Brasileiro de Ensino de Física**, v. 30, n. 3, p. 579-613, 2013. Disponível em[:https://periodicos.ufsc.br/index.php/fisica/article/download/2175-](https://periodicos.ufsc.br/index.php/fisica/article/download/2175-7941.2013v30n3p579/25604) [7941.2013v30n3p579/25604.](https://periodicos.ufsc.br/index.php/fisica/article/download/2175-7941.2013v30n3p579/25604) Acesso em: 8 Jun. 2020.

CRUZ, F. M. *et al.* Simulador didático para análise dos transientes de ondas de tensão em uma linha de transmissão similar à transmissão e reflexão de ondas

eletromagnéticas. **Revista Brasileira de Ensino de Física**, v. 41, 2019. Disponível em[:https://www.scielo.br/j/rbef/a/jzkqPQzG8Qr6p4XQj6hQNLG/?lang=pt&format=htm](https://www.scielo.br/j/rbef/a/jzkqPQzG8Qr6p4XQj6hQNLG/?lang=pt&format=html) [l.](https://www.scielo.br/j/rbef/a/jzkqPQzG8Qr6p4XQj6hQNLG/?lang=pt&format=html) Acesso em: 3 Ago. 2020.

CUNHA, S. L. S. Reflexões sobre o EAD no Ensino de Física. **Revista Brasileira de Ensino de Física**, v. 28, p. 151-153, 2006. Disponível em[:https://www.scielo.br/j/rbef/a/j3wTQ8KJdr5kKhbjf6WLDSy/?format=pdf&lang=pt.](https://www.scielo.br/j/rbef/a/j3wTQ8KJdr5kKhbjf6WLDSy/?format=pdf&lang=pt) Acesso em: 8 Mai. 2020.

DANTAS, C.S. *et al*. Ensinar e aprender Física com auxílio dos recursos das TIC: enfoque na aprendizagem significativa. **Informática na educação: teoria & prática**, v. 17, n. 1, 2014. Disponível em[:https://www.seer.ufrgs.br/InfEducTeoriaPratica.](https://www.seer.ufrgs.br/InfEducTeoriaPratica/article/download/38473/29977) Acesso em: 4 Ago. 2020.

DWORAKOWSKI, L A; TEIXEIRA, P. F. D; HARTMANN, Â. M. Estudo de gráficos da cinemática através do jogo batalha naval e de atividades robóticas. **Caderno Brasileiro de Ensino de Física**, v. 35, n. 2, p. 532-549, 2018. Disponível em[:https://dialnet.unirioja.es/descarga/articulo/6584379.pdf.](https://dialnet.unirioja.es/descarga/articulo/6584379.pdf) Acesso em: 02 Ago 2020.

FERRACIOLI, L. et al. Ambientes de modelagem computacional no aprendizado exploratório de física. **Caderno Brasileiro de Ensino de Física**, p. 679-707, 2012. Disponível em[:https://periodicos.ufsc.br/index.php/fisica/article/download/2175-](https://periodicos.ufsc.br/index.php/fisica/article/download/2175-7941.2012v29nesp2p679/23061) [7941.2012v29nesp2p679/23061.](https://periodicos.ufsc.br/index.php/fisica/article/download/2175-7941.2012v29nesp2p679/23061) Acesso em: 6 Maio 2020.

FERREIRA, P. F. M; JUSTI, R. S. Modelagem e o "fazer ciência". **Química nova na escola**, v. 28, p. 32-36, 2008. Disponível em[:http://webeduc.mec.gov.br/portaldoprofessor/quimica/sbq/QNEsc28/08-RSA](http://webeduc.mec.gov.br/portaldoprofessor/quimica/sbq/QNEsc28/08-RSA%203506.pdf)  [3506.pdf.](http://webeduc.mec.gov.br/portaldoprofessor/quimica/sbq/QNEsc28/08-RSA%203506.pdf) Acesso: 01 Out. 2019.

FERREIRA, M. *et al.* Unidade de Ensino Potencialmente Significativa sobre óptica geométrica apoiada por vídeos, aplicativos e jogos para smartphones. **Revista Brasileira de Ensino de Física**, v. 42, 2020. Disponível em[:https://www.scielo.br/j/rbef/a/dJv9Vkft6434ffg5tJDPbpM/?lang=pt.](https://www.scielo.br/j/rbef/a/dJv9Vkft6434ffg5tJDPbpM/?lang=pt) Acesso em: 13 Fev.2021.

FERREIRA, F. C. *et al.* Argumentação em ambiente de realidade virtual: uma aproximação com futuros professores de Física. **RIED. Revista Iberoamericana de Educación a Distancia**, v. 24, n. 1, p. 179-195, 2021. Disponível em[:https://www.redalyc.org/jatsRepo/3314/331464460009/331464460009.pdf.](https://www.redalyc.org/jatsRepo/3314/331464460009/331464460009.pdf) Acesso em: 2 Jun. 2021.

FERNANDES, A. C. P. *et al.* Efeito Doppler com tablet e smartphone. **Revista Brasileira de Ensino de Física**, v. 38, 2016. Disponível em[:https://www.scielo.br/j/rbef/a/KMNFb4j6KP7JysLgcZM7dfq/?format=html&lang=pt](https://www.scielo.br/j/rbef/a/KMNFb4j6KP7JysLgcZM7dfq/?format=html&lang=pt) . Acesso em: 23 Jul. 2020.

FERNANDES, M. R.; FERRACIOLI, L. Estudo do fenômeno de colisões através da modelagem computacional quantitativa. **Caderno Brasileiro de Ensino de Física**, v. 23, n. 1, p. 99-130, 2006. Disponível em[:https://dialnet.unirioja.es/descarga/articulo/5165822.pdf.](https://dialnet.unirioja.es/descarga/articulo/5165822.pdf) Acesso em: 12 Maio 2020.

FIGUEIRA, J. S. Movimento browniano: uma proposta do uso das novas tecnologias no ensino de física. **Revista Brasileira de Ensino de Física**, v. 33, 2011. Disponível em[:https://www.scielo.br/j/rbef/a/KRDzCCZNB3Qs8ZbcbTnnQ5j/?format=pdf&lang=p](https://www.scielo.br/j/rbef/a/KRDzCCZNB3Qs8ZbcbTnnQ5j/?format=pdf&lang=pt) [t.](https://www.scielo.br/j/rbef/a/KRDzCCZNB3Qs8ZbcbTnnQ5j/?format=pdf&lang=pt) Acesso em: 5 Jul. 2020.

GOMES, T.; FERRACIOLI, L. A investigação da construção de modelos no estudo de um tópico de Física utilizando um ambiente de modelagem computacional qualitativo. **Revista Brasileira de Ensino de Física**, v. 28, n. 4, p. 453-461, 2006. Disponível

em[:https://www.scielo.br/j/rbef/a/4VGxLCrfS9c6tbX8rh9Rs6f/?format=pdf&lang=pt.](https://www.scielo.br/j/rbef/a/4VGxLCrfS9c6tbX8rh9Rs6f/?format=pdf&lang=pt) Acesso em: 7 Maio 2020.

HECKLER, V.; SARAIVA, M de F. O.; OLIVEIRA FILHO, K. de S. Uso de simuladores, imagens e animações como ferramentas auxiliares no ensino/aprendizagem de óptica. **Revista Brasileira de Ensino de Física**, v. 29, p. 267-273, 2007. Disponível em[:https://www.scielo.br/j/rbef/a/3T3bD3LBbysdnDNFS8CBgNq/?lang=pt&format=pd](https://www.scielo.br/j/rbef/a/3T3bD3LBbysdnDNFS8CBgNq/?lang=pt&format=pdf) [f.](https://www.scielo.br/j/rbef/a/3T3bD3LBbysdnDNFS8CBgNq/?lang=pt&format=pdf) Acesso: 7 Maio 2020.

HEIDEMANN, L. A.; ARAUJO, I. S.; VEIT, E. A. Atividades experimentais e atividades baseadas em simulações computacionais: quais os principais fatores que influenciam a decisão de professores de conduzir ou não essas práticas em suas aulas?. **Revista electrónica de investigación en educación en ciencias**, v. 9, n. 2, p. 42-57, 2014. Disponível em[:https://www.redalyc.org/pdf/2733/273332763004.pdf.](https://www.redalyc.org/pdf/2733/273332763004.pdf) Acesso em:14 Jul. 2020.

JESUS, V. L. B.; BARROS, M. A. J. As múltiplas faces da dança dos pêndulos. **Revista Brasileira de Ensino de Física**, v. 36, 2014. Disponível em[:https://www.scielo.br/j/rbef/a/DpL6zDfggm8yvqWBf6GBFTG/?lang=pt.](https://www.scielo.br/j/rbef/a/DpL6zDfggm8yvqWBf6GBFTG/?lang=pt) Acesso em: 3 Jun. 2020.

JESUS, V. L. B.; SASAKI, D. G. G. O experimento didático do lançamento horizontal de uma esfera: Um estudo por videoanálise. **Revista Brasileira de Ensino de Física**, v. 37, 2015. Disponível em[:https://www.scielo.br/j/rbef/a/XvGLYsCK8wgtNqHN7njVyNt/?format=pdf&lang=pt.](https://www.scielo.br/j/rbef/a/XvGLYsCK8wgtNqHN7njVyNt/?format=pdf&lang=pt) Acesso em: 9 Ago. 2020.

JESUS, V. L. B.; SASAKI, D. G. G. Vídeo-análise de um experimento de baixo custo sobre atrito cinético e atrito de rolamento. **Revista Brasileira de Ensino de Física**, v. 36, p. 1-6, 2014. Disponível em[:https://www.scielo.br/j/rbef/a/3GFfXFtHqrQSpMM74WW4Bfc/?format=pdf&lang=](https://www.scielo.br/j/rbef/a/3GFfXFtHqrQSpMM74WW4Bfc/?format=pdf&lang=pt) [pt.](https://www.scielo.br/j/rbef/a/3GFfXFtHqrQSpMM74WW4Bfc/?format=pdf&lang=pt) Acesso em: 8 Jun. 2020.

JESUS, V. L. B.; SASAKI, D. G. G. Uma abordagem por videoanálise da propagação de um pulso em uma catenária. **Revista Brasileira de Ensino de Física**, v. 38, 2016. Disponível em: [https://www.scielo.br/j/rbef/a/X9dSnwLhLPjbgzMpFfK7Mgv/?format=html.](https://www.scielo.br/j/rbef/a/X9dSnwLhLPjbgzMpFfK7Mgv/?format=html) Acesso em: 9 Jul. 2020a.

JESUS, V. L. B; SASAKI, D. G. G.. Uma visão diferenciada sobre o ensino de forças impulsivas usando um smartphone. **Revista Brasileira de Ensino de Física**, v. 38, 2016. Disponível

em[:https://www.scielo.br/j/rbef/a/DJs8ZfR4Y7L33VL34MyD7Zx/?lang=pt.](https://www.scielo.br/j/rbef/a/DJs8ZfR4Y7L33VL34MyD7Zx/?lang=pt) Acesso em: 9 Jul. 2020b.

JUNIOR, L. A. R.; CUNHA, M.o F.; LARANJEIRAS, C. C. Simulação de experimentos históricos no ensino de física: uma abordagem computacional das dimensões histórica e empırica da ciência na sala de aula. **Revista Brasileira de Ensino de Física,** v. 34, n. 4, p. 4602, 2012.Disponível em[:https://www.academia.edu/download/37783503/Simulacao\\_de\\_Experimentos\\_Hi](https://www.academia.edu/download/37783503/Simulacao_de_Experimentos_Historicos_no_Ensino_de_Fisica.pdf) [storicos\\_no\\_Ensino\\_de\\_Fisica.pdf.](https://www.academia.edu/download/37783503/Simulacao_de_Experimentos_Historicos_no_Ensino_de_Fisica.pdf) Acesso em: 13 Maio 2020.

JUSTI, R. S. Relações entre argumentação e modelagem no contexto da ciência e do ensino de ciências. **Revista Ensaio**, Belo Horizonte, v. 17, n. especial, p. 31-48, nov. 2015. Disponível em[:https://www.redalyc.org/pdf/1295/129543057003.pdf.](https://www.redalyc.org/pdf/1295/129543057003.pdf) Acesso: 02 Out. 2019

JUSTI, R. S. Proposição de um modelo para análise do desenvolvimento do conhecimento de professores de Ciências sobre modelos. **ENCONTRO NACIONAL DE PESQUISA EM EDUCAÇÃO EM CIÊNCIAS**, v. 4, 2003.

KAIESKI, N.; GRINGS, J. A.; FETTER, S. A. Um estudo sobre as possibilidades pedagógicas de utilização do WhatsApp. RENOTE- **Revista Novas Tecnologias na Educação**, v. 13, n. 2, 2015. Disponível em[:https://www.seer.ufrgs.br/renote/article/viewFile/61411/36314.](https://www.seer.ufrgs.br/renote/article/viewFile/61411/36314) Acesso em: 15 out. de 2019.

KERCHER G., L; REATEGUI, E; IWASZKO M. T. B. Um simulador de fenômenos físicos para mundos virtuais. **RELATEC**, 2013. Disponível em[:http://dehesa.unex.es/bitstream/10662/723/1/1695-288X\\_12\\_1\\_62.pdf.](http://dehesa.unex.es/bitstream/10662/723/1/1695-288X_12_1_62.pdf) Acesso em: 12 Ago. 2020.

LEAL, T. C. S.; OLIVEIRA, A. A. Utilização de plataformas interativas e novas tecnologias no ensino de física das radiações para cursos da área de saúde. **Revista Brasileira de Ensino de Física**, v. 41, 2019. Disponível em[:https://www.scielo.br/j/rbef/a/CVVq9NfKFzCS7jrkCX4csyQ/?lang=pt&format=pdf.](https://www.scielo.br/j/rbef/a/CVVq9NfKFzCS7jrkCX4csyQ/?lang=pt&format=pdf) Acesso em: 15 Ago. 2020.

LEITÃO, L. I.; TEIXEIRA, P. F. D.; DA ROCHA, F. S. A vídeo-análise como recurso voltado ao ensino de física experimental: um exemplo de aplicação na mecânica. **Revista electrónica de investigación en educación en ciencias**, v. 6, n. 1, p. 18- 33, 2011. Disponível em[:https://www.redalyc.org/pdf/2733/273319419003.pdf.](https://www.redalyc.org/pdf/2733/273319419003.pdf) Acesso em: 12 Maio 2020.

LEITE, Bruno Silva. **Tecnologias no ensino de química: teoria e prática na formação docente**. Appris Editora e Livraria Eireli-ME, 2018.

LEONEL, A. A.; ANGOTTI, J. A. P. Formação continuada para físicos educadores: potencializando a integração das TDIC no processo de ensino aprendizagem de física. **Enseñanza de las ciencias: revista de investigación y experiencias**  **didácticas**, n. Extra, p. 2713-2718, 2017. Disponível em[:https://www.raco.cat/index.php/Ensenanza/article/download/339391/430345/.](https://www.raco.cat/index.php/Ensenanza/article/download/339391/430345/) Acesso em: 12 Ago. 2020.

LÈVY, P. **A inteligência coletiva:** por uma antropologia do ciberespaço. 4. ed. São Paulo: Loyola, 2003.

LÈVY, P. **Cibercultura**. 2. ed. São Paulo: Editora 34, 2000.

MACÊDO, J. A.; DICKMAN, A. G.; DE ANDRADE, I. S. F. Simulações computacionais como ferramentas para o ensino de conceitos básicos de eletricidade. **Caderno Brasileiro de Ensino de Física**, p. 562-613, 2012. Disponível em[:https://periodicos.ufsc.br/index.php/fisica/article/download/2175-](https://periodicos.ufsc.br/index.php/fisica/article/download/2175-7941.2012v29nesp1p562/22936%20-%20Acesso%20em%2030) [7941.2012v29nesp1p562/22936%20-%20Acesso%20em%2030](https://periodicos.ufsc.br/index.php/fisica/article/download/2175-7941.2012v29nesp1p562/22936%20-%20Acesso%20em%2030) Acesso em: 16 Maio 2020.

MACÊDO, J. A. *et al*. Levantamento das abordagens e tendências dos trabalhos sobre as Tecnologias de Informação e Comunicação apresentados no XIX Simpósio Nacional de Ensino de Física. **Caderno Brasileiro de Ensino de Física**, v. 31, n. 1, p. 167-197, 2014. Disponível em[:https://dialnet.unirioja.es/descarga/articulo/5165600.pdf.](https://dialnet.unirioja.es/descarga/articulo/5165600.pdf) Acesso em: 13 Jun. 2020.

MACHADO, D. I.; NARDI, R. Construção de conceitos de física moderna e sobre a natureza da ciência com o suporte da hipermídia. **Revista Brasileira de Ensino de Física**, v. 28, p. 473-485, 2006. Disponível em[:https://www.scielo.br/j/rbef/a/VkRDf3rWMZm9PcgzdjxW9Fz/?lang=pt&format=pdf](https://www.scielo.br/j/rbef/a/VkRDf3rWMZm9PcgzdjxW9Fz/?lang=pt&format=pdf) . Acesso em: 12 Abr. 2020.

MARTINS, O. B.; MOSER, A. Conceito de mediação em Vygotsky, Leontiev e Wertsch. **Revista Intersaberes**, v. 7, n. 13, p. 8-28, 2012. Disponível em[:https://www.academia.edu/download/35329088/245-533-1-SM.pdf.](https://www.academia.edu/download/35329088/245-533-1-SM.pdf) Acesso em: 25 Fev. 2021.

MELENDEZ, Thiago Troina *et al.* Lançamento horizontal com realidade virtual: jogo educativo para smartphones desenvolvido por estudantes da educação profissional. **Revista ENCITEC**, v. 9, n. 3, p. 207-214, 2019. Disponível em[:https://core.ac.uk/download/pdf/322641889.pdf.](https://core.ac.uk/download/pdf/322641889.pdf) Acesso em: 14 Ago. 2020.

MICHEL, M. H. **Metodologia e Pesquisa Científica em Ciências Sociais**. 2. Ed. Editora Atlas SA, 2009.

MONTEIRO, M. A. O uso de tecnologias móveis no ensino de física: uma avaliação de seu impacto sobre a aprendizagem dos alunos. **Revista Brasileira de Pesquisa em Educação em Ciências**, v. 16, n. 1, p. 1-15, 2016. Disponível em[:https://www.periodicos.ufmg.br/index.php/rbpec/article/download/4334/2900.](https://www.periodicos.ufmg.br/index.php/rbpec/article/download/4334/2900)Aces so em:13 Jul. 2020.

MOREIRA, M. A. Modelos científicos, modelos mentais, modelagem computacional e modelagem matemática: aspectos epistemológicos e implicações para o ensino. **Revista brasileira de ensino de ciência e tecnologia.** Ponta Grossa. Vol. 7, n. 2 (maio/ago. 2014), p. 1-20, 2014. Disponível em[:https://periodicos.utfpr.edu.br/rbect/article/view/2037.](https://periodicos.utfpr.edu.br/rbect/article/view/2037) Acesso em: 25 Fev. 2020.

MOREIRA, M. P. C. *et al.* Contribuições do Arduino no ensino de Física: uma revisão sistemática de publicações na área do ensino. **Caderno Brasileiro de Ensino de Física**, v. 35, n. 3, p. 721-745, 2018. Disponível em[:https://dialnet.unirioja.es/descarga/articulo/6816391.pdf.](https://dialnet.unirioja.es/descarga/articulo/6816391.pdf) Acesso em: 20 Ago. 2020.

MOTA, A. T; REZENDE JR, M. F. As contribuições das tecnologias da informação e comunicação em um curso de Astronomia a distância: uma análise à luz da Teoria dos Campos Conceituais. **Caderno Brasileiro de Ensino de Física**, v. 34, n. 3, p. 971-996, 2017. Disponível em[:https://periodicos.ufsc.br/index.php/fisica/article/download/2175-](https://periodicos.ufsc.br/index.php/fisica/article/download/2175-7941.2017v34n3p971/35425;Imprimir) [7941.2017v34n3p971/35425;Imprimir.](https://periodicos.ufsc.br/index.php/fisica/article/download/2175-7941.2017v34n3p971/35425;Imprimir) Acesso em: 7 Jul. 2020.

NASCIMENTO, C. B. C.; OLIVEIRA, A. L. de. A Metodologia ativa de instrução pelos colegas associada à videoanálise de experimentos de cinemática como introdução ao ensino de funções. **Revista Brasileira de Ensino de Física**, v. 42, 2020. Disponível

em[:https://www.scielo.br/j/rbef/a/xsRLncXnJ3c9V9VqXYQfc3z/?lang=pt&format=pdf.](https://www.scielo.br/j/rbef/a/xsRLncXnJ3c9V9VqXYQfc3z/?lang=pt&format=pdf) Acesso em: 15 Fev. 2021.

NEIDE, I. G. et al. Percepções dos professores sobre o uso do software Modellus em uma experiência de modelagem. **Caderno Brasileiro de Ensino de Física**, v. 36, n. 2, p. 567-588, 2019. Disponível em[:https://www.revista.pgsskroton.com/index.php/jieem/article/view/4464/4258.](https://www.revista.pgsskroton.com/index.php/jieem/article/view/4464/4258) Acesso em: 12 Ago. 2020.

OLIVEIRA, I. N. de *et a*l. Estudo das propriedades do Diodo Emissor de Luz (LED) para a determinação da constante de Planck numa maquete automatizada com o auxílio da plataforma Arduíno. **Revista Brasileira de Ensino de Física**, v. 42, 2019. **Disponível** 

em[:https://www.scielo.br/j/rbef/a/tYxCGJshXSRQY5wDgZMdCqM/?format=html.](https://www.scielo.br/j/rbef/a/tYxCGJshXSRQY5wDgZMdCqM/?format=html) Acesso em: 23 Fev. 2021.

OLIVEIRA, L. D.; MANZANO, R. C. Aplicações de realidade aumentada no ensino de Física a partir do software LAYAR. **RENOTE. Revista Novas Tecnologias na Educação**, 2016. Disponível em[:https://repositorio.pucrs.br/dspace/bitstream/10923/11960/2/Aplicacoes\\_de\\_reali](https://repositorio.pucrs.br/dspace/bitstream/10923/11960/2/Aplicacoes_de_realidade_aumentada_no_ensino_de_Fisica_a_partir_do_software_LAYAR.pdf) dade aumentada no ensino de Fisica a partir do software LAYAR.pdf . Acesso em: Ago. 2020.

OLIVEIRA, M. K. **Vygotsky: aprendizado e desenvolvimento - um processo sócio-histórico**. São Paulo: Scipione, 1993.

ORTIZ, J. L R; KRAUSE, J. C.; SANTOS, A. V. dos. A formação continuada no processo de atualização de professores de física: Formação para o Software Tracker. **Revista Iberoamericana de Tecnología en Educación y Educación en Tecnología**, n. 23, p. 90-99, 2019. Disponível em[:http://www.scielo.org.ar/scielo.php?pid=S1850-](http://www.scielo.org.ar/scielo.php?pid=S1850-99592019000100011&script=sci_arttext&tlng=pt) [99592019000100011&script=sci\\_arttext&tlng=pt.](http://www.scielo.org.ar/scielo.php?pid=S1850-99592019000100011&script=sci_arttext&tlng=pt) Acesso em: 16 Ago. 2020.

OSTERMANN, F;RICCI, T. Conceitos de física quântica na formação de professores: relato de uma experiência didática centrada no uso de experimentos virtuais. **Caderno Brasileiro de Ensino de Física**, v. 22, n. 1, p. 9-35, 2005. Disponível em[:https://dialnet.unirioja.es/servlet/articulo?codigo=5165440.](https://dialnet.unirioja.es/servlet/articulo?codigo=5165440) Acesso em: 4 Maio de 2020.

PASSARELLI, B.; JUNQUEIRA, A. H.; ANGELUCI, A. C. B. Os nativos digitais no Brasil e seus comportamentos diante das telas. **Matrizes**, v. 8, n. 1, p. 159-178, 2014. Disponível em[:https://www.redalyc.org/pdf/1430/143031143010.pdf.](https://www.redalyc.org/pdf/1430/143031143010.pdf) Acesso em: 12 Fev. 2020.

PASTORIO, D. P.; SAUERWEIN, R. A. Uma revisão de literatura sobre o computador no ensino de Física. **Enseñanza de las ciencias: revista de investigación y experiencias didácticas**, n. Extra, p. 1337-1342, 2017. Disponível em[:https://www.raco.cat/index.php/Ensenanza/article/download/336912/427746.](https://www.raco.cat/index.php/Ensenanza/article/download/336912/427746) Acesso em: 15 Ago. 2020.

PASTORIO, D. P.; SAUERWEIN, R. A. Uma revisão dos trabalhos presentes no caderno brasileiro de ensino de física a partir do ano 2000: um olhar sobre o papel do computador. **Enseñanza de las ciencias**, n. Extra, p. 02672-2677, 2013. **Disponível** 

em[:https://ddd.uab.cat/pub/edlc/edlc\\_a2013nExtra/edlc\\_a2013nExtrap2672.pdf.](https://ddd.uab.cat/pub/edlc/edlc_a2013nExtra/edlc_a2013nExtrap2672.pdf) Acesso em: 8 Jun. 2020.

PAULA, H. F.; TALIM, S. L. Uso coordenado de ambientes virtuais e outros recursos mediacionais. **Caderno Brasileiro de Ensino de Física**, p. 614-650, 2012. Disponível em: [https://periodicos.ufsc.br/index.php/fisica/article/download/2175-](https://periodicos.ufsc.br/index.php/fisica/article/download/2175-7941.2012v29nesp1p614/22937) [7941.2012v29nesp1p614/22937](https://periodicos.ufsc.br/index.php/fisica/article/download/2175-7941.2012v29nesp1p614/22937) Acesso em: 13 Jun. 2021.

PEREIRA, M. V.; BARROS, S. de S. Análise da produção de vídeos por estudantes como uma estratégia alternativa de laboratório de física no Ensino Médio. **Revista Brasileira de Ensino de Física**, v. 32, p. 4401-1-4401-8, 2010. Disponível em[:https://www.scielo.br/j/rbef/a/3H7WBW8X4YYqxthj4wbqcLt/?lang=pt&format=pdf.](https://www.scielo.br/j/rbef/a/3H7WBW8X4YYqxthj4wbqcLt/?lang=pt&format=pdf) Acesso em: 10 Jun. 2020.

PEREIRA, M. V.; REZENDE FILHO, L. A.; BEZERRA, T. A. M. Investigando a produção de vídeos por estudantes de ensino médio no contexto do laboratório de física. **Enseñanza de las ciencias: revista de investigación y experiencias didácticas**, n. Extra, p. 2731-2736, 2013. Disponível em[:https://www.raco.cat/index.php/Ensenanza/article/download/308049/398042/](https://www.raco.cat/index.php/Ensenanza/article/download/308049/398042/) Acesso em: 23 Jun. de 2020.

PIRES, M. A.; VEIT, E. A. Tecnologias de Informação e Comunicação para ampliar e motivar o aprendizado de Física no Ensino Médio. **Revista Brasileira de ensino de Física**, v. 28, p. 241-248, 2006. Disponível em[:https://www.scielo.br/j/rbef/a/rrRkcpbrBqTnx5xRzF3tpfK/?lang=pt&format=pdf.](https://www.scielo.br/j/rbef/a/rrRkcpbrBqTnx5xRzF3tpfK/?lang=pt&format=pdf) Acesso em: 8 Maio 2020.

PRENSKY, M. Digital Natives, Digital Immigrants. **On the Horizon**: NCB University Press, Vol. 9 No. 5. 2001. Disponível em[:http://educ116eff11.pbworks.com/f/prensky\\_digital%20natives.pdf.](http://educ116eff11.pbworks.com/f/prensky_digital%20natives.pdf) Acesso em: 12 Fev. 2020.

POZO, J. I.**A sociedade da aprendizagem e o desafio de converter informação em conhecimento**. 2004. Disponível em[:http://files.nte](http://files.nte-aracatuba.webnode.com/200000014-67246691cd/A%20sociedade%20da%20aprendizagem%20e%20o%20desafio%20de%20converter%20informação%20em%20conhecimento.pdf)[aracatuba.webnode.com/200000014-](http://files.nte-aracatuba.webnode.com/200000014-67246691cd/A%20sociedade%20da%20aprendizagem%20e%20o%20desafio%20de%20converter%20informação%20em%20conhecimento.pdf)

[67246691cd/A%20sociedade%20da%20aprendizagem%20e%20o%20desafio%20d](http://files.nte-aracatuba.webnode.com/200000014-67246691cd/A%20sociedade%20da%20aprendizagem%20e%20o%20desafio%20de%20converter%20informação%20em%20conhecimento.pdf) [e%20converter%20informa%C3%A7%C3%A3o%20em%20conhecimento.pdf](http://files.nte-aracatuba.webnode.com/200000014-67246691cd/A%20sociedade%20da%20aprendizagem%20e%20o%20desafio%20de%20converter%20informação%20em%20conhecimento.pdf) Acesso em: 14 Jan. 2020.

QUARTIERI, M. T. *et al*. Formação Continuada para Professores de Física e de Matemática: Possibilidade de Integração de Recursos Tecnológicos na Prática Pedagógica. **Jornal Internacional de Estudos em Educação Matemática**, v. 11, n. 2, p. 111-119, 2018. Disponível em[:https://www.revista.pgsskroton.com/index.php/jieem/article/view/4464/4258.](https://www.revista.pgsskroton.com/index.php/jieem/article/view/4464/4258) Acesso em: 18 Ago. 2020.

REGO, Teresa Cristina. **Vygotsky: uma perspectiva histórico-cultural da educação**. Editora Vozes Limitada, 1995.

REIS, V.; MENDES, G. M. L. De iniciantes a vanguardistas: o uso de tecnologias digitais por jovens professores. **Holos**, v. 1, p. 297-316, 2018. Disponível em[:https://www2.ifrn.edu.br/ojs/index.php/HOLOS/article/view/4867/pdf.](https://www2.ifrn.edu.br/ojs/index.php/HOLOS/article/view/4867/pdf) Acesso em: 4 Jul. 2020.

RIBEIRO, R. J.; SILVA, S. de C. R.; KOSCIANSKI, A. Organizadores prévios para aprendizagem significativa em Física: o formato curta de animação. **Ensaio Pesquisa em Educação em Ciências (Belo Horizonte)**, v. 14, n. 3, p. 167-183, 2012. Disponível em[:https://www.scielo.br/pdf/epec/v14n3/1983-2117-epec-14-03-](https://www.scielo.br/pdf/epec/v14n3/1983-2117-epec-14-03-00167.pdf) [00167.pdf.](https://www.scielo.br/pdf/epec/v14n3/1983-2117-epec-14-03-00167.pdf) Acesso em: 23 Ago. 2020.

ROSA, C. T. W.; TRENTIN, M. A. S.; DE OLIVEIRA BIAZUS, M. Tecnologias educacionais no ensino de física: retrato das pesquisas nacionais. **Revista ENCITEC**, v. 7, n. 2, p. 24-42, 2017. Disponível em[:https://pdfs.semanticscholar.org/3c2d/a96b101cc24617620fe615d5002dc885abe](https://pdfs.semanticscholar.org/3c2d/a96b101cc24617620fe615d5002dc885abee.pdf) [e.pdf.](https://pdfs.semanticscholar.org/3c2d/a96b101cc24617620fe615d5002dc885abee.pdf) Acesso em: 8 Jul. 2020.

ROSA, P. F. *et al.* Desenvolvimento de instrumentos virtuais para obtenção e caracterização de propriedades físicas. **Revista Brasileira de Ensino de Física**, v. 38, 2016. Disponível em[:https://www.scielo.br/j/rbef/a/ChjjtFgw4y5jVjwtVSyCxtN/?format=html.](https://www.scielo.br/j/rbef/a/ChjjtFgw4y5jVjwtVSyCxtN/?format=html) Acesso em: 9 Jul. 2020.

SANTOS, F. R. V. *et al.* InterAge: Um ambiente virtual construtivista para formação continuada de professores de Física. **Caderno Brasileiro de Ensino de Física**, v. 20, n. 3, p. 372-390, 2003. Disponível em[:https://dialnet.unirioja.es/descarga/articulo/5165426.pdf.](https://dialnet.unirioja.es/descarga/articulo/5165426.pdf) Acesso em: 15 Maio de 2020.

SILVA, N. C. Física Moderna e técnicas computacionais: como ver o átomo de Hidrogênio. **Caderno Brasileiro de Ensino de Física**, v. 33, n. 2, p. 667-696, 2016. Disponível em[:https://dialnet.unirioja.es/descarga/articulo/5634635.pdf.](https://dialnet.unirioja.es/descarga/articulo/5634635.pdf) Acesso em: 8 Jul. 2020.

SILVA, S. J. P.; TENÓRIO, A. C.; SUNDHEIMER, M. L. Visões de ciência e tecnologia entre licenciandos em física quando utilizam a robótica educacional: um estudo de caso. **Investigações em Ensino de Ciências**, v. 23, n. 1, p. 32-55, 2018. **Disponível** 

em[:https://scholar.archive.org/work/kzqfllogmnbrfispiwxdaswmve/access/wayback/htt](https://scholar.archive.org/work/kzqfllogmnbrfispiwxdaswmve/access/wayback/https:/www.if.ufrgs.br/cref/ojs/index.php/ienci/article/download/730/pdf) [ps://www.if.ufrgs.br/cref/ojs/index.php/ienci/article/download/730/pdf.](https://scholar.archive.org/work/kzqfllogmnbrfispiwxdaswmve/access/wayback/https:/www.if.ufrgs.br/cref/ojs/index.php/ienci/article/download/730/pdf) Acesso em: 4 Ago. 2020.

SILVA, S. L. R.; ORKIEL, E. Recursos tecnológicos e ensino de física: estudo do movimento bidimensional com o auxílio do programa Tracker. **Enseñanza de las ciencias: revista de investigación y experiencias didácticas**, n. Extra, p. 1429- 1434, 2017. Disponível em[:https://www.raco.cat/index.php/Ensenanza/article/download/337011/427883.](https://www.raco.cat/index.php/Ensenanza/article/download/337011/427883) Acesso em: 4 Ago. 2020.

SILVA, T. Ensino a distância e tecnologias na educação: o estudo de fenômenos astronômicos. **Caderno Brasileiro de Ensino de Física**, v. 26, n. 3, p. 533-546, 2009. Disponível em[:https://periodicos.ufsc.br/index.php/fisica/article/download/11884/12751.](https://periodicos.ufsc.br/index.php/fisica/article/download/11884/12751) Acesso em: 5 Maio de 2020.

SILVA, J. B.; SALES, G. L.; CASTRO, J. B. de. Gamificação como estratégia de aprendizagem ativa no ensino de Física. **Revista Brasileira de Ensino de Física**, v. 41, 2019. Disponível em[:https://www.scielo.br/j/rbef/a/Tx3KQcf5G9PvcgQB4vswPbq/?format=html&lang=p](https://www.scielo.br/j/rbef/a/Tx3KQcf5G9PvcgQB4vswPbq/?format=html&lang=pt) [t.](https://www.scielo.br/j/rbef/a/Tx3KQcf5G9PvcgQB4vswPbq/?format=html&lang=pt) Acesso em: 26 Ago. 2020

SILVA, E. S. Estudo da relação entre o movimento circular uniforme e o movimento harmônico simples utilizando a videoanálise de uma roda de bicicleta. **Revista Brasileira de Ensino de Física**, v. 40, 2017. Disponível em[:https://www.scielo.br/j/rbef/a/crLMjh3wCV57RZpJJ7RsVbD/?lang=pt.](https://www.scielo.br/j/rbef/a/crLMjh3wCV57RZpJJ7RsVbD/?lang=pt) Acesso em: 24 Ago. 2020.

SILV[A,](https://www.proquest.com/indexinglinkhandler/sng/au/Silva,+I+K+O/$N) [I. K. O.](https://www.proquest.com/indexinglinkhandler/sng/au/Silva,+I+K+O/$N); MORAIS, M. J. [O., II;](https://www.proquest.com/indexinglinkhandler/sng/au/Morais,+M+J+O,+II/$N) FARI[A, D.](https://www.proquest.com/indexinglinkhandler/sng/au/Faria,+D+S+A/$N) S. A. O ensino de Física e sua instrumentalização por meio dos computadores: Historicidade e Perspectivas futuras.**[HOLOS;](https://www.proquest.com/pubidlinkhandler/sng/pubtitle/HOLOS/$N/1356374/OpenView/1673867323/$B/BE2D684C5B53466DPQ/1) Natal** [Vol. 31, Ed. 1,](https://www.proquest.com/indexingvolumeissuelinkhandler/1356374/HOLOS/02015Y01Y01$232015$3b++Vol.+31+$281$29/31/1) 244-252, 2015. Disponível em[:https://search.proquest.com/openview/2d1bb1a9f81f2197921f2e04ca5cbd77/1?p](https://search.proquest.com/openview/2d1bb1a9f81f2197921f2e04ca5cbd77/1?pq-origsite=gscholar&cbl=1356374) [q-origsite=gscholar&cbl=1356374.](https://search.proquest.com/openview/2d1bb1a9f81f2197921f2e04ca5cbd77/1?pq-origsite=gscholar&cbl=1356374) Acesso em: 13 Jul. 2020.

SILVA NETO, J.; OSTERMANN, F.; PRADO, S. D. O tema da dualidade ondapartícula na educação profissional em radiologia médica a partir da simulação do interferômetro de Mach-Zehnder. **Revista Brasileira de Ensino de Física**, v. 33, 2011. Disponível

em[:https://www.scielo.br/j/rbef/a/WcG3hKdLjfGXw3QGyqjRqmS/?format=pdf&lang=p](https://www.scielo.br/j/rbef/a/WcG3hKdLjfGXw3QGyqjRqmS/?format=pdf&lang=pt) [t.](https://www.scielo.br/j/rbef/a/WcG3hKdLjfGXw3QGyqjRqmS/?format=pdf&lang=pt) Acesso em: 5 Jul. 2020.

SOARES, A. A. *et al*. Usando as tecnologias da informação no ensino de Física: o blog da lua. **Caderno Brasileiro de Ensino de Física**, v. 33, n. 3, p. 1094-1114, 2016. Disponível em[:https://periodicos.ufsc.br/index.php/fisica/article/download/2175-](https://periodicos.ufsc.br/index.php/fisica/article/download/2175-7941.2016v33n3p1094/33007) [7941.2016v33n3p1094/33007.](https://periodicos.ufsc.br/index.php/fisica/article/download/2175-7941.2016v33n3p1094/33007) Acesso em: 22 Jul. 2020

SOUZA, C. A.; DE BASTOS, F. P.; ANGOTTI, J. A. P.. Resolução de problemas de física mediada por tecnologias. **Caderno Brasileiro de Ensino de Física**, v. 25, n. 2, p. 310-339, 2008. Disponível em[:https://periodicos.ufsc.br/index.php/fisica/article/download/6069/5637.](https://periodicos.ufsc.br/index.php/fisica/article/download/6069/5637) Acesso em: 15 Maio 2020.

SOUZA, P. A. L. *et al.* Estudos sobre a ação mediada no ensino de Física em ambiente virtual. 2012. Disponível em[:https://repositorio.bc.ufg.br/bitstream/ri/14958/5/Artigo%20-](https://repositorio.bc.ufg.br/bitstream/ri/14958/5/Artigo%20-%20Pedro%20Alexandre%20Lopes%20de%20Souza%20-%202012.pdf) [%20Pedro%20Alexandre%20Lopes%20de%20Souza%20-%202012.pdf.](https://repositorio.bc.ufg.br/bitstream/ri/14958/5/Artigo%20-%20Pedro%20Alexandre%20Lopes%20de%20Souza%20-%202012.pdf) Acesso em: 12 Maio 2020.

SOUZA, V. L. T.; ANDRADA, P. C. Contribuições de Vygotsky para a compreensão do psiquismo. **Estudos de Psicologia (Campinas)**, v. 30, n. 3, p. 355-365, 2013. Disponível em[:https://www.scielo.br/pdf/estpsi/v30n3/v30n3a05.pdf.](https://www.scielo.br/pdf/estpsi/v30n3/v30n3a05.pdf) Acesso em: 02 Dez. 2020.

VEIT, E. A.; ARAUJO, I. S. Modelagem computacional no Ensino de Física. Revista do Centro de Educação da Universidade Federal de Alagoas. CEDU–n, 2005. Disponível em[:https://www.researchgate.net/profile/Eliane-](https://www.researchgate.net/profile/Eliane-Veit/publication/267375713_MODELAGEM_COMPUTACIONAL_NO_ENSINO_DE_FISICA/links/54901c440cf214269f2652ea/MODELAGEM-COMPUTACIONAL-NO-ENSINO-DE-FISICA.pdf)[Veit/publication/267375713\\_MODELAGEM\\_COMPUTACIONAL\\_NO\\_ENSINO\\_DE\\_](https://www.researchgate.net/profile/Eliane-Veit/publication/267375713_MODELAGEM_COMPUTACIONAL_NO_ENSINO_DE_FISICA/links/54901c440cf214269f2652ea/MODELAGEM-COMPUTACIONAL-NO-ENSINO-DE-FISICA.pdf) [FISICA/links/54901c440cf214269f2652ea/MODELAGEM-COMPUTACIONAL-NO-](https://www.researchgate.net/profile/Eliane-Veit/publication/267375713_MODELAGEM_COMPUTACIONAL_NO_ENSINO_DE_FISICA/links/54901c440cf214269f2652ea/MODELAGEM-COMPUTACIONAL-NO-ENSINO-DE-FISICA.pdf)[ENSINO-DE-FISICA.pdf.](https://www.researchgate.net/profile/Eliane-Veit/publication/267375713_MODELAGEM_COMPUTACIONAL_NO_ENSINO_DE_FISICA/links/54901c440cf214269f2652ea/MODELAGEM-COMPUTACIONAL-NO-ENSINO-DE-FISICA.pdf) Acesso em: 10 Out. 2020.

VEIT, E. A.; TEODORO, V. D. Modelagem no Ensino/Aprendizagem de Física e os Novos Parâmetros Curriculares Nacionais para o Ensino Médio. **Revista Brasileira de Ensino de Física**, São Paulo, v.24, n.2, p. 87-90, 2002. Disponível em: [<http://www.scielo.br/pdf/rbef/v24n2/a03v24n2>](http://www.scielo.br/pdf/rbef/v24n2/a03v24n2) Acesso em: 01 Out. de 2019.

VYGOTSKY, Lev Semenovitch. **A formação social da mente**. São Paulo, Martins Fontes, 1984.

WERLANG, R. B.; SCHNEIDER, R. S; SILVEIRA, F. L. Uma experiência de ensino de física de fluidos com o uso de novas tecnologias no contexto de uma escola técnica. **Revista Brasileira de Ensino de Física**, v. 30, p. 1503.1-1503.9, 2008. Disponível

em[:https://www.scielo.br/j/rbef/a/fb9LBs68SzSC5NXnd8t4WJD/?format=pdf&lang=pt.](https://www.scielo.br/j/rbef/a/fb9LBs68SzSC5NXnd8t4WJD/?format=pdf&lang=pt) Acesso em: 7 Jun. 2020.

WERTSCH, James V. **Mind as action**. Oxford university press, 1998.

WERTSCH, J. V.; DEL RÍO, P.; ALVAREZ, A. **Estudos socioculturais da mente**. Tradução Maria da Graça Gomes Paiva e André Rossano Teixeira Camargo. Porto Alegre: ArtMed, 1998.

# **Apêndice A – TERMO DE CONSENTIMENTO LIVRE E ESCLARECIDO (TCLE) PARA O(A) PROFESSOR(A)**

Projeto CAAE: 31909120.3.0000.8507, aprovado pelo Sistema CEP/CONEP, em 10 de setembro de 2020.

Prezado(a) \_

, Você está sendo convidado(a) a participar da pesquisa intitulada: Tecnologias Digitais na Educação em Ciências: possibilidades de integração às práticas educativas fundamentadas em modelagem. Este convite só está ocorrendo após a aprovação do comitê de ética do Centro Federal de Educação Tecnológica de Minas Gerais (CEFET-MG) e se deve ao fato de você ser Professor(a) de Física, atuante na Educação Profissional Técnica de Nível Médio (EPTNM), o que seria muito útil para o andamento da pesquisa.

A pesquisadora responsável pelo estudo é Rana Rose Rico Martins Borges de Sousa, portadora do documento de identidade MG 13084227, mestranda no programa de Pós-Graduação em Educação Profissional Tecnológica, no CEFET-MG.

A pesquisa refere-se a um estudo do emprego dos recursos digitais em práticas de ensino dos professores. A sociedade imersa na cultura digital e as relações estabelecidas com as tecnologias digitais pelos jovens alunos nos levam a entender ser necessário refletir as possibilidades e potencialidades de integração dessas tecnologias às práticas educativas. Dessa forma, o objetivo principal da pesquisa é contribuir para o campo da Educação em Ciências, buscando analisar quais os modos de integração entre as práticas educativas do professor de ciências da natureza, fundamentadas em modelagem, com as Tecnologias Digitais da Informação e Comunicação (TDIC).

A pesquisa conta com três etapas: 1ª) A escolha dos participantes da pesquisa; 2ª) Leitura do plano de aula, observação e registro da prática de ensino dos professores; 3ª) A descrição e análise dos episódios de sequência didática de interesse deste estudo.

A sua participação ocorrerá nas duas primeiras etapas:

1ª) A escolha dos participantes da pesquisa:

Esta etapa consiste em selecionar professores para que tenham suas aulas observadas. Mas para que essa seleção ocorra, precisamos conhecer os recursos didáticos utilizados por você e, dessa forma, encontrar na sua prática de ensino o nosso objeto de estudo.

Essa etapa aconteceria em duas fases: na primeira, pediríamos a você que respondesse a um sucinto questionário sobre a frequência de uso de determinados recursos didáticos. Posteriormente, seria realizada uma entrevista, semiestruturada, gravada (apenas áudio) que pretenderia compreender maiores detalhes da sua prática de ensino ao utilizar alguns desses recursos.

Com o distanciamento social, necessário para este momento de pandemia de COVID-19, optamos em unir essas duas fases, questionário e entrevista, em um formulário da plataforma Google, evitando contato e, dessa forma, qualquer risco de contágio. Sendo assim, se aceitar participar dessa etapa, você receberá esse formulário em seu *e-mail*.

Nesta etapa, entendemos que você poderá contribuir para a pesquisa nos apresentando e nomeando os recursos didáticos que utiliza em sua prática e como os utiliza. Não é necessário responder a qualquer pergunta que te deixe desconfortável.

Para garantir a confidencialidade e a sua privacidade, iremos imprimir suas respostas e codificar o documento, com padrões de conhecimento exclusivo da pesquisadora e de seu orientador. Posteriormente, o formulário será excluído da plataforma Google.O documento impresso será armazenado em um armário com chave no gabinete do professor orientador, por um período de 5 anos.

Esperamos que esta etapa possa proporcionar a você um momento de reflexão sobre os recursos didáticos disponíveis e os modos de utilizá-los.

Se, depois desse procedimento, entendermos que você trabalha com nosso objeto de estudo, iremos convidá-lo a participar da próxima etapa da pesquisa.

2ª) Leitura do plano de aula, observação e registro da prática de ensino dos professores:

O objetivo desta etapa é identificar, na sua prática de ensino, episódios em que você utilize o ensino fundamentado em modelagem (representações de entidades de interesse científico-escolar) e o emprego das tecnologias digitais.

Esta etapa acontece em duas fases. Na primeira, tentaremos identificar no plano de aula elaborado por você os episódios de interesse desta pesquisa e, dessa forma, enfocaremos a observação e o registro. Mas achamos importante esclarecer que a disponibilidade desse material é opcional, já que compreendemos que neste ano de 2020, ano da pandemia de COVID-19, o calendário de aulas está sendo comprometido, levando a uma provável adaptação desses planos.

A segunda fase trata-se da observação das suas aulas. O objetivo principal é registrar em sala de aula, sequências didáticas que mostram a integração do ensino fundamentado em modelagem com os recursos digitais. Se antes da pandemia da COVID-19 essa coleta de informações ocorreria na sala de aula real, por duas câmeras filmadoras, focadas em você e no recurso didático utilizado, agora, pedimos que nos autorize a ter acesso às suas aulas virtuais e as gravações serão realizadas no próprio ambiente virtual de aprendizagem.

Nesta etapa você poderá contribuir com esta pesquisa, fornecendo,por meio da sua prática de ensino, sequências didáticas que serão a unidade de análise deste estudo.

Compreendemos que a presença da pesquisadora em sala de aula pode causar desconfortos e inibição a você e aos seus alunos. Para minimizar esse efeito, a pesquisadora propõe um período de ambientação, em que, em um primeiro momento, irá somente assistir à aula, mostrando que não fará qualquer interferência. A presença estará restrita a observar a prática de ensino e os recursos utilizados. E isso se repetirá até que você e seus alunos se declararem confortáveis. Só no segundo momento pediremos acesso às gravações, que, por opção sua ou dos alunos, poderá ser somente das partes em que vocês se sentirem confortáveis.

Asseguramos que iremos garantir a confidencialidade e a sua privacidade, protegendo o material audiovisual produzido. Assumimos com você o compromisso de que esse material será utilizado unicamente para fins desta pesquisa e o seu acesso estará restrito à pesquisadora e ao seu orientador. O material da coleta de dados será transportado para um cartão de memória e, assim como na primeira etapa, todo o material será guardado em um armário com chave, no gabinete do professor orientador, por um período de 5 anos.

Mas ressaltamos que o processo pode ser interrompido por você a qualquer momento e você poderá deixar a pesquisa sem que haja qualquer prejuízo ou mesmo necessidade de prestar esclarecimentos.

Como participante da pesquisa e de acordo com a legislação brasileira, você é portador de diversos direitos, além do anonimato, da confidencialidade, do sigilo e da privacidade, mesmo após o término ou interrupção da pesquisa. Assim, lhe é garantido:

- A observância das práticas determinadas pela legislação aplicável, incluindo as Resoluções 466 (e, em especial, seu item IV.3) e 510 do Conselho Nacional de Saúde, que disciplinam a ética em pesquisa e este Termo;
- A plena liberdade para decidir sobre sua participação sem prejuízo ou represália alguma, de qualquer natureza;
- A plena liberdade de retirar seu consentimento, em qualquer fase da pesquisa, sem prejuízo ou represália alguma, de qualquer natureza. Nesse caso, os dados colhidos de sua participação até o momento da retirada do consentimento serão descartados a menos que você autorize explicitamente o contrário;
- O acompanhamento e a assistência, mesmo que posteriores ao encerramento ou interrupção da pesquisa, de forma gratuita, integral e imediata, pelo tempo necessário, sempre que requerido e relacionado a sua participação na pesquisa, mediante solicitação ao pesquisador;
- $\bullet$  O acesso aos resultados da pesquisa;
- O ressarcimento de qualquer despesa relativa à participação na pesquisa (por exemplo, custo de locomoção até o local combinado para a entrevista), inclusive de eventual acompanhante, mediante solicitação ao pesquisador responsável;
- A indenização diante de eventuais danos decorrentes da pesquisa;
- ·O acesso a este Termo. Este documento é rubricado e assinado por você e por um pesquisador da equipe de pesquisa, em duas vias, sendo que uma via ficará em sua propriedade. Se perder a sua via, poderá ainda solicitar uma cópia do documento ao pesquisador responsável.

Qualquer dúvida ou necessidade – nesse momento, no decorrer da sua participação ou após o encerramento ou eventual interrupção da pesquisa – pode ser dirigida à pesquisadora, por e-mail: xxxx@yahoo.com.br, telefone (xx) xxxx-xxxx, pessoalmente ou via postal para Rua xxxxxx, xxx apt xxxx, barirro xxxxx em Belo Horizonte.

Se preferir, ou em caso de reclamação ou denúncia de descumprimento de qualquer aspecto ético relacionado à pesquisa, você poderá recorrer ao Comitê de Ética em Pesquisa (CEP) do Centro Federal de Educação Tecnológica de Minas Gerais (CEFET-MG), vinculado à CONEP (Comissão Nacional de Ética em Pesquisa), comissões colegiadas, que têm a atribuição legal de defender os direitos e interesses dos participantes de pesquisa em sua integridade e dignidade, e para contribuir com o desenvolvimento das pesquisas dentro dos padrões éticos. Você poderá acessar a página do CEP, disponível em:[<http://www.cep.cefetmg.br>](http://www.cep.cefetmg.br/)ou contatá-lo pelo endereço: Av. Amazonas, n. 5855 – Campus VI; *e-mail*: cep@cefetmg.br; Telefone: +55 (31) 3379-3004 ou presencialmente, no horário de atendimento ao público: às terças-feiras: 12:00 às 16:00 horas e quintas-feiras: 07:30 às 12:30 horas.

Se optar por participar da pesquisa, peço-lhe que rubrique todas as páginas deste Termo, identifique-se e assine a declaração a seguir, que também deve ser rubricada e assinada pelo pesquisador.

## **DECLARAÇÃO**

Eu,

abaixo assinado, de forma livre e esclarecida, declaro que aceito participar da pesquisa como estabelecido neste TERMO.

Assinatura do participante da pesquisa:

Assinatura da pesquisadora:

Belo Horizonte, entre de de 20 de 20

Se quiser receber os resultados da pesquisa, indique seu e-mail ou, se preferir, endereço postal, no espaço a seguir: